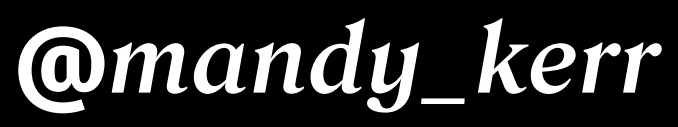

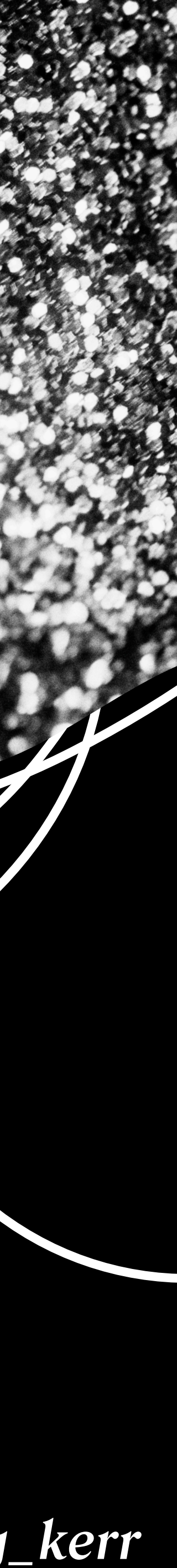

## *Improving* TEXT ON THE WEB.

## NANIEN S MICHAEL V @mandy\_kerr

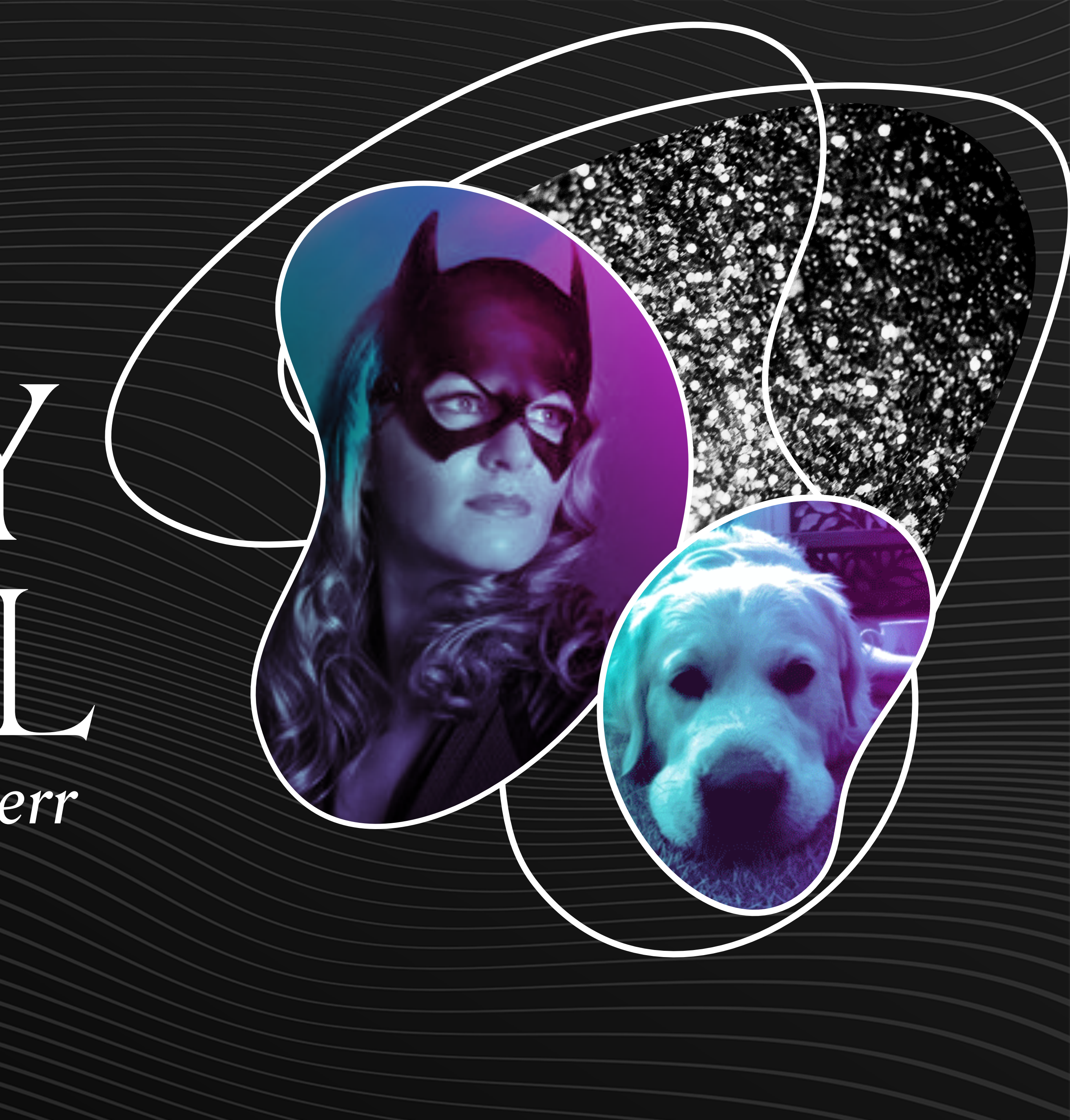

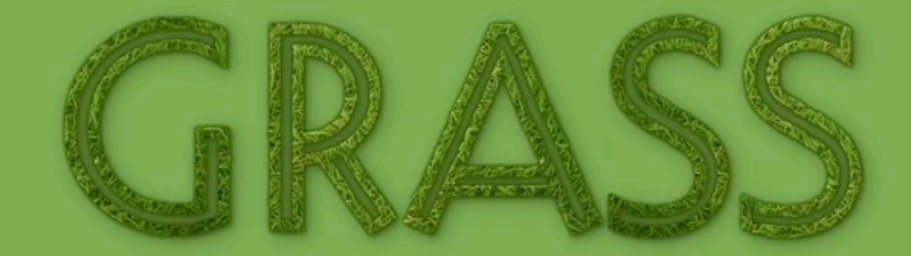

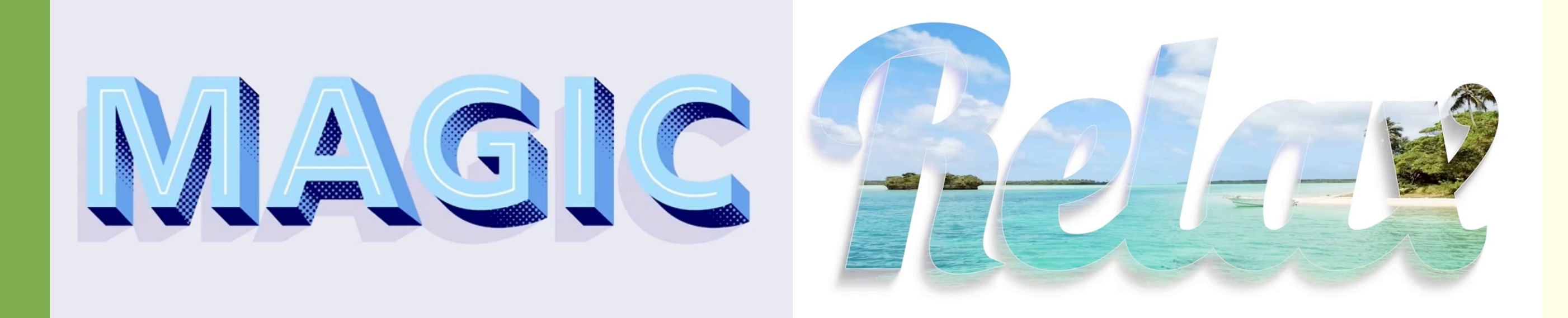

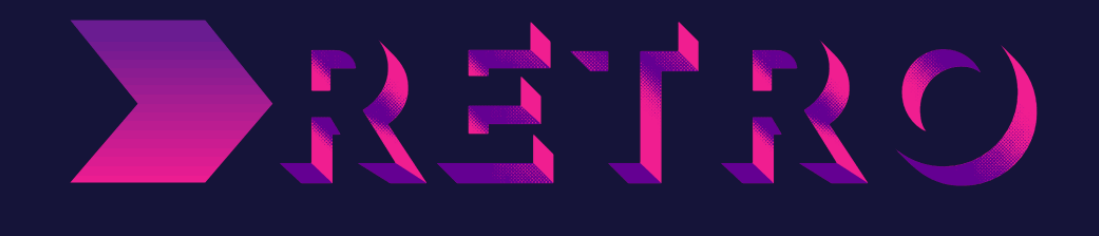

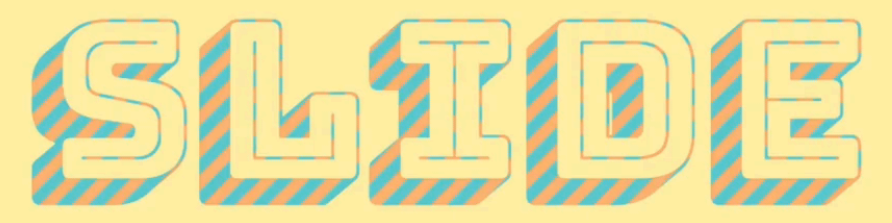

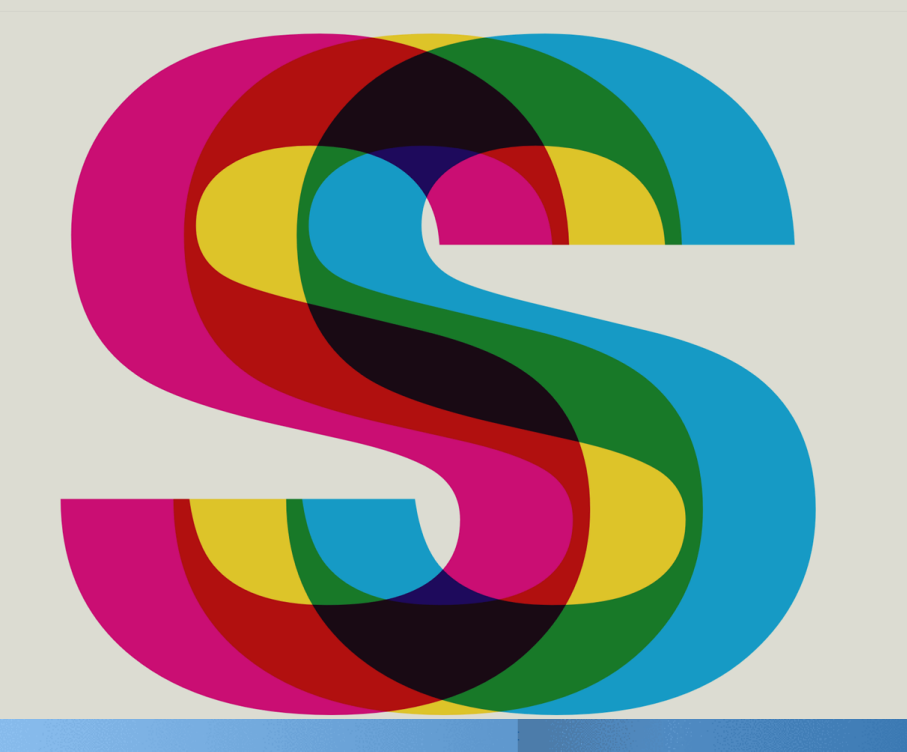

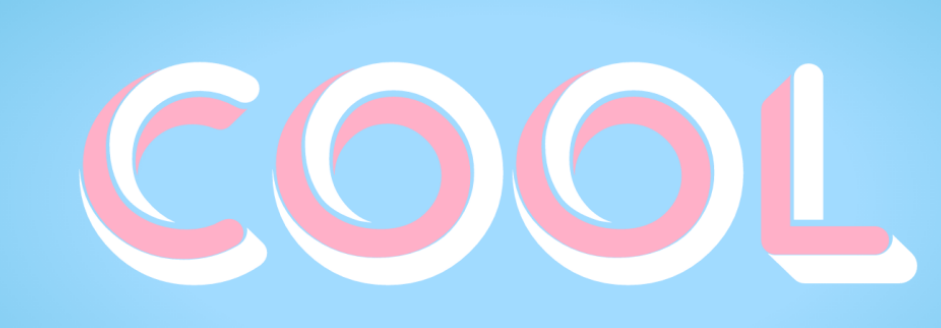

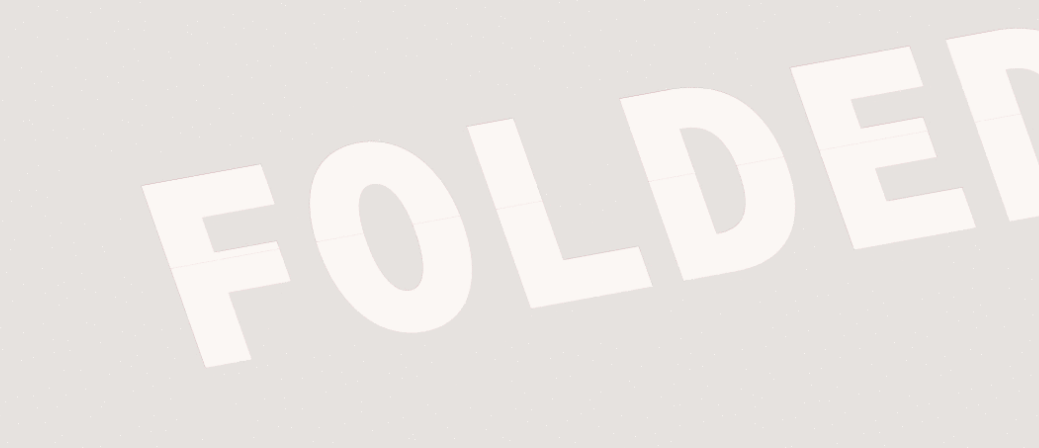

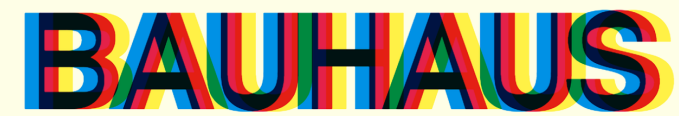

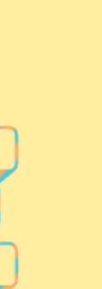

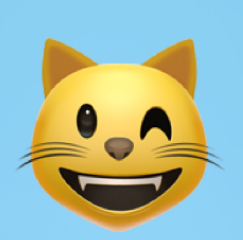

SWIMMING

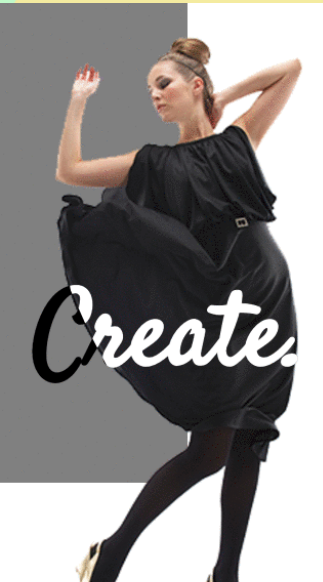

### Suscipit velit commodi

Lorem ipsum dolor sit amet, consectetur adipisicing elit. Impedit nemo id dolorem quaerat placeat delectus explicabo similique consectetur vero illum sequi enim, beatae? Quas excepturi dolor eum illo velit, deserunt!

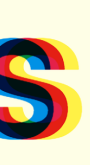

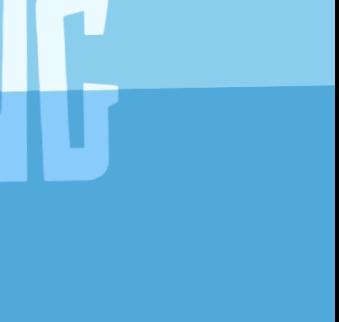

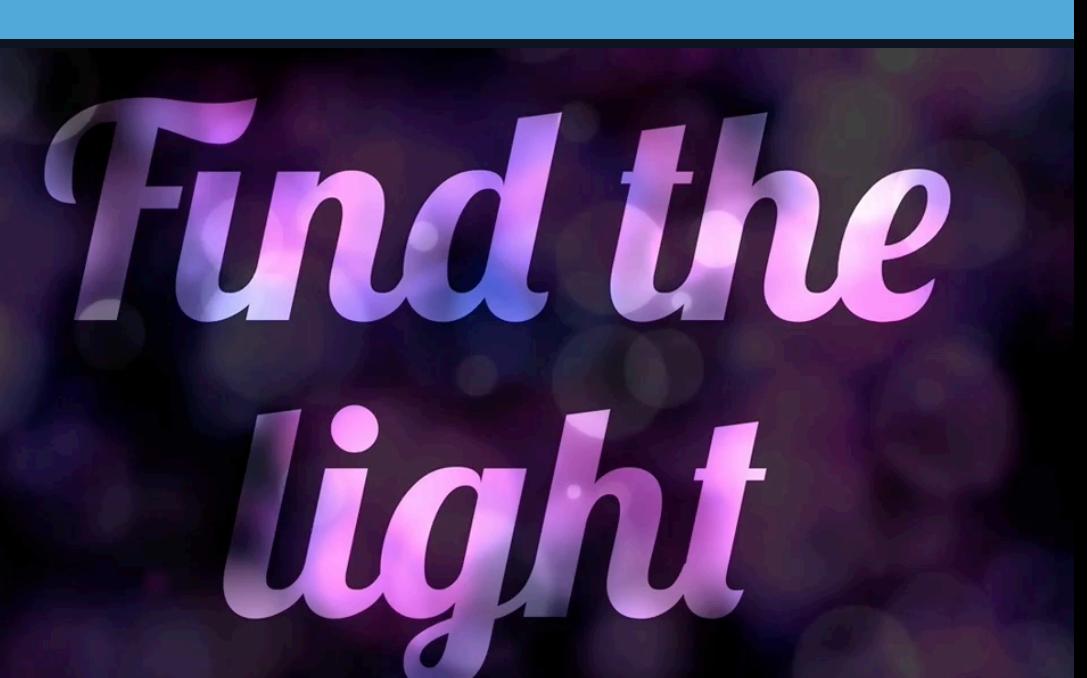

## Improving TEXTONTHE WEB.

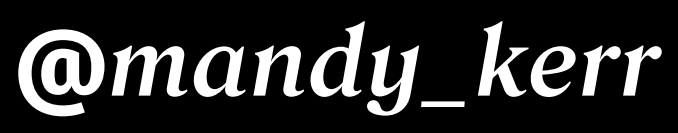

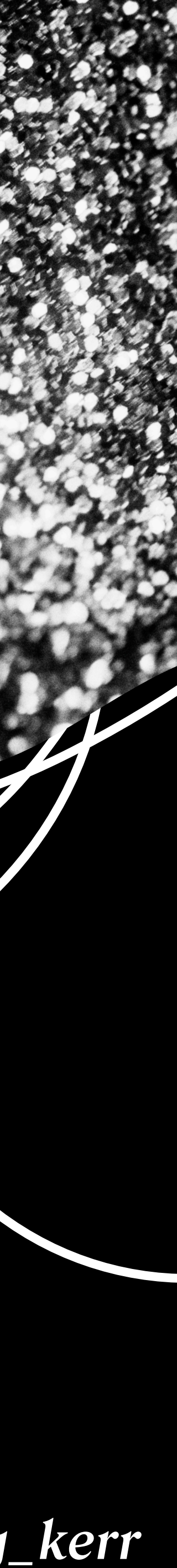

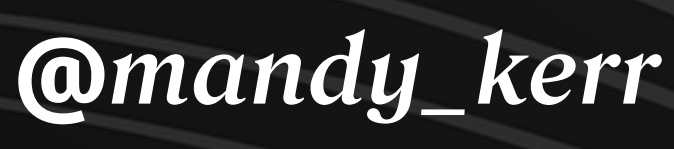

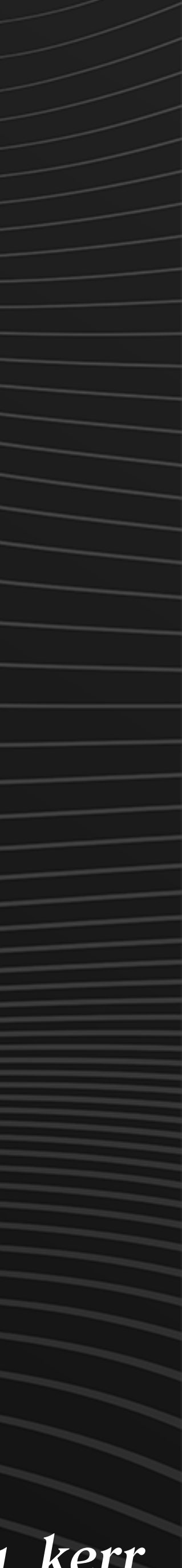

## THE RIGHTYPE. *Choosing*

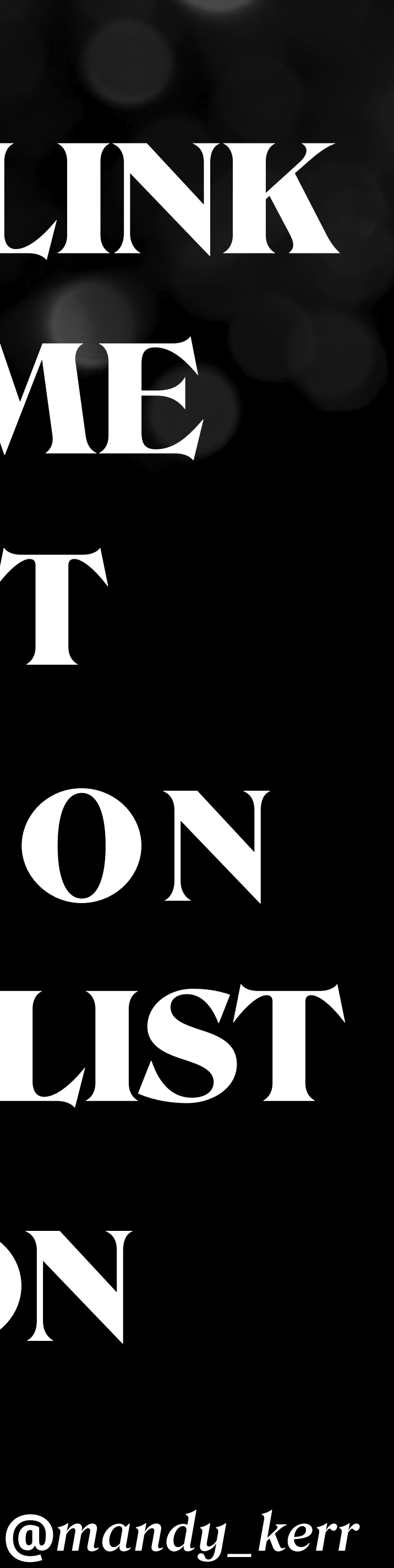

## HEADINGS PARAGRAPH • EMPHASIS • TIME ORDERED LIST SUPERSCRIPT ABBREVIATION OLINK BLOCKQUOTE • UNORDERED LIST DEFINITION LIST CAPTION PRE-FORMATTED DEFINITION

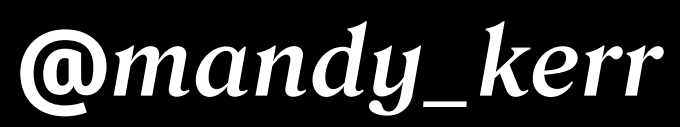

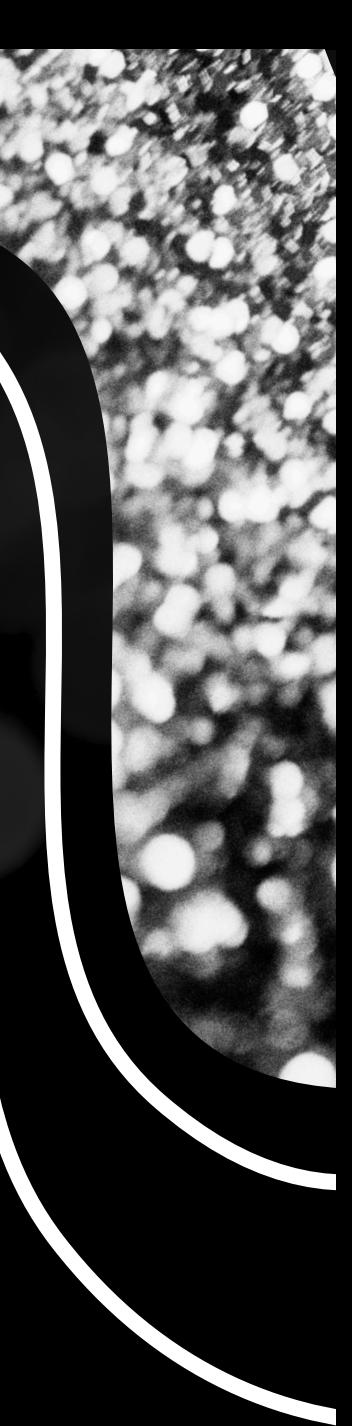

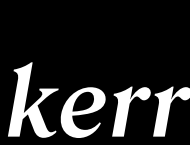

## FONTS ON THE WEB *Using*

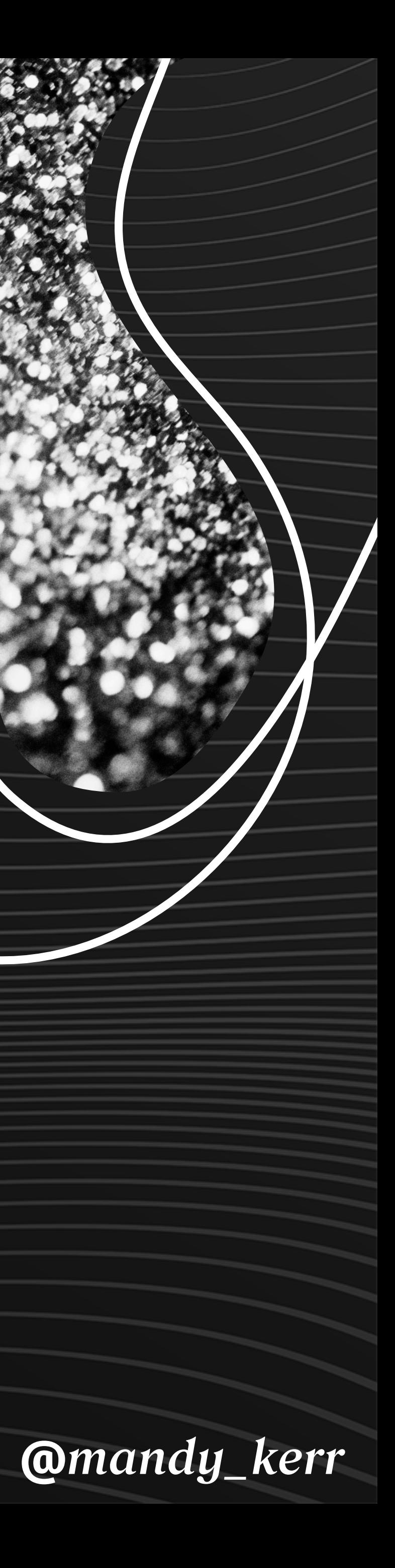

## VARIABLE FONTS *Looking at*

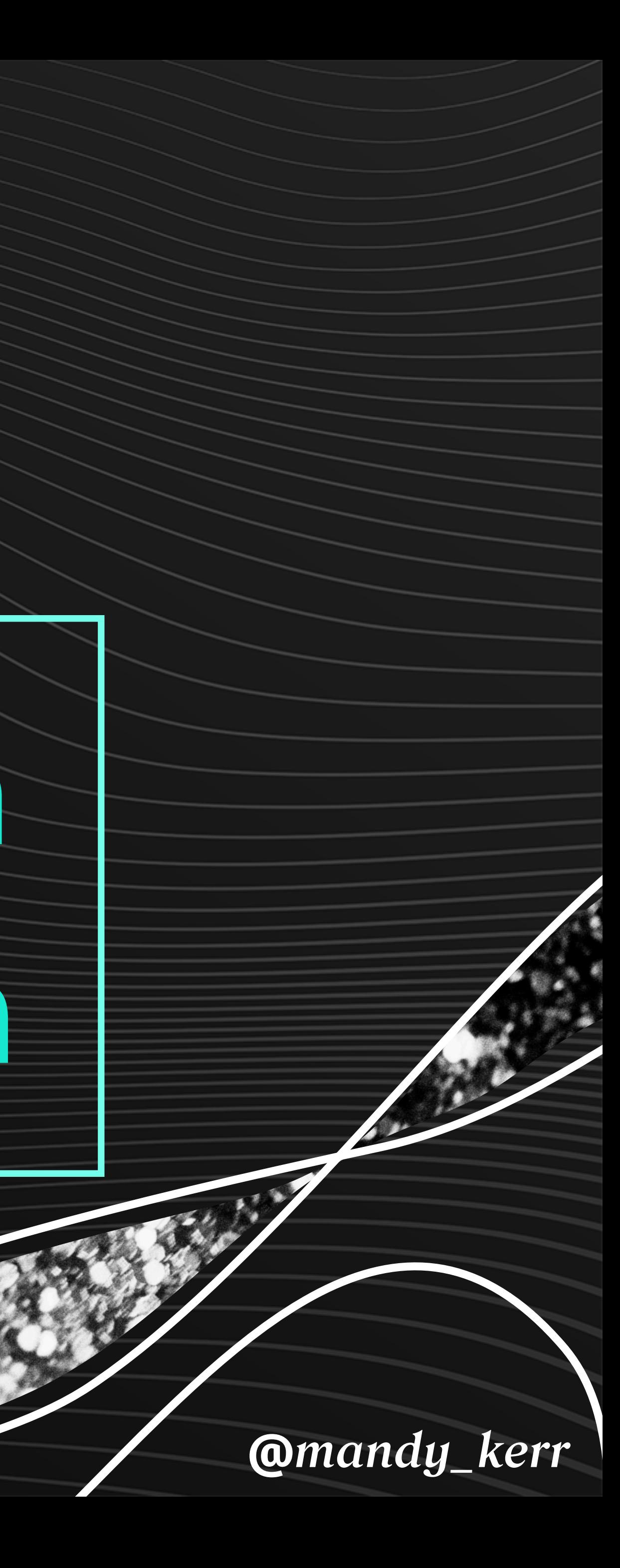

## Individual font files

## Variable font file

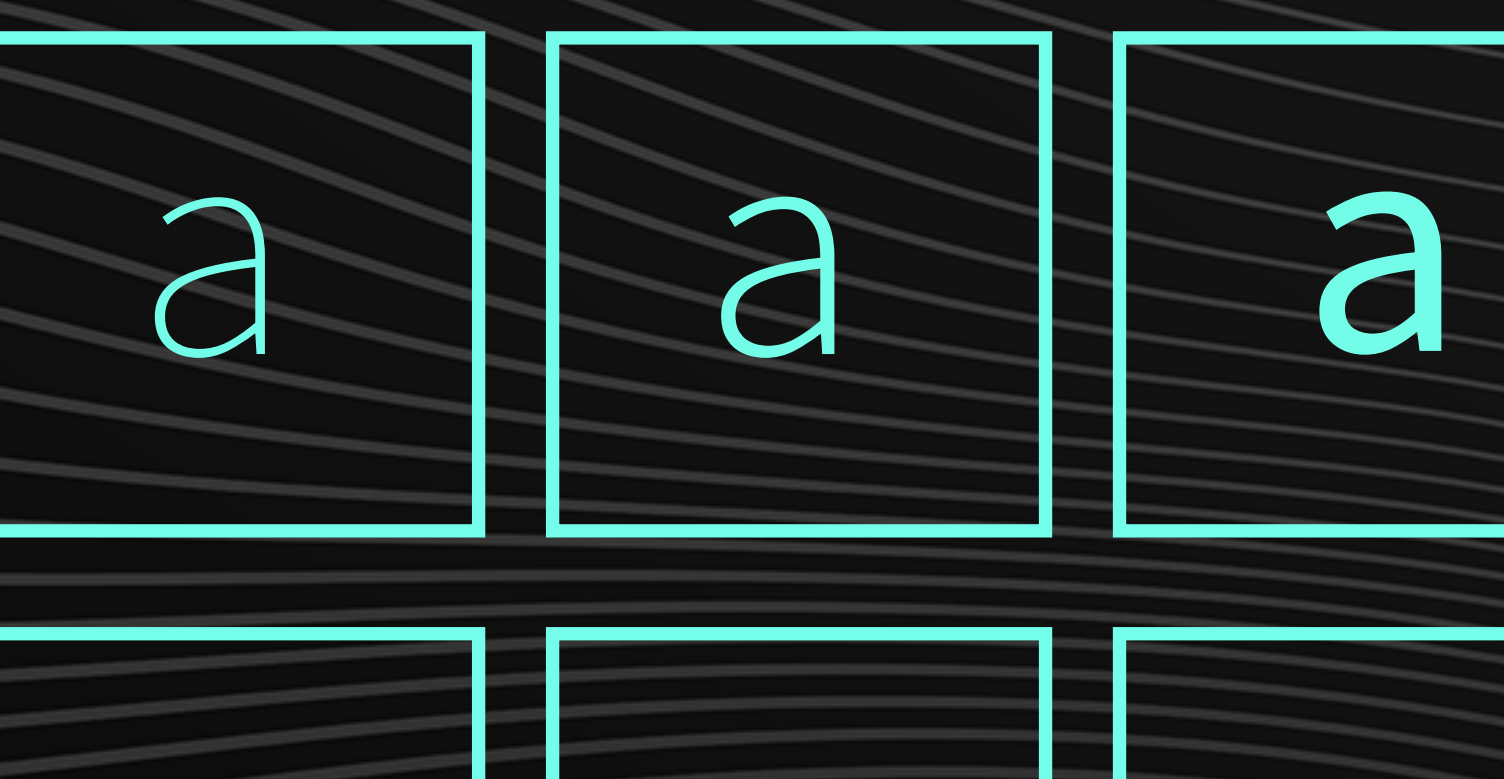

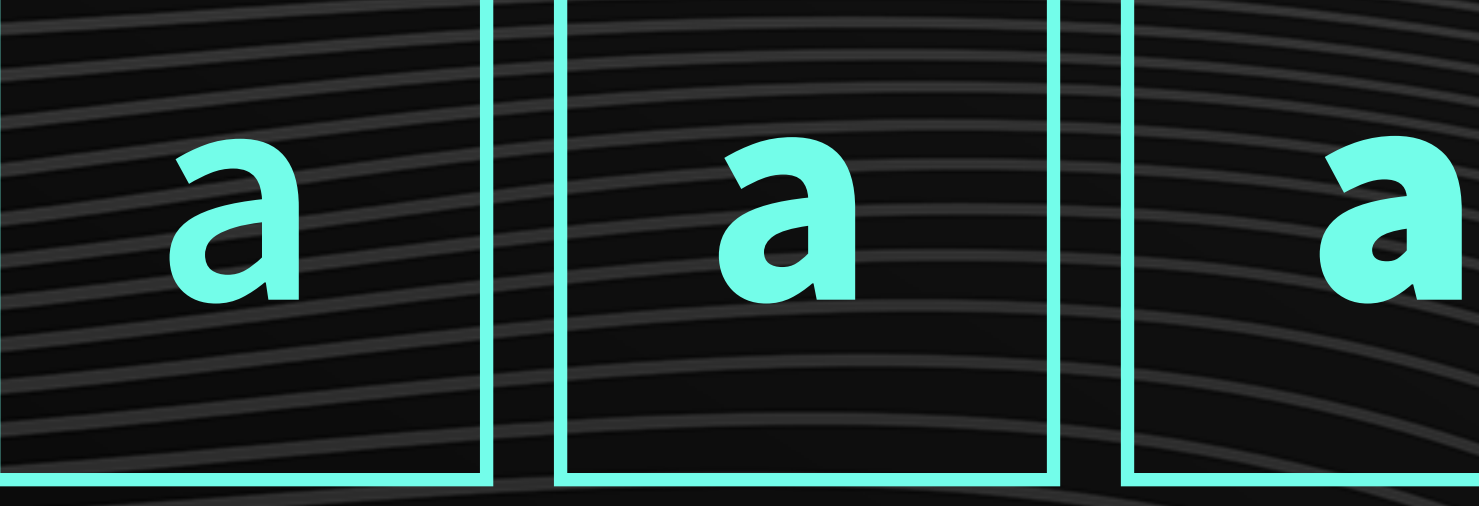

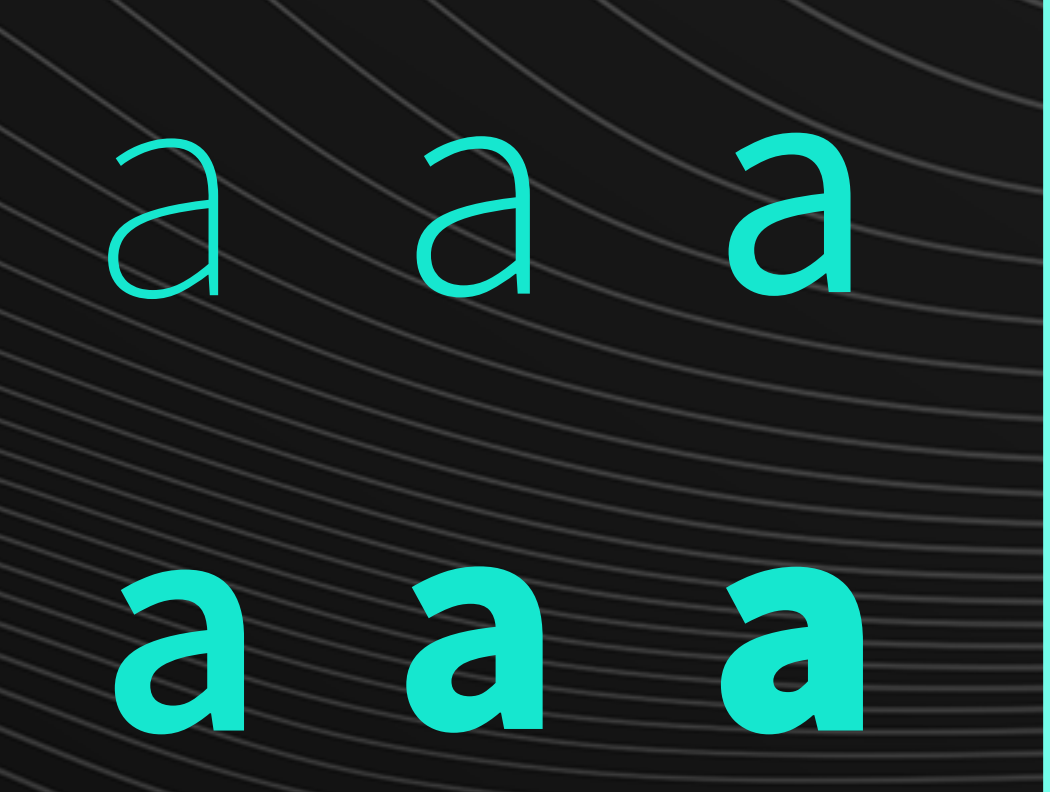

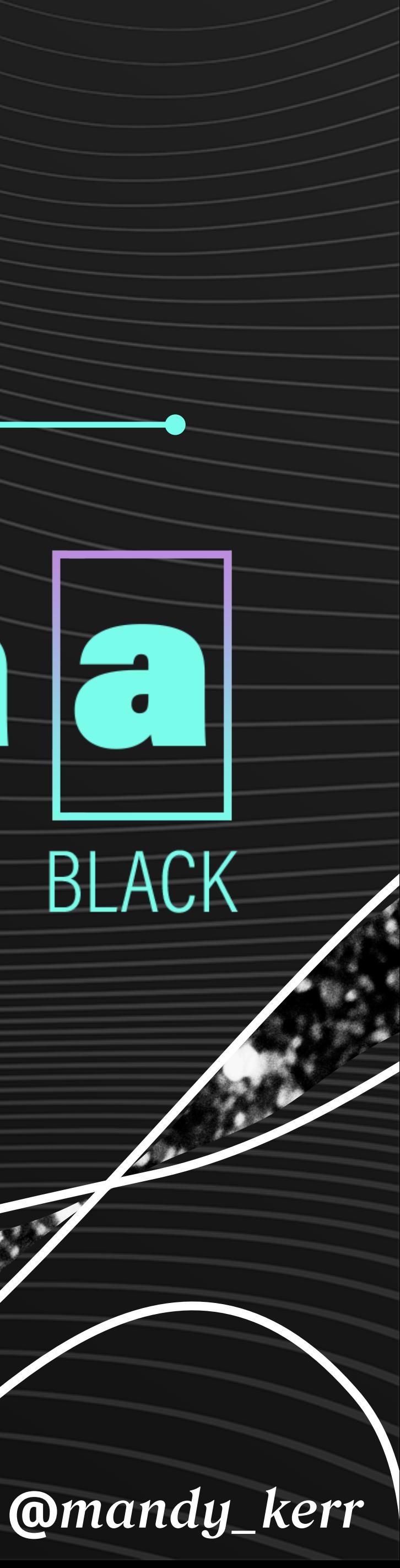

## Weight Axis

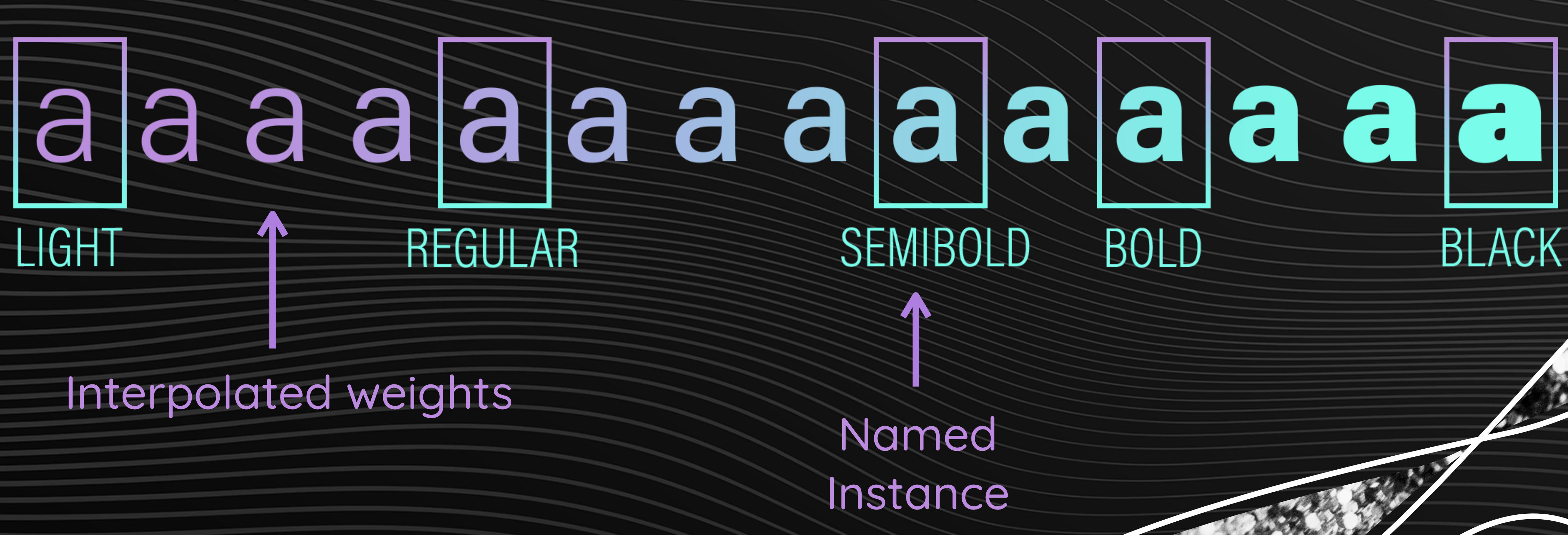

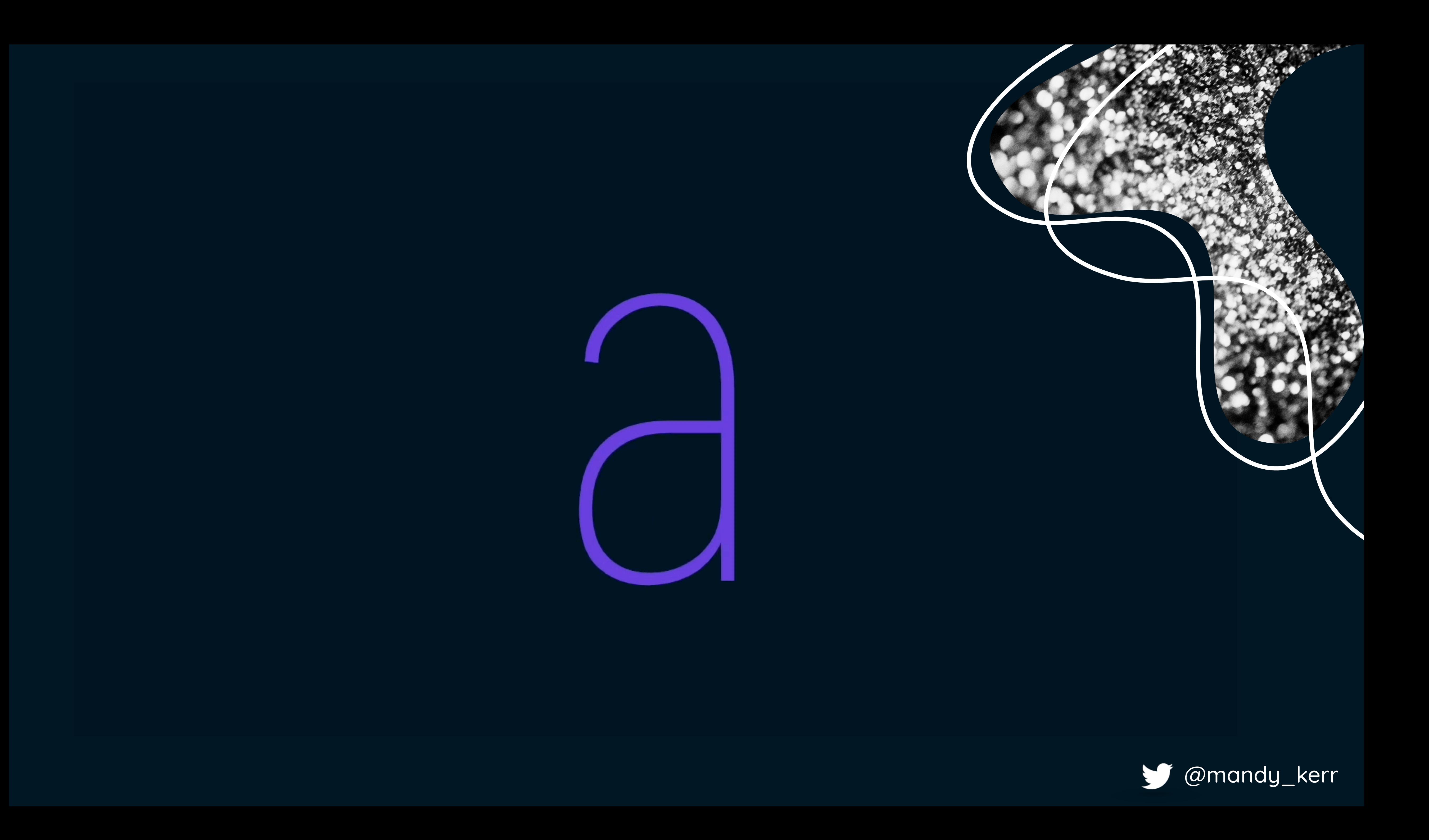

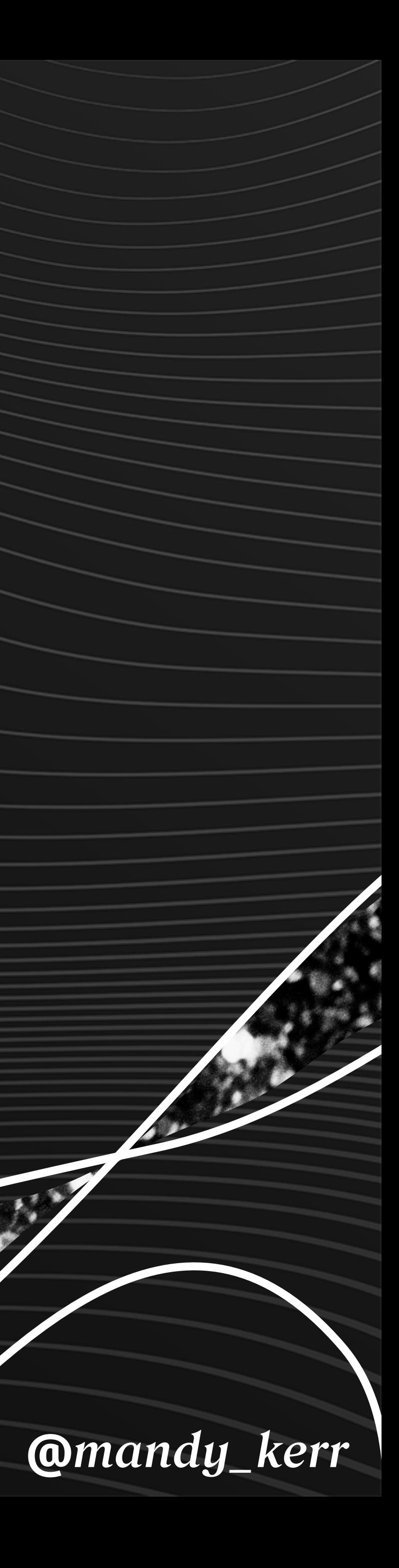

**College** 

Variable font **112kb**

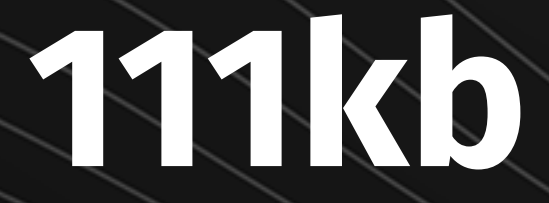

### Source Sans Pro WOFF2 file size

## Single weight **111kb**

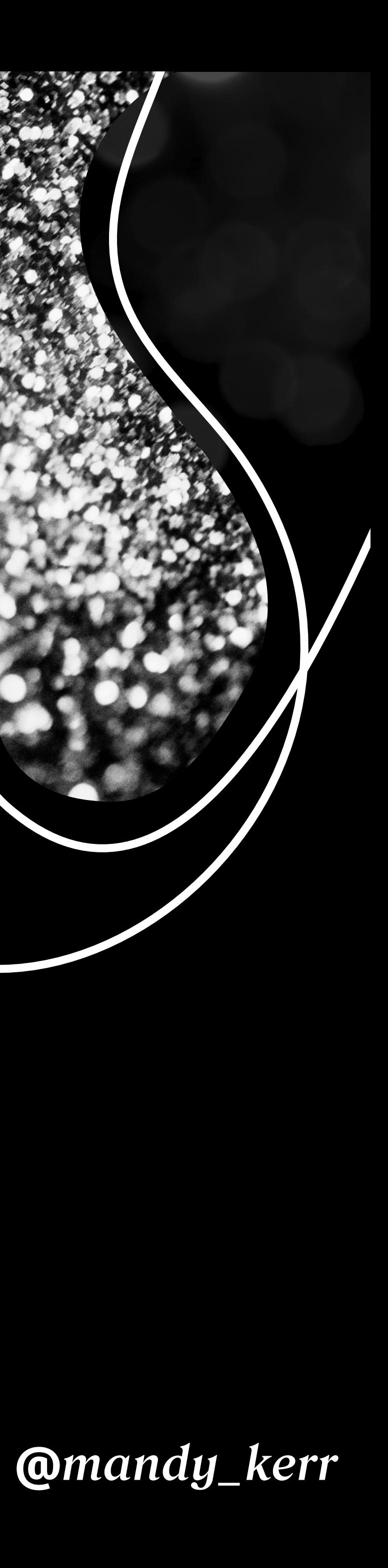

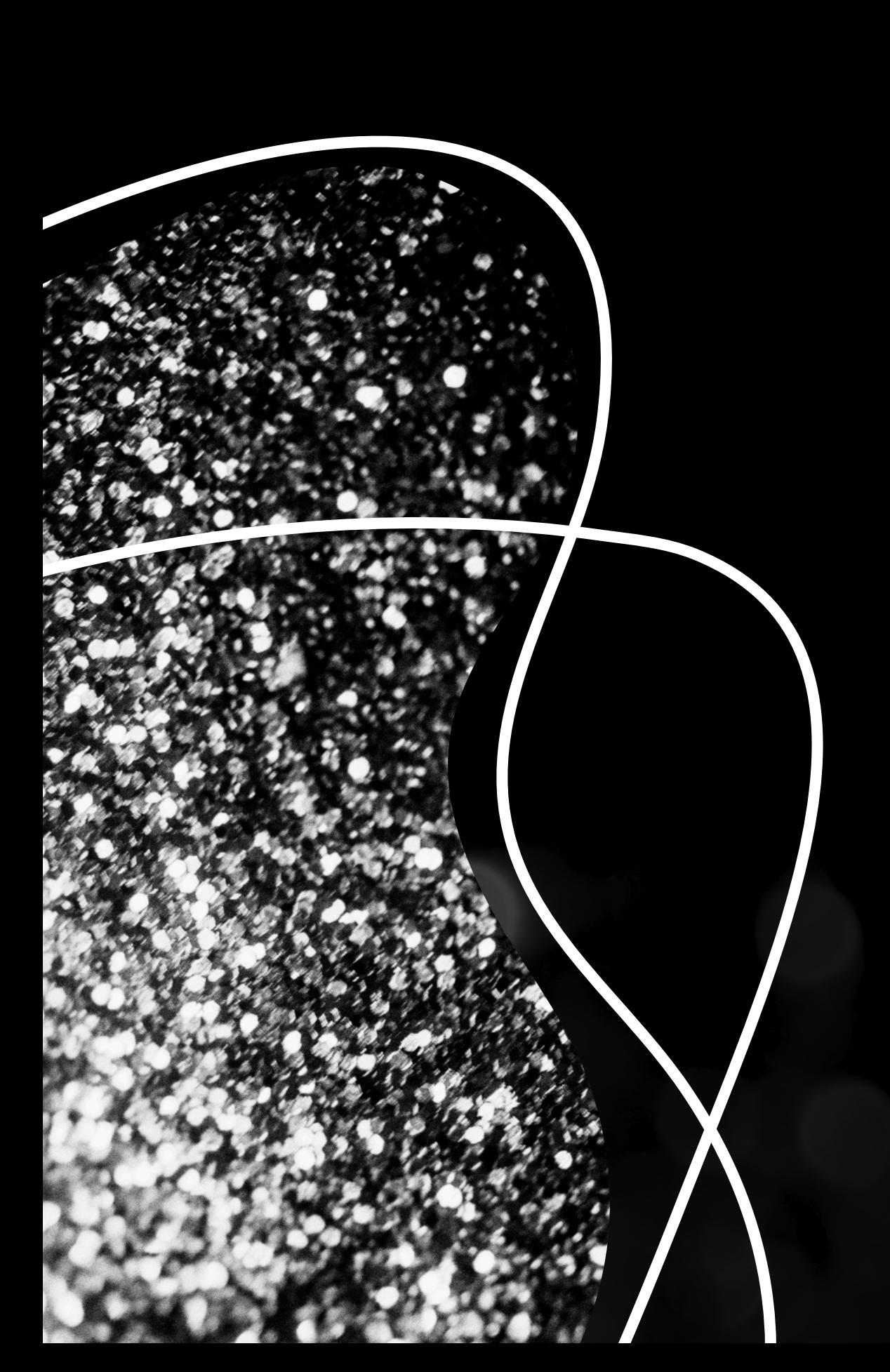

## When we are not limited by technical considerations, creativity can determine our choices.

https://www.lexend.com/

First, we had to backtrack a little and fly east to Texas. This is a huge state— the map showed that it was more than seven hundred miles wide. Later we found out that Texas is the second largest state in size, after Alaska. It is also the second largest state in population, after California. We certainly saw a lot of really big things in Texas— big cities, big oil fields, and big ranches. In fact, we found out that there is a ranch in Texas that is bigger than the whole state of Rhode Island! Texas raises more cattle than any other state. The cowboy, a person who takes care of the cattle, is a symbol of Texas. In the late 1800s, Texas cowboys drove the cattle hundreds of miles to market in the northern states.

It was hard, dangerous, adventurous work, so many people thought of cowboys as heroes. Over time, the cattle ranches changed so that there was less need for cowboys. Today, there are not as many cowboys in

Texas. There are, however, many Texans who still dress like cowboys. They wear cowboy boots and a kind of tall cowboy hat they call a ten- gallon- hat because it looks as if it could hold that much water. Another symbol of Texas is the oil well. Texas produces more

## More Accessible fonts

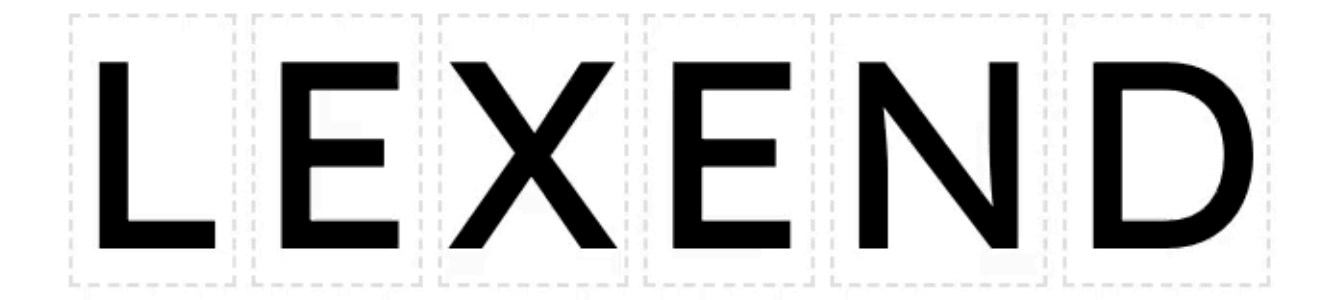

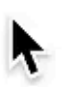

### VARIABLE WIDTH + BOUNDING BOX

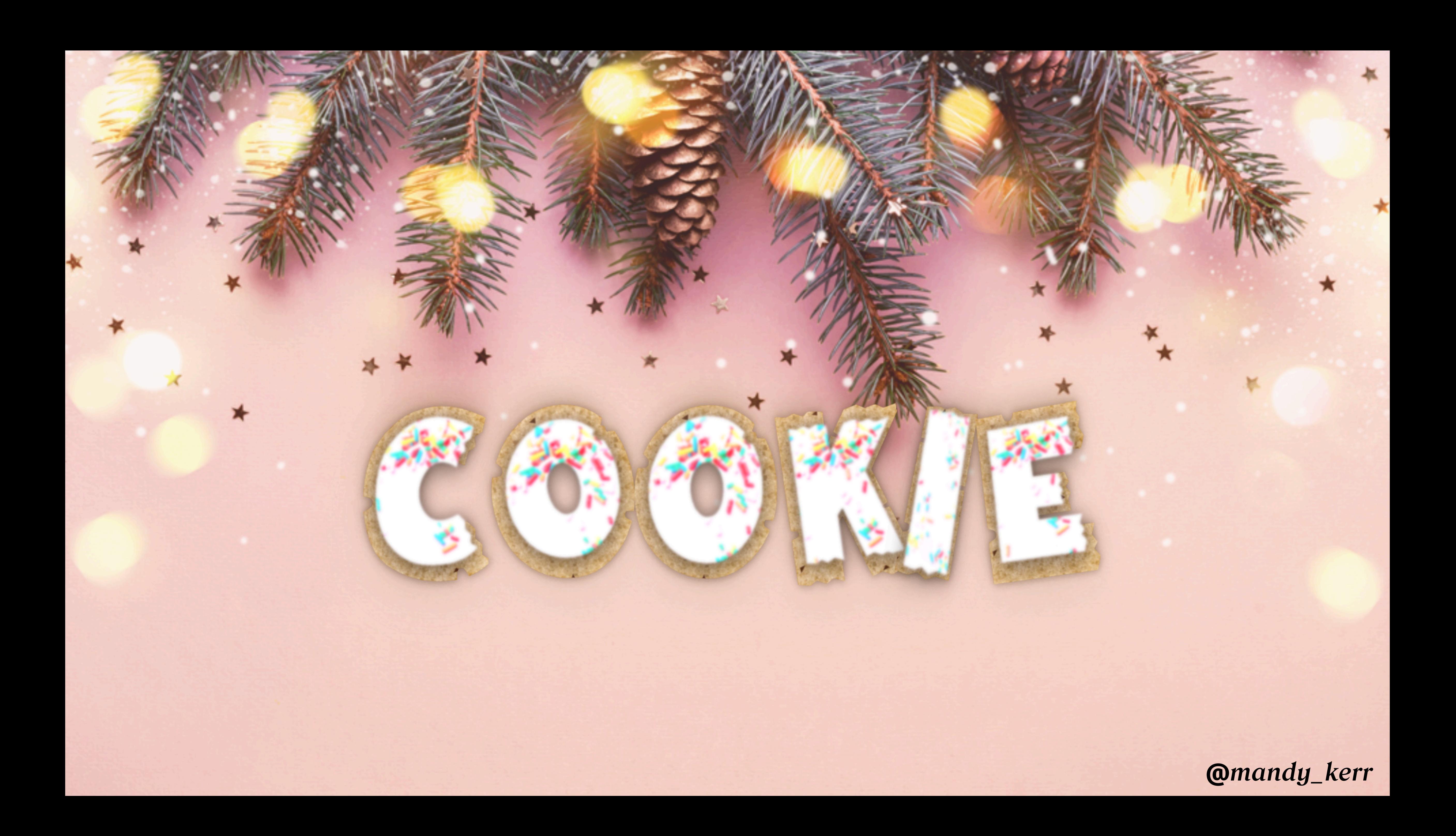

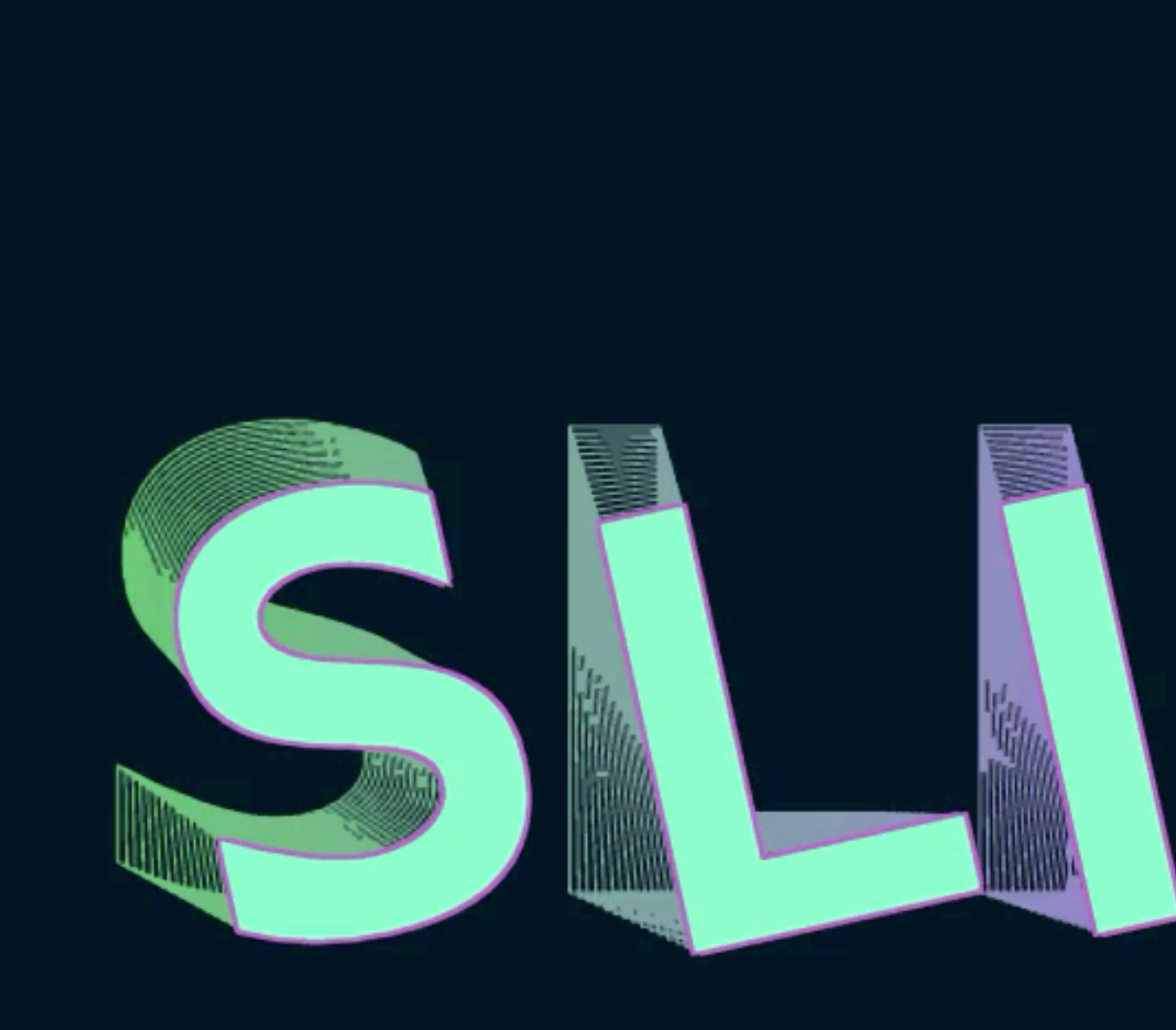

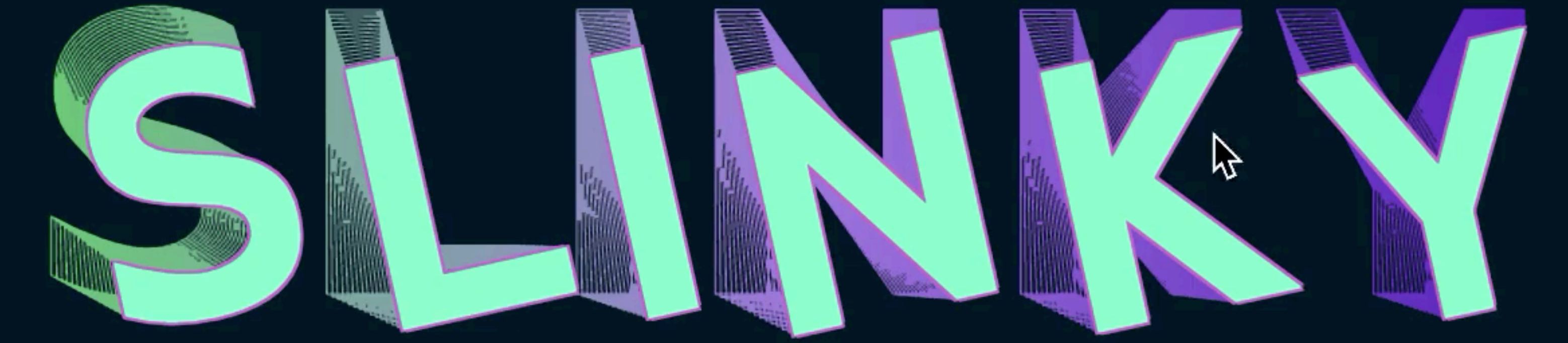

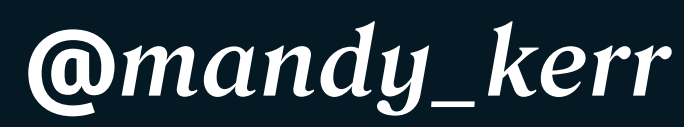

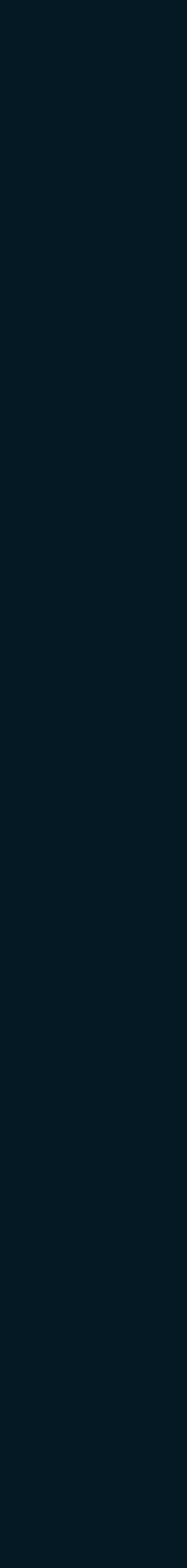

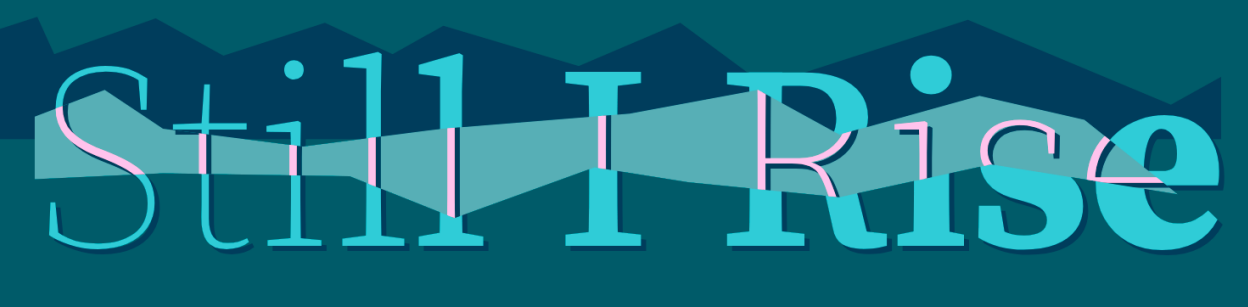

Maya Angelou

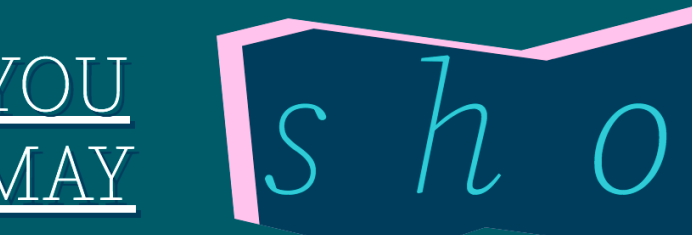

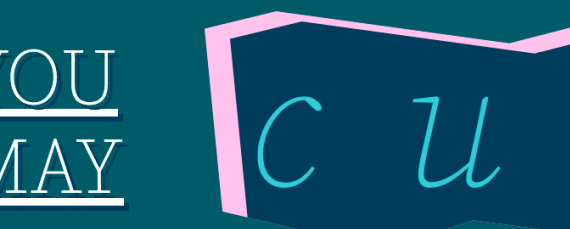

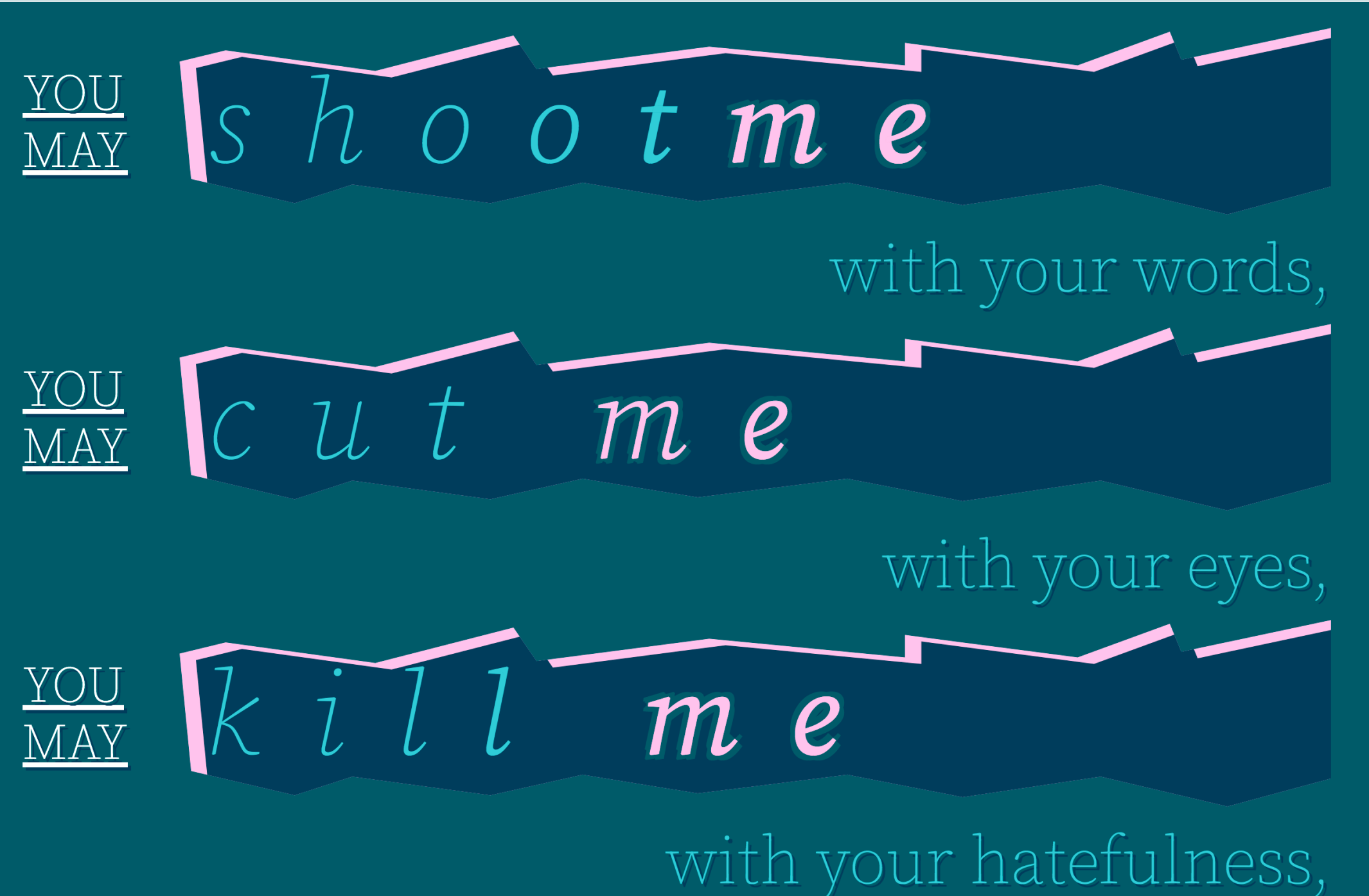

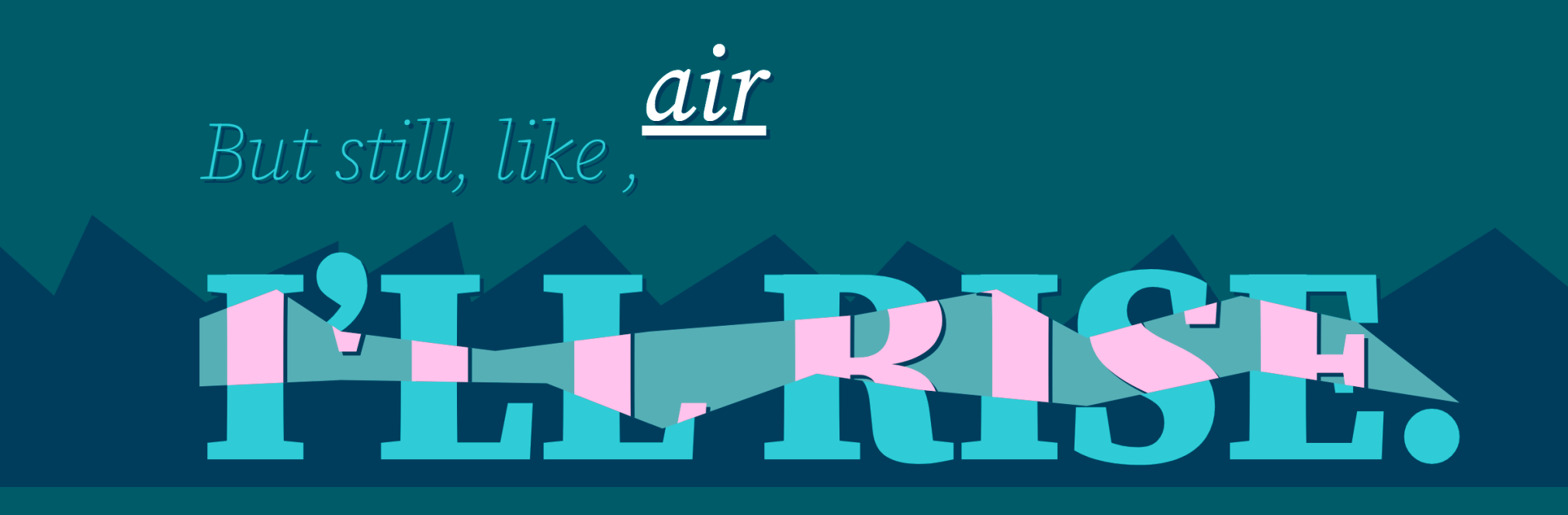

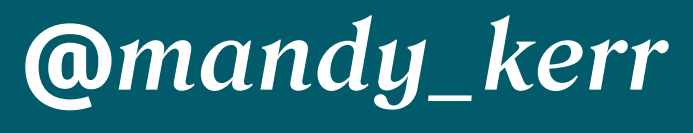

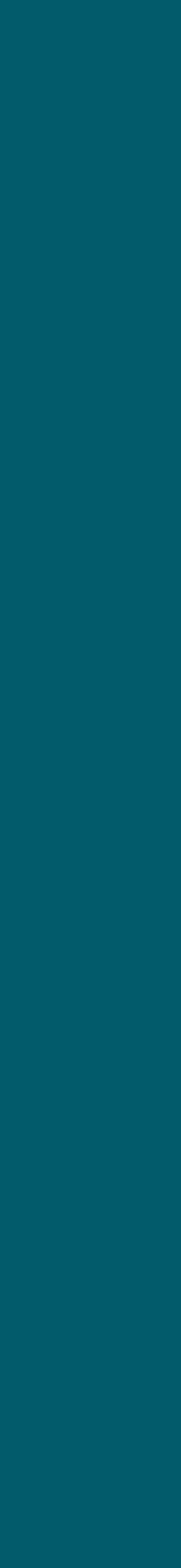

## Get fancy with COLOUREONTS

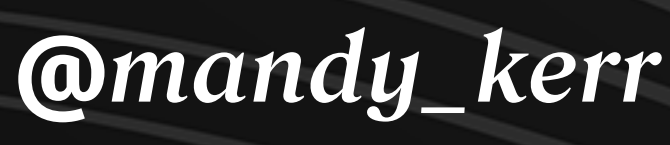

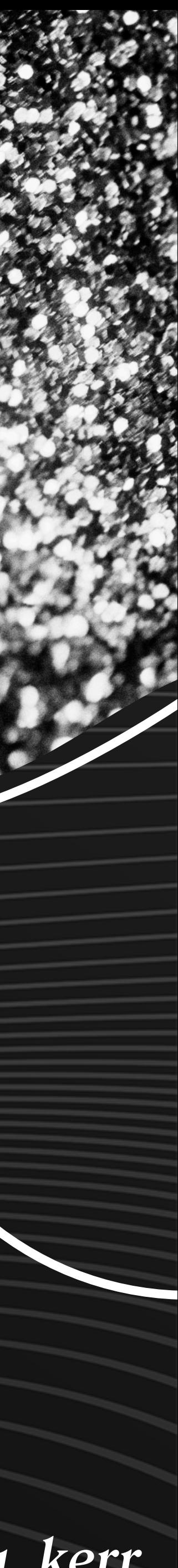

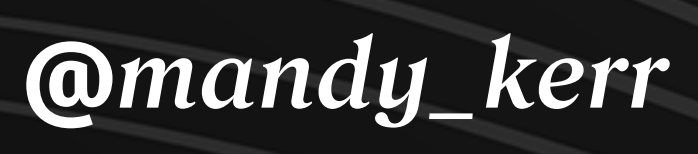

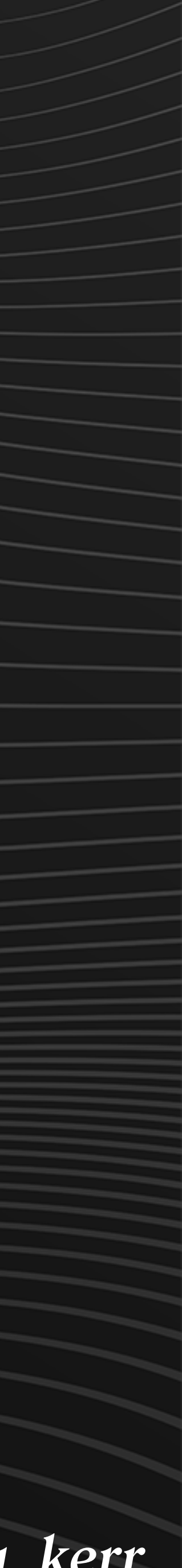

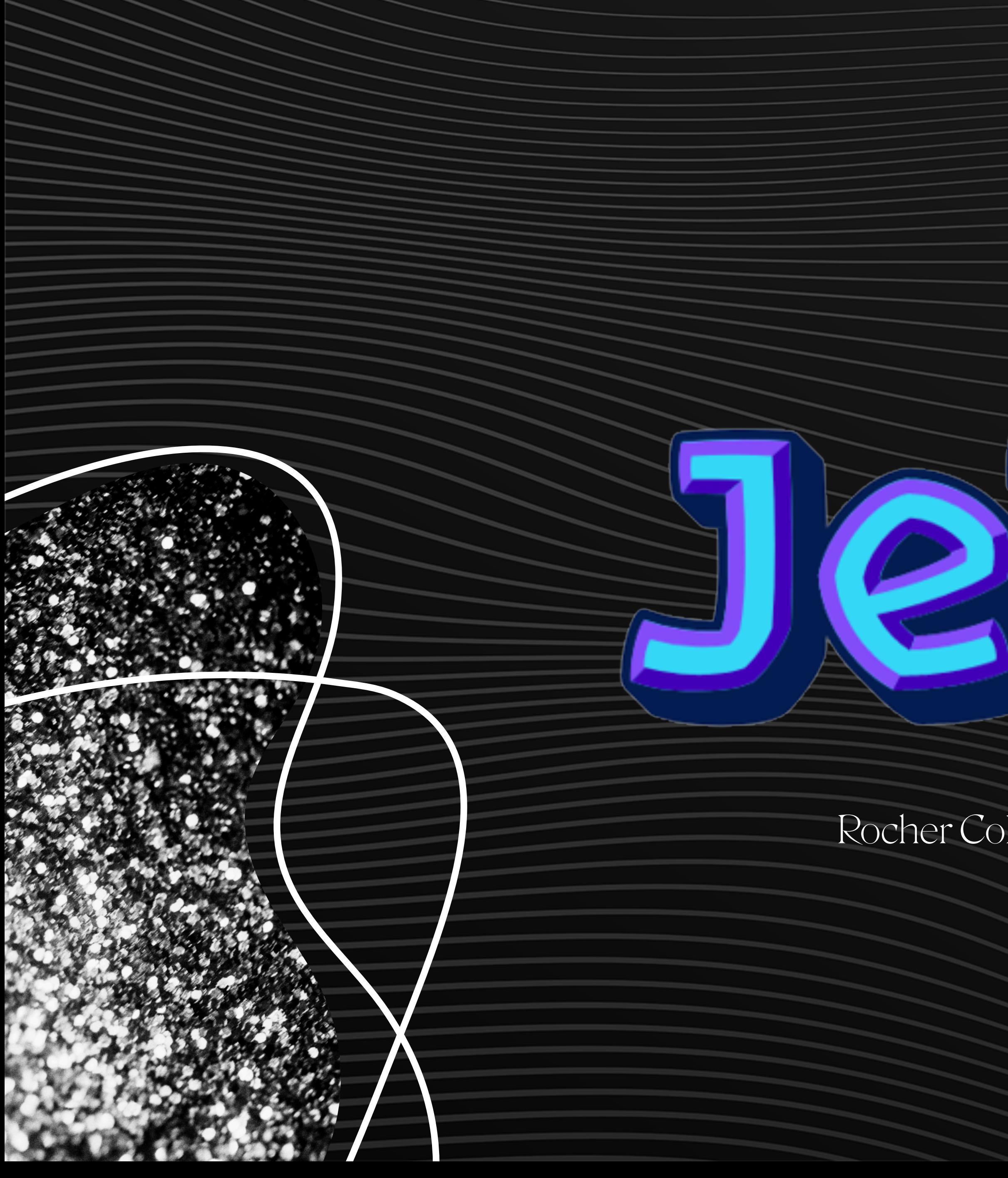

Rocher Color, Henrique Beier

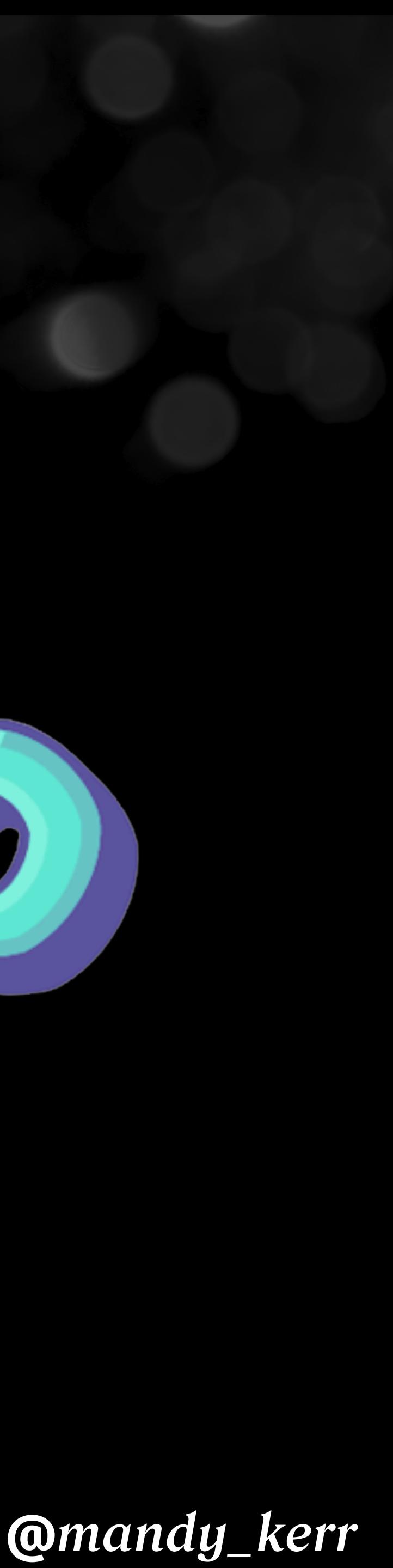

@font-palette-values "-blue { base-palette: 7; } h1 { font-family: Rocher; font-palette: --blue; }

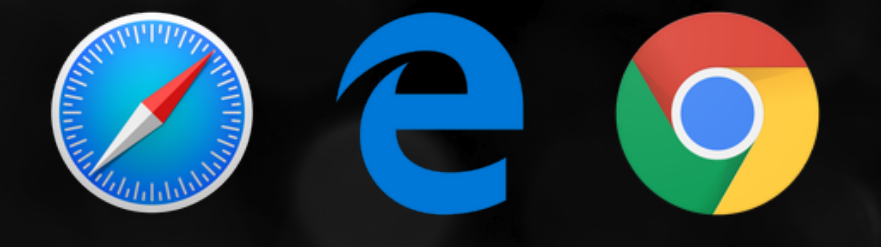

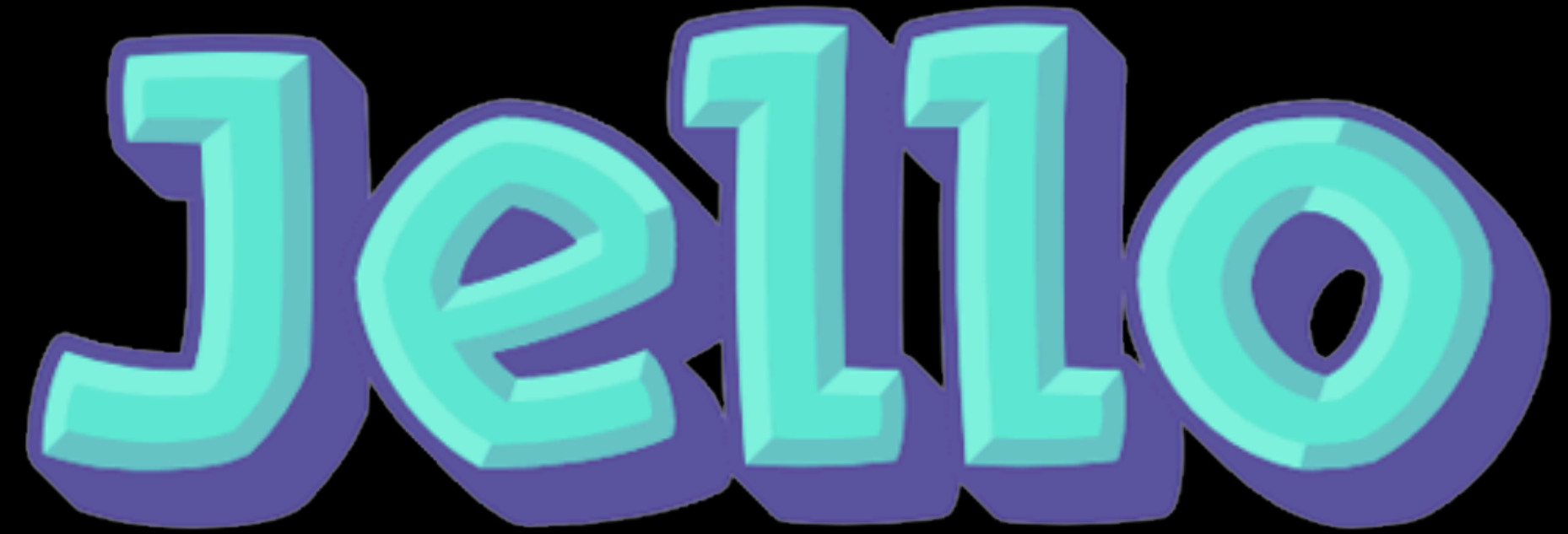

## font-palette

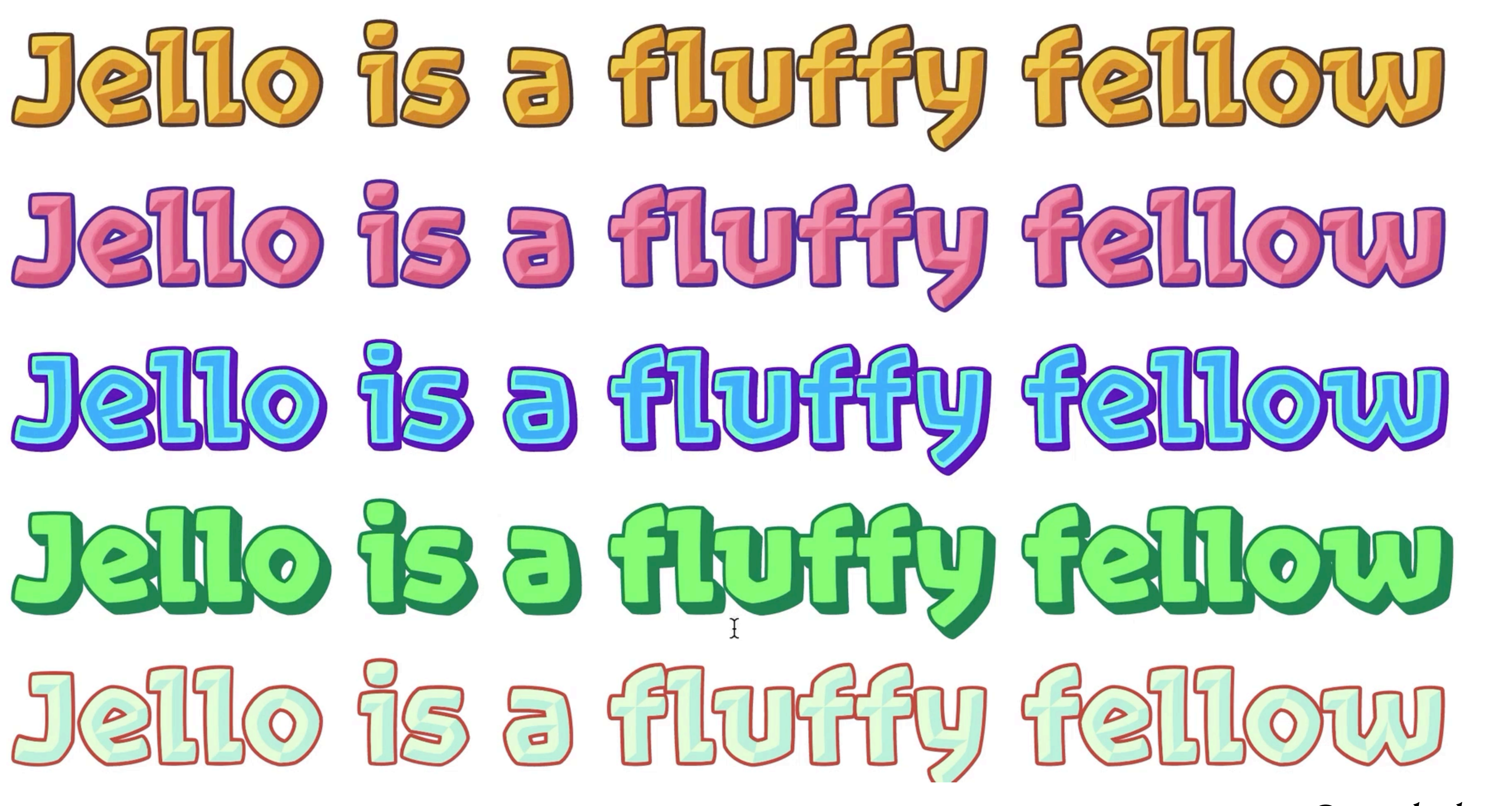

**@mandy\_kerr** 

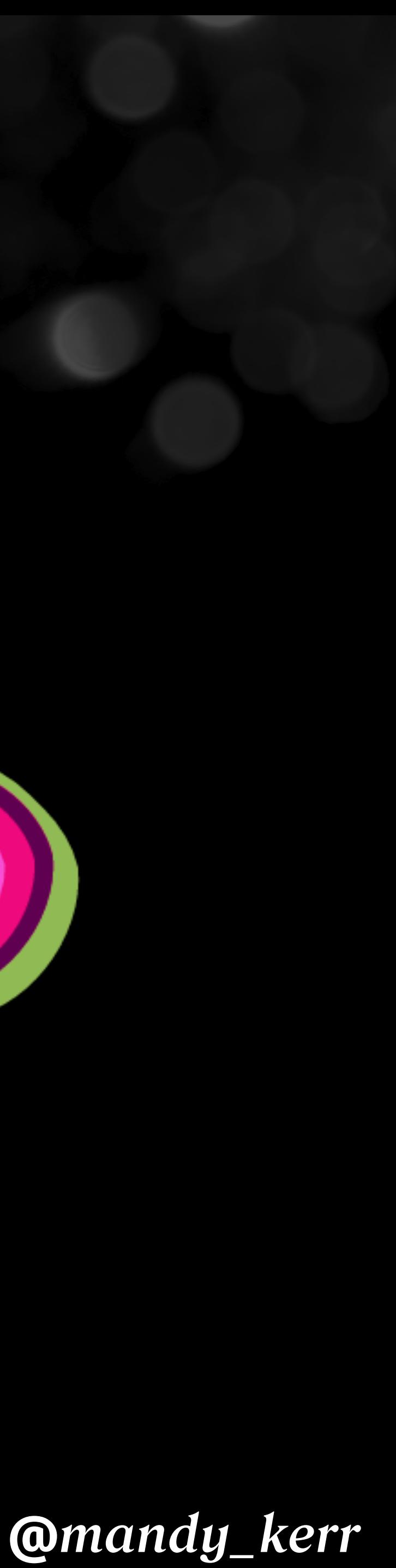

### @font-palette-values "-jello { override-colors: 0 #94b95e, 1 #eb1a7d, 2 #5f0552, 3 #f556d6; } h1 { font-family: Rocher; font-palette: --jello; }

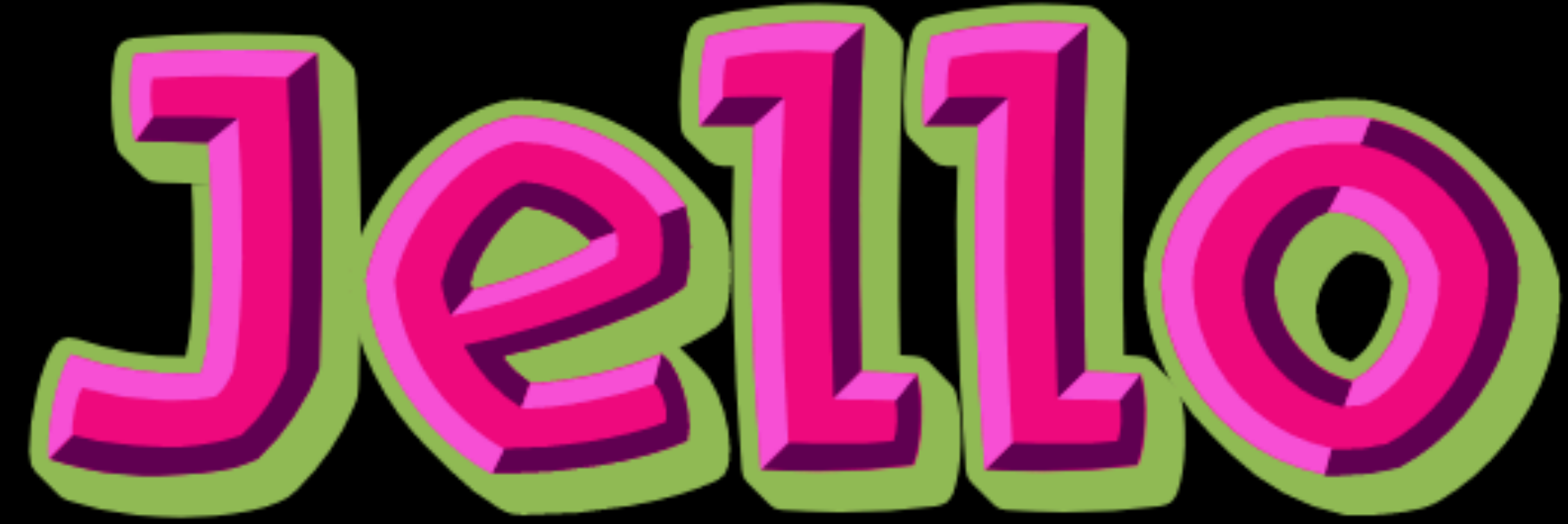

# font-palette

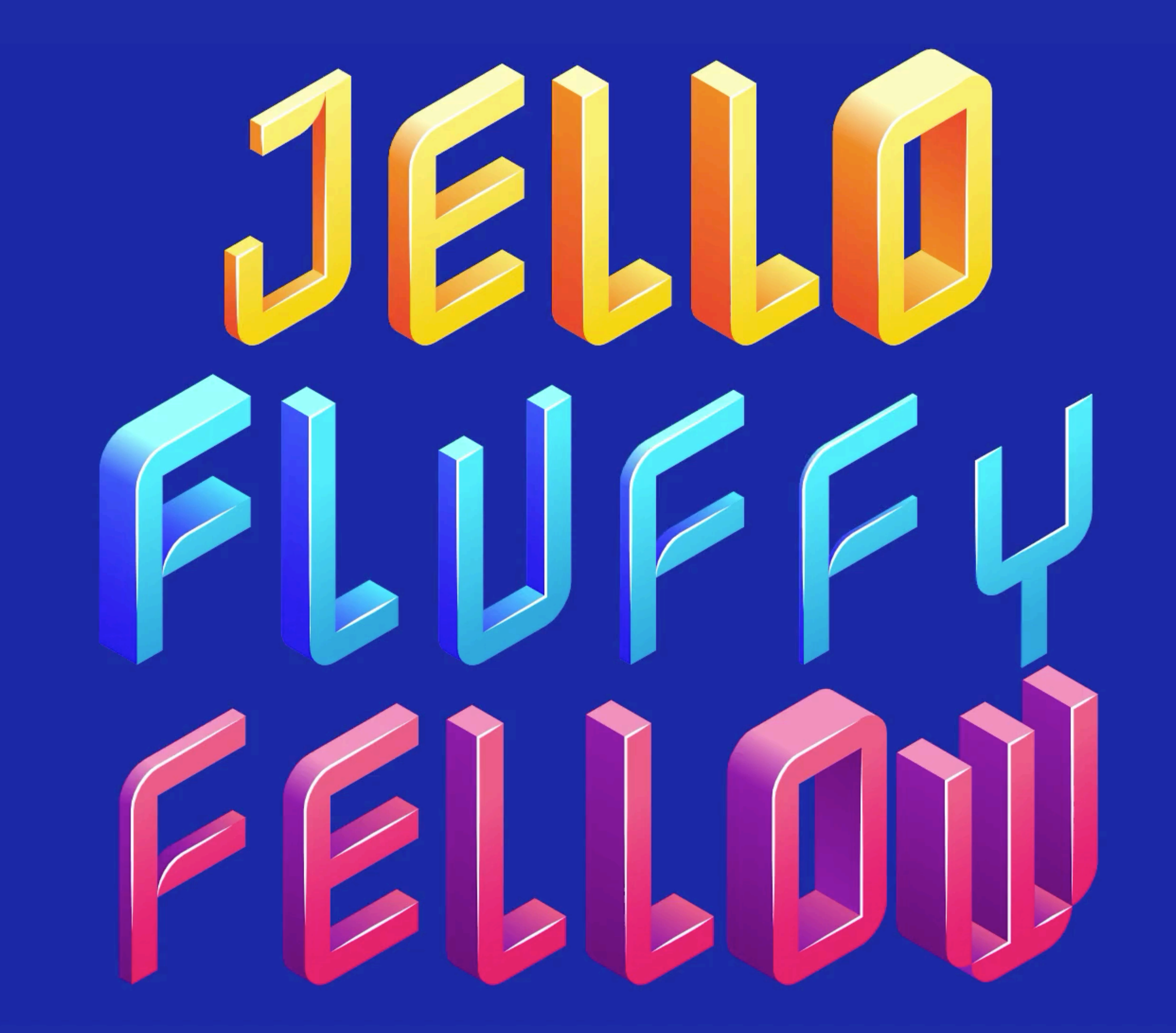

### Nabla, Typearture

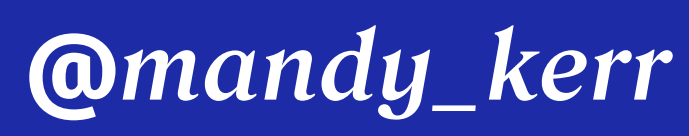

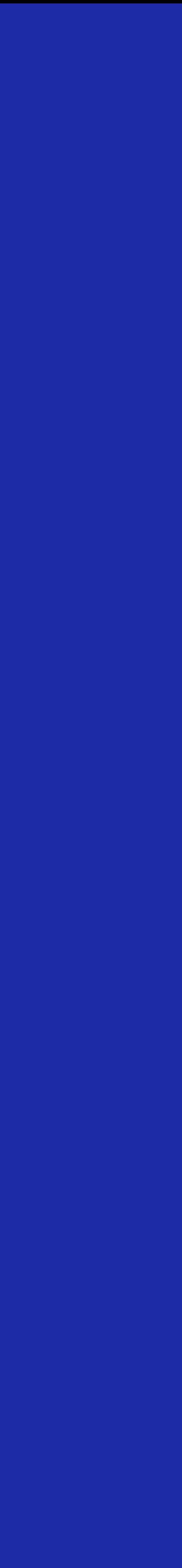

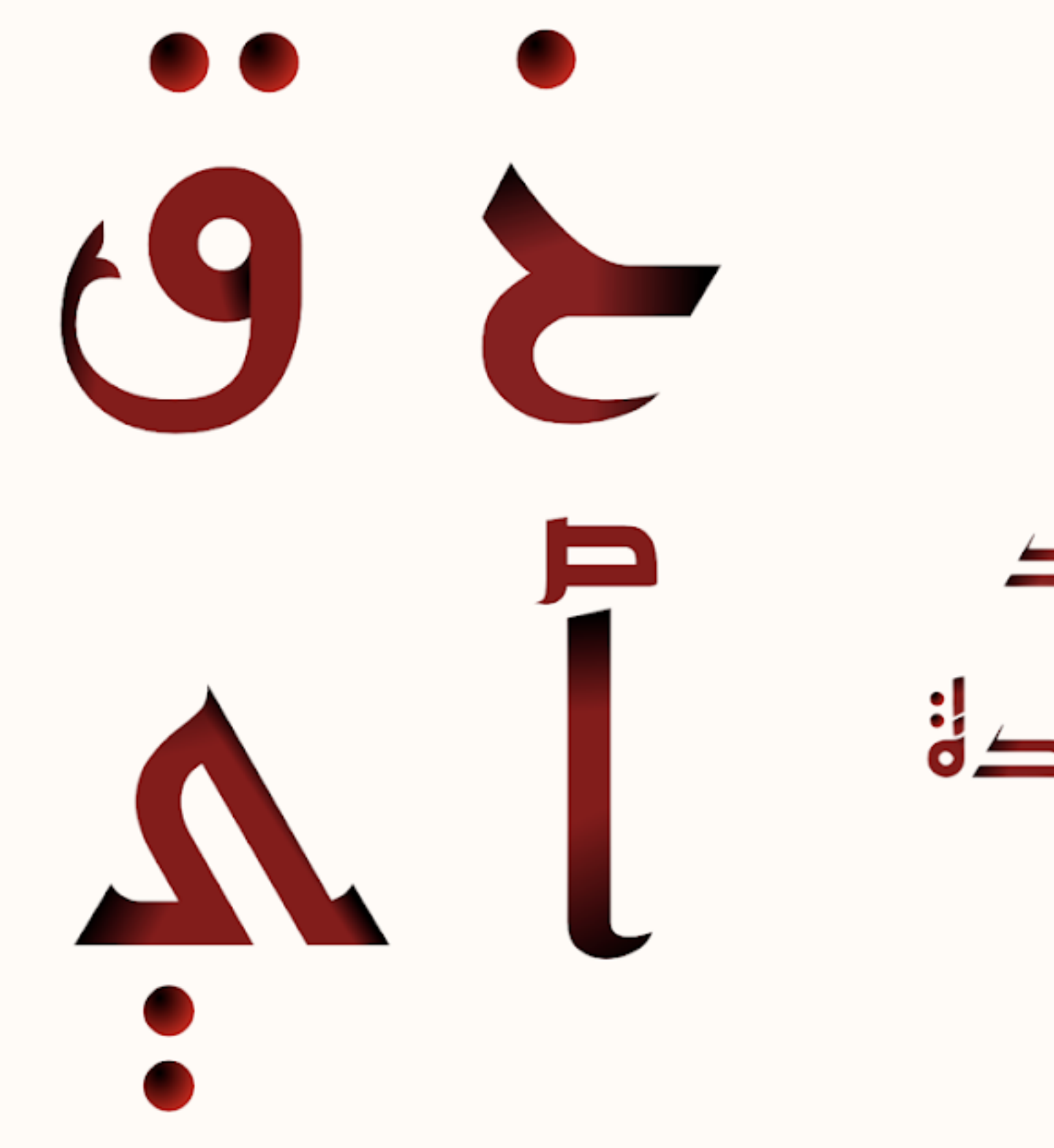

### Reem Kufilnk

### Reem Kufilnk

### Regular 400

ولما كانت الدول الأعضاء قد تعهدت بالتعاون مع الأمم المتحدة <u>N</u>

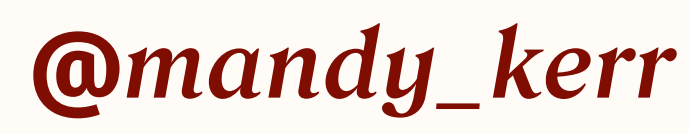

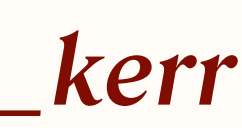

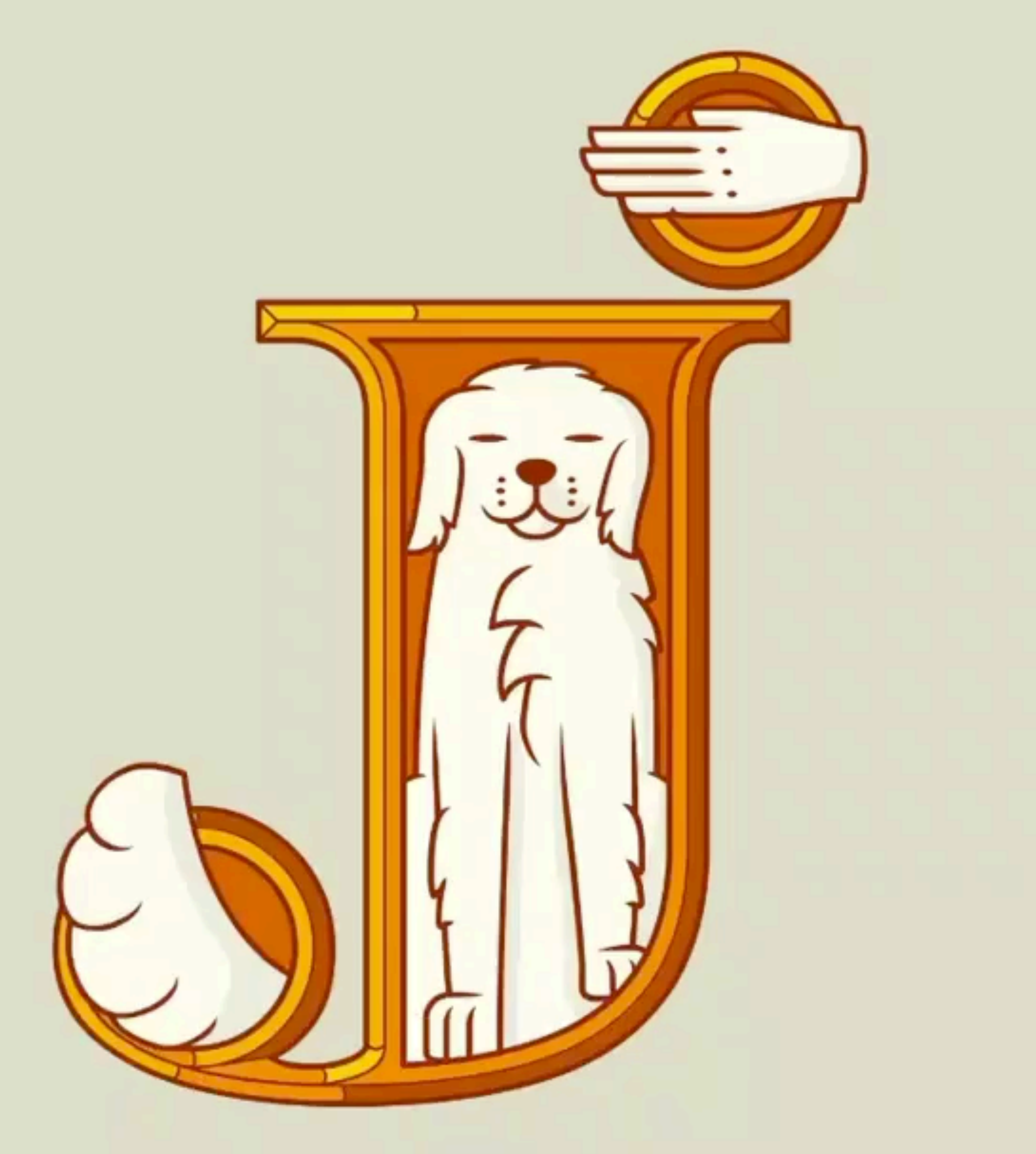

Variable Color Initials by Typearture

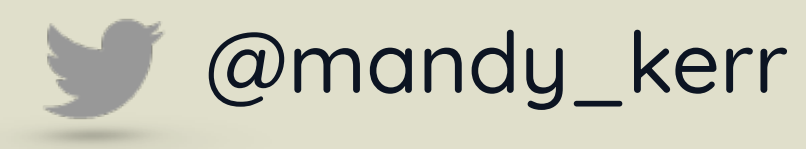

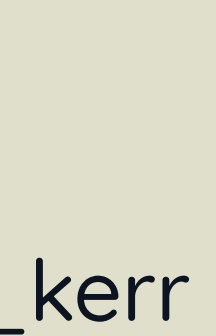

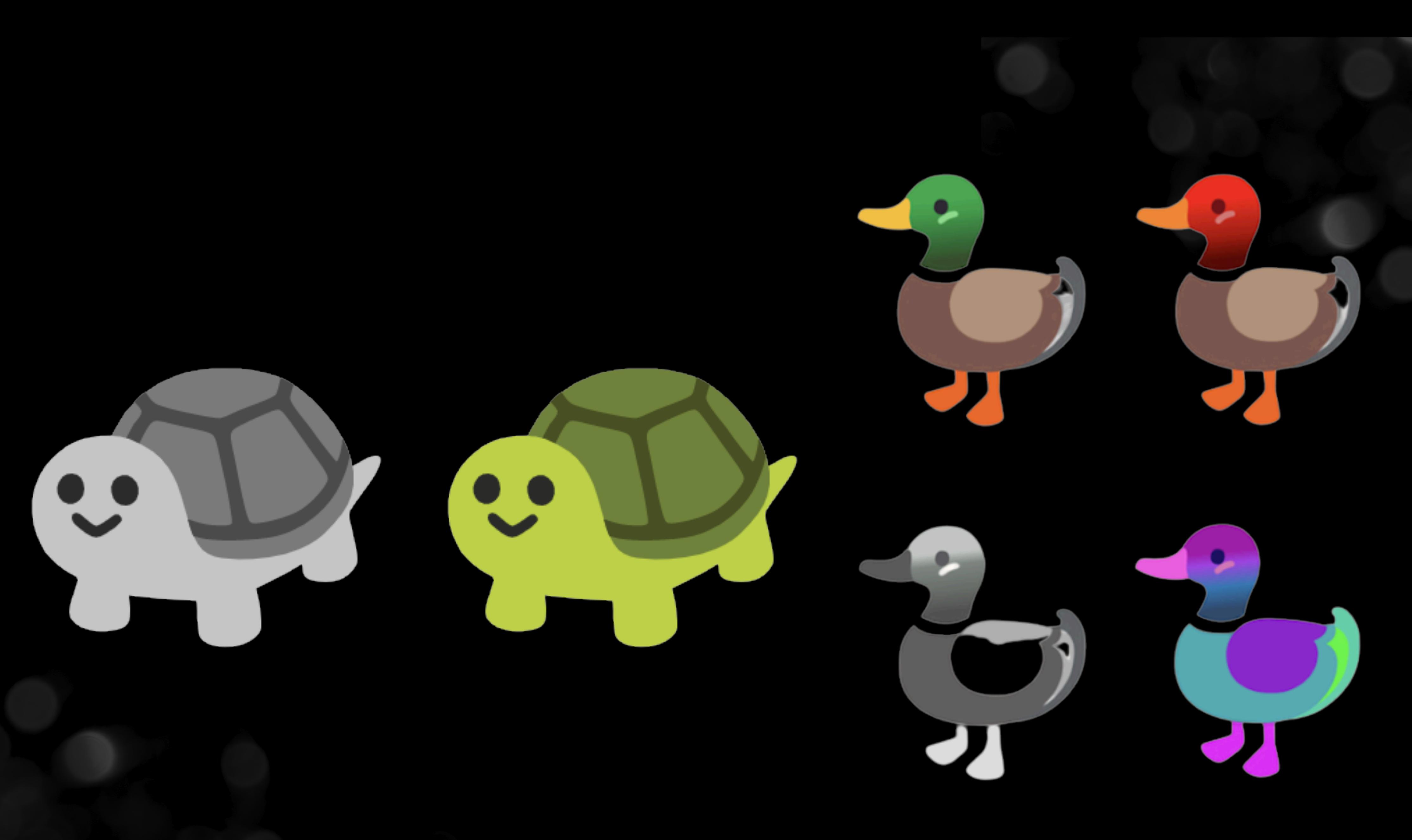

### Noto color emoji

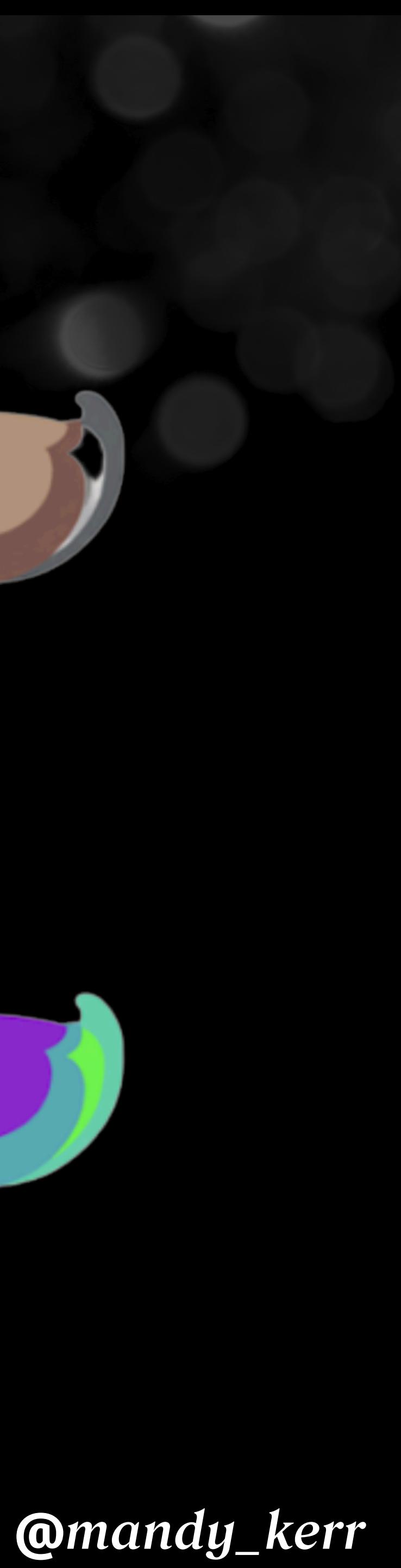

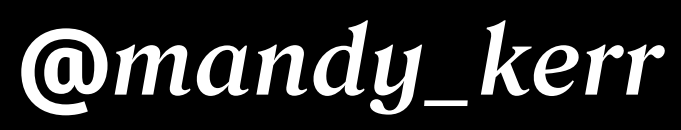

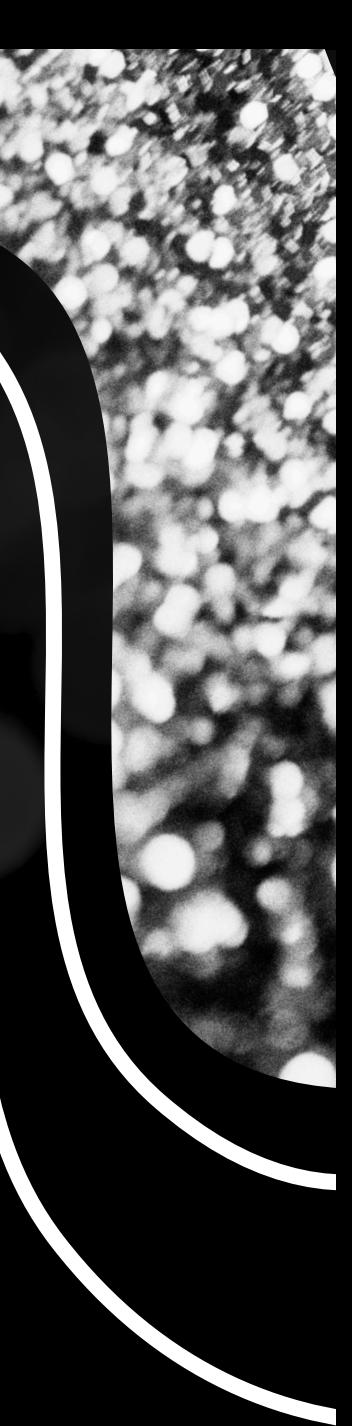

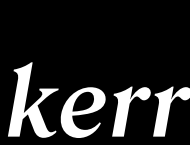

## FONT PROPERTIES *Interesting*

## Better numbers with FONT-VARIANTENUMERIC

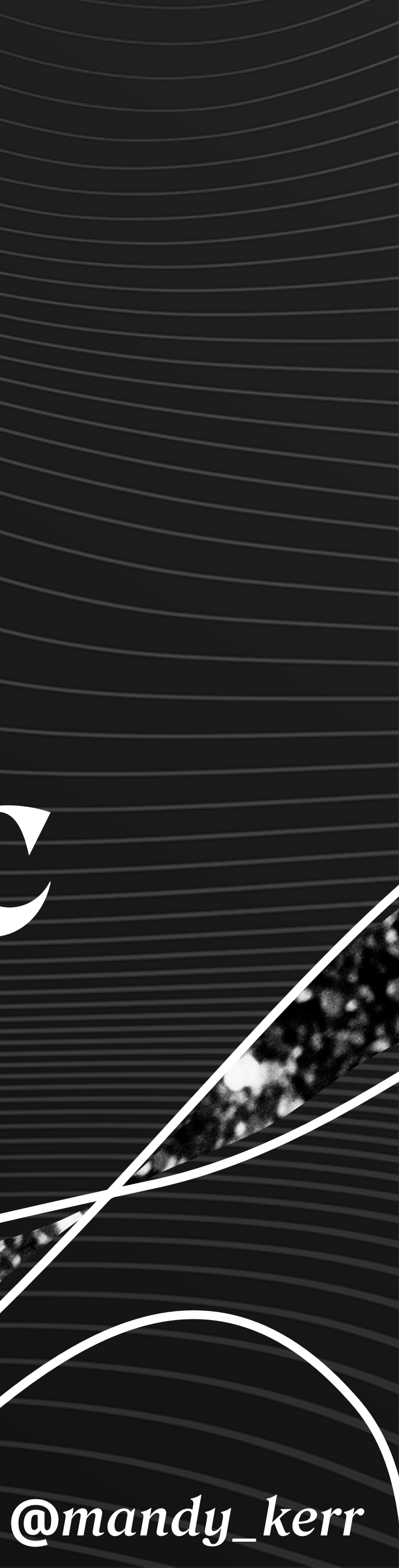

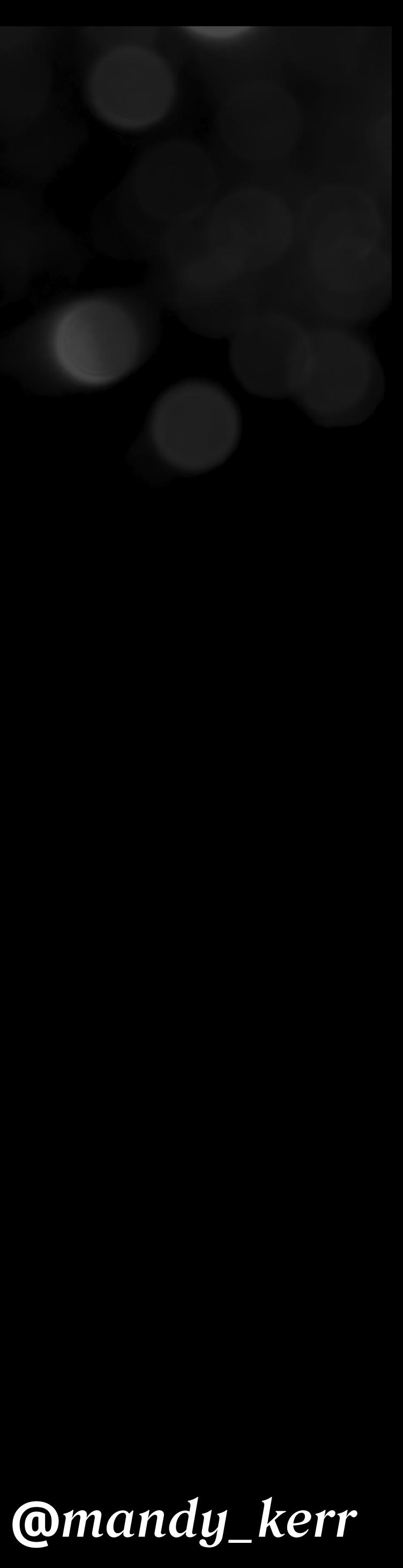

- 1234567890 font-variant-numeric: slashed-zero;
	- font-variant-numeric: lining-nums; 988,826.09
- font-variant-numeric: tabular-nums;
- font-variant-numeric: oldstyle-nums; 988,826.09
- font-variant-numeric: diagonal-fractions;
	- font-variant-numeric: stacked-fractions;
		- font-variant-numeric: ordinal; 1st 2nd 3rd
- 988,826.09
- 
- $\frac{1}{2}$  12345/67890
- $\frac{1}{2}$   $\frac{16}{12}$

## font-variant-numeric

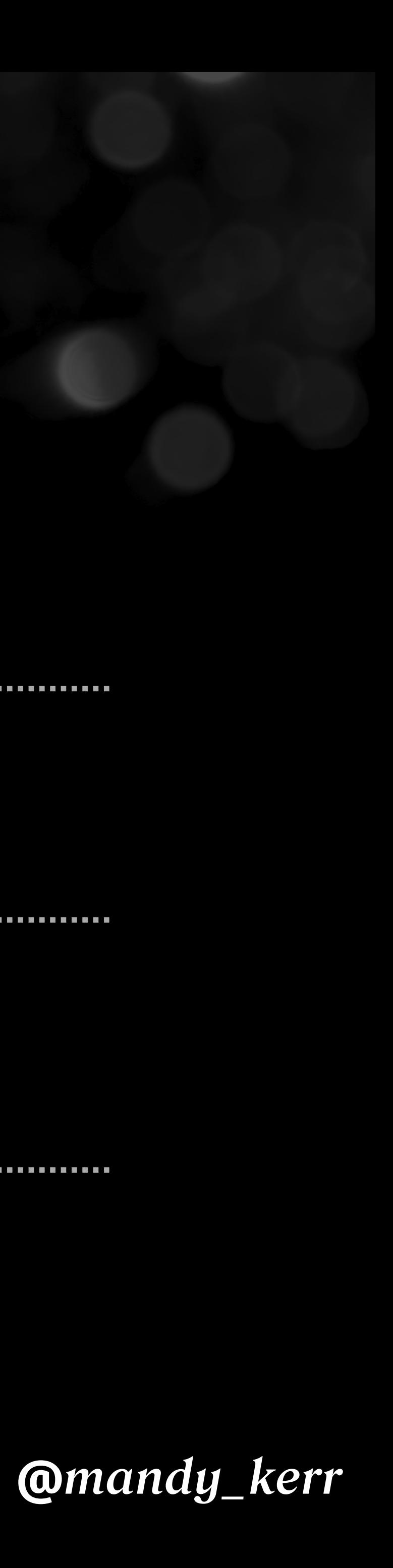

### lining-nums

### tabular-nums

## 988.826.09

## 988.826.09

## oldstyle-nums 088,826.09

## font-variant-numeric

### **Baseline**

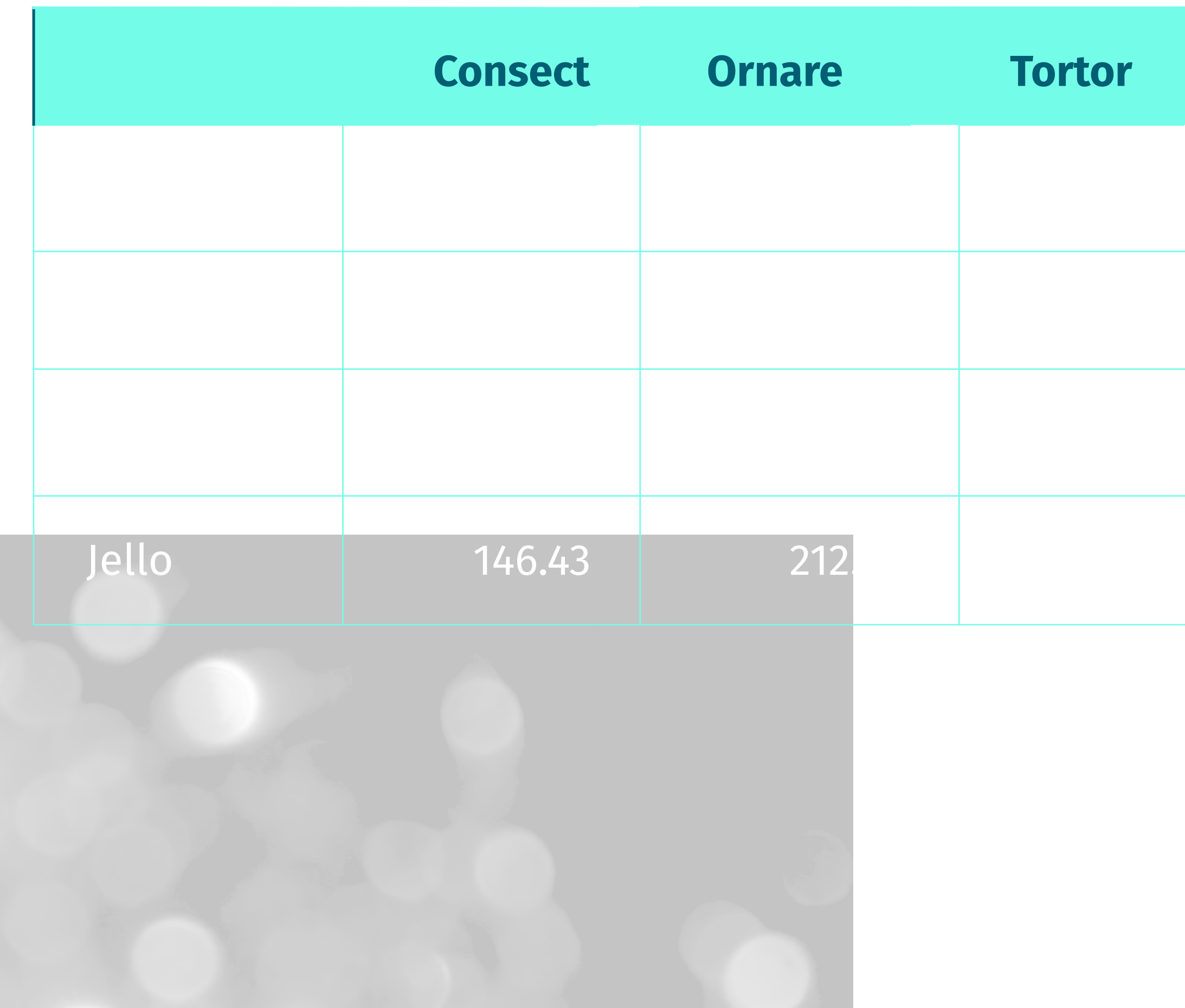

### **Consect Ornare Tortor** Lorem 1450.09 763.09 32.5 Ipsum 2331.98 32.30 32.30 32.30 32.30 32.30 32.30 32.30 32.30 32.30 32.30 32.30 32.30 32.30 32.30 32.30 32.30<br>Ipsum 2331.98 32.30 32.30 32.30 32.30 32.30 32.30 32.30 32.30 32.30 32.30 32.30 32.30 32.30 32.30 32.30 32.30 Dolor 32.50 4456.49 2356.20 Jello 146.43 212.49 3423.19

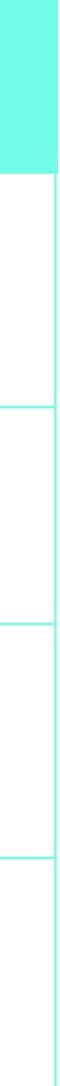

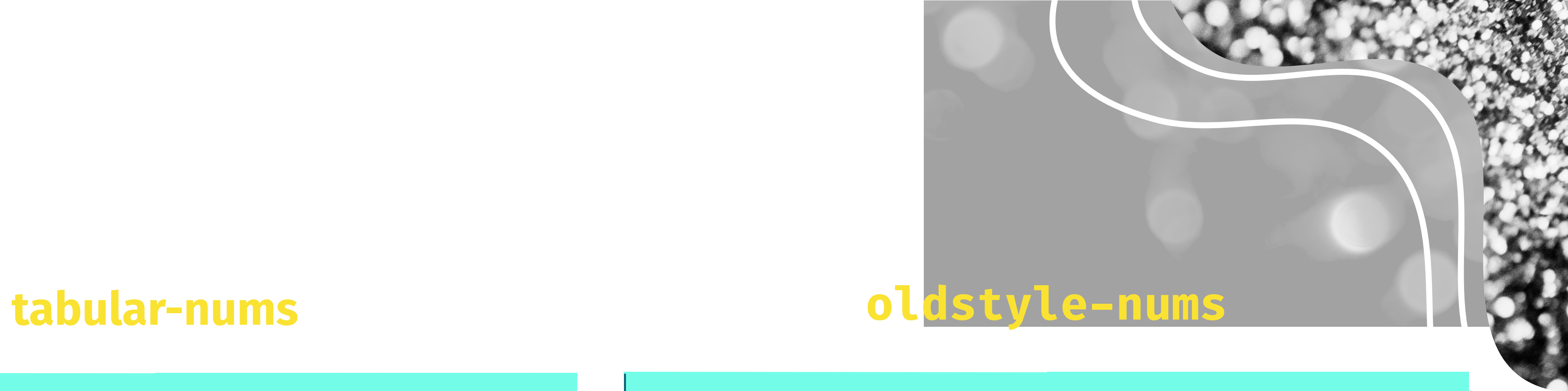

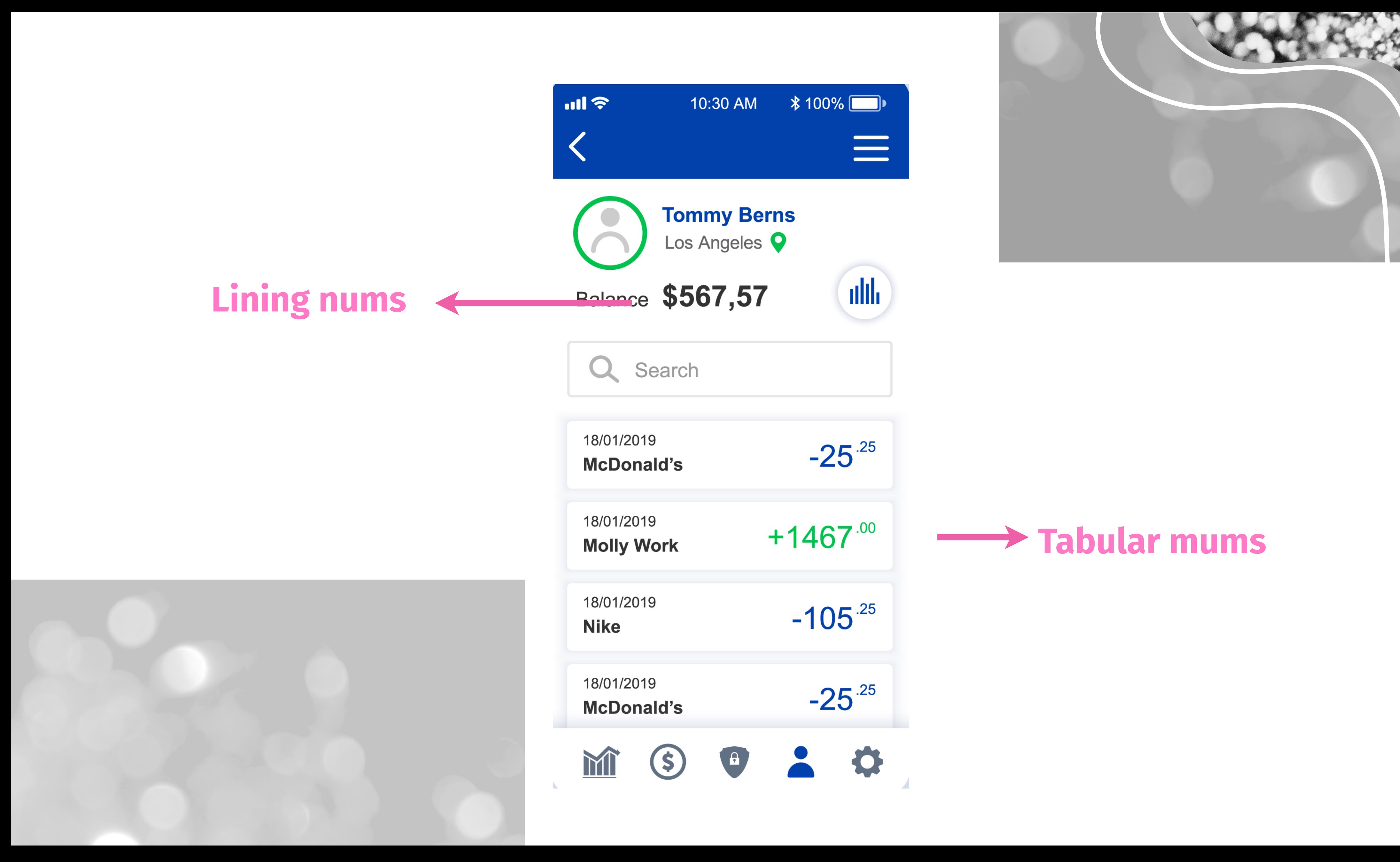

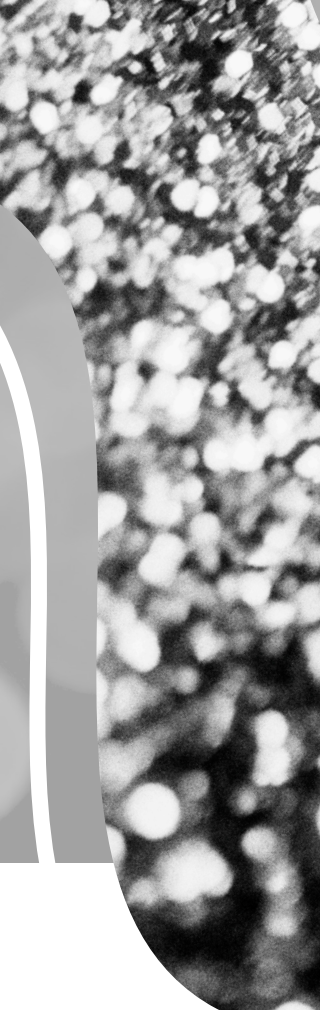

**@***mandy\_kerr*

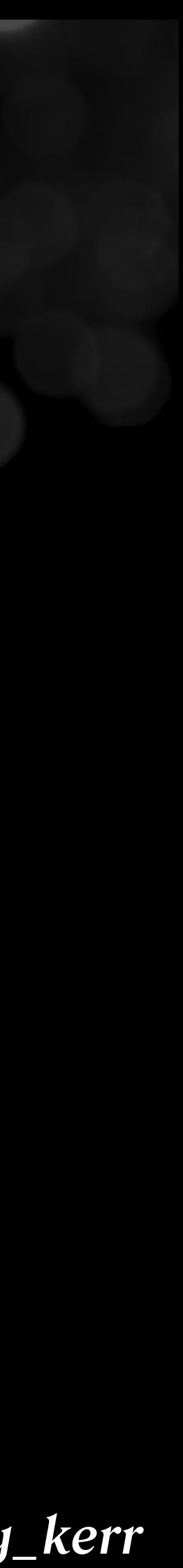

### diagonal-fractions stacked-fractions

## font-variant-numeric

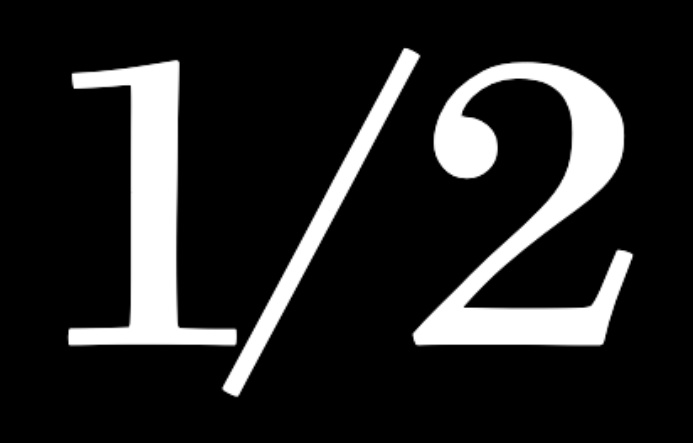

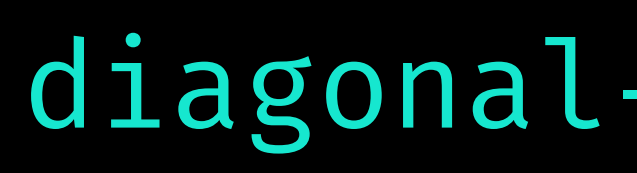

none

*Font: Surveyor: www.typography.com/fonts/surveyor/overview*

# 

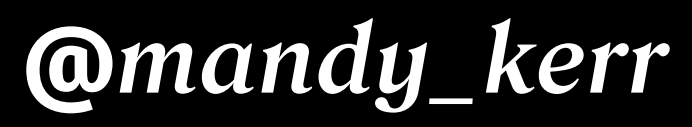

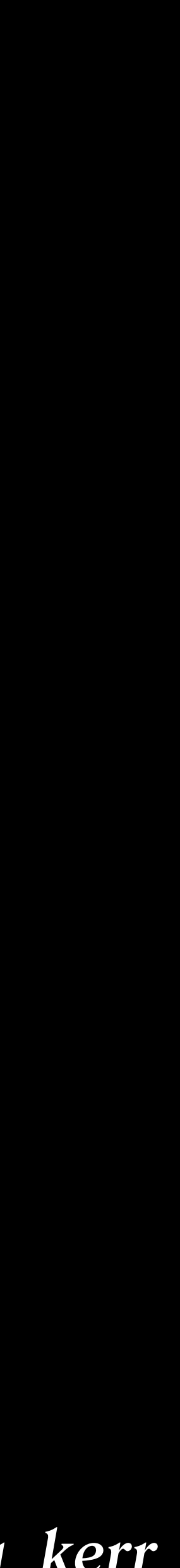

## font-variant-numeric

### font-variant-numeric: tabular-nums diagonal-fractions;

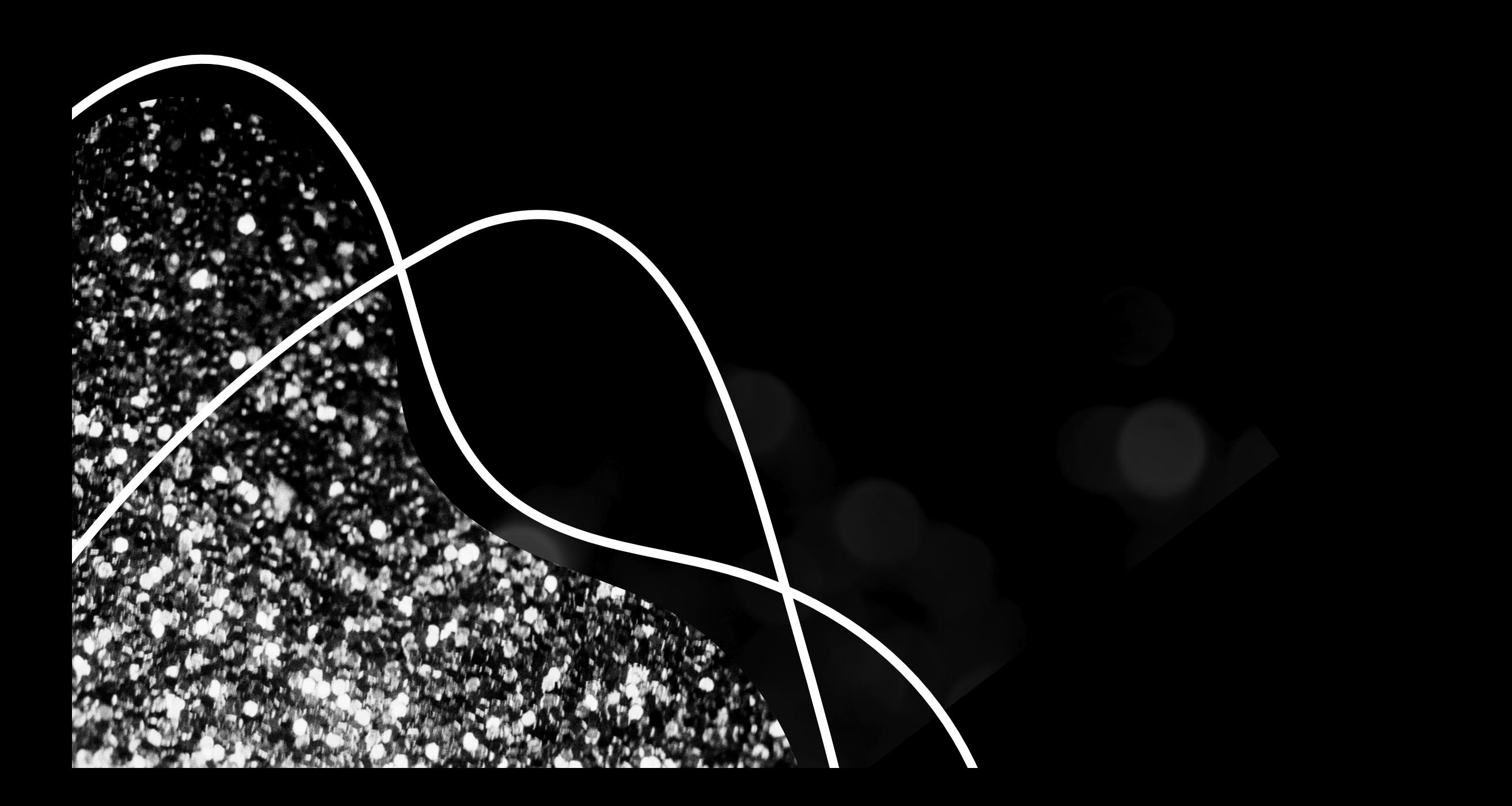

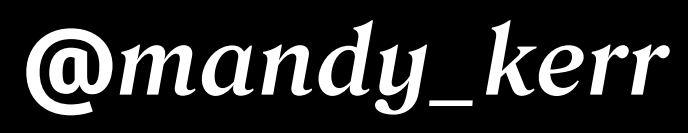

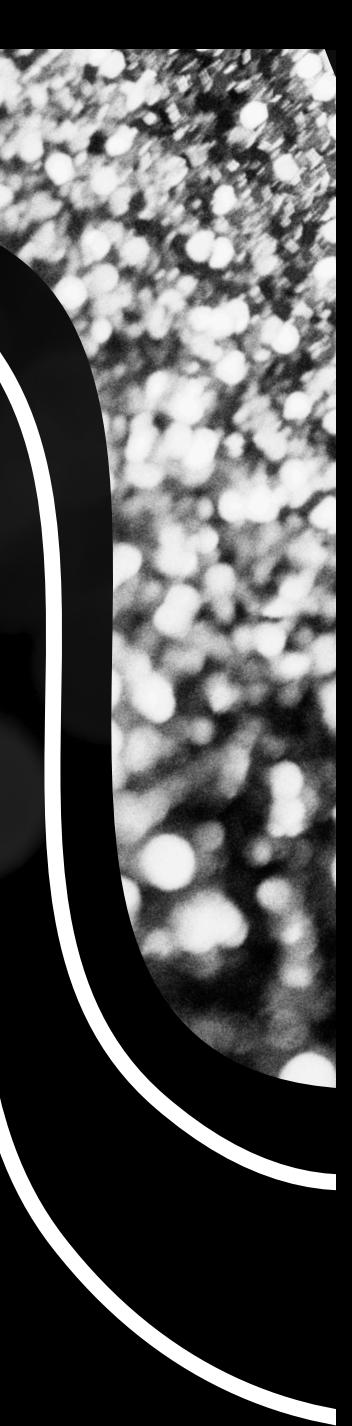

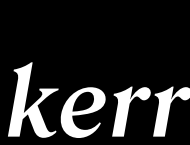

## font-variant-numeric

## font-feature-settings: frac;

font-variant-numeric: diagonal-fractions;

*https://developer.mozilla.org/en-US/docs/Web/CSS/font-variant-numeric*

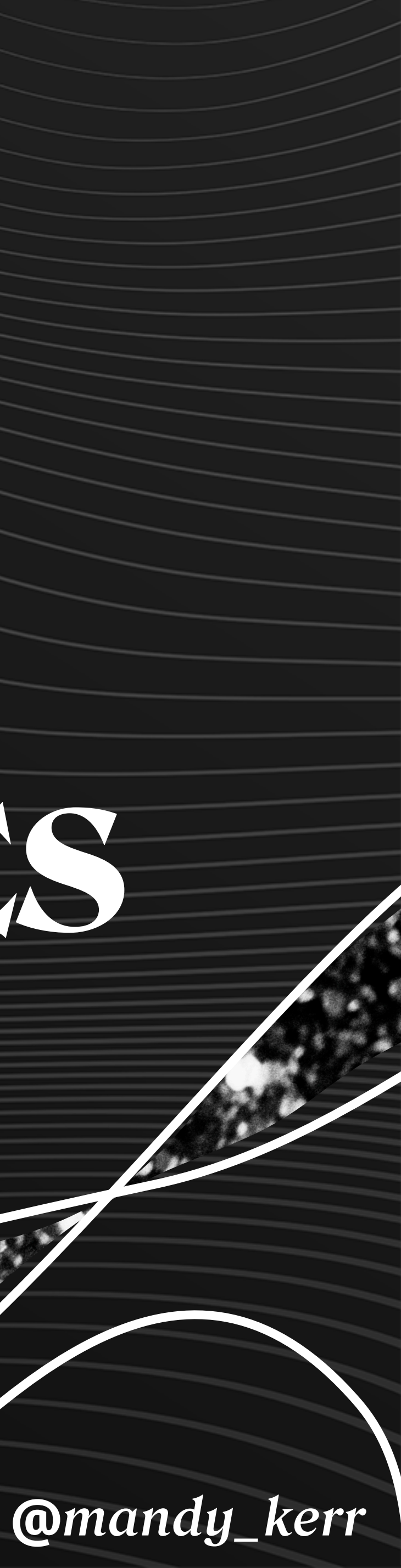

## FONT-VARIANT-LIGATURES *Better characters with*
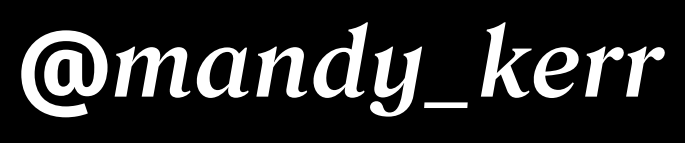

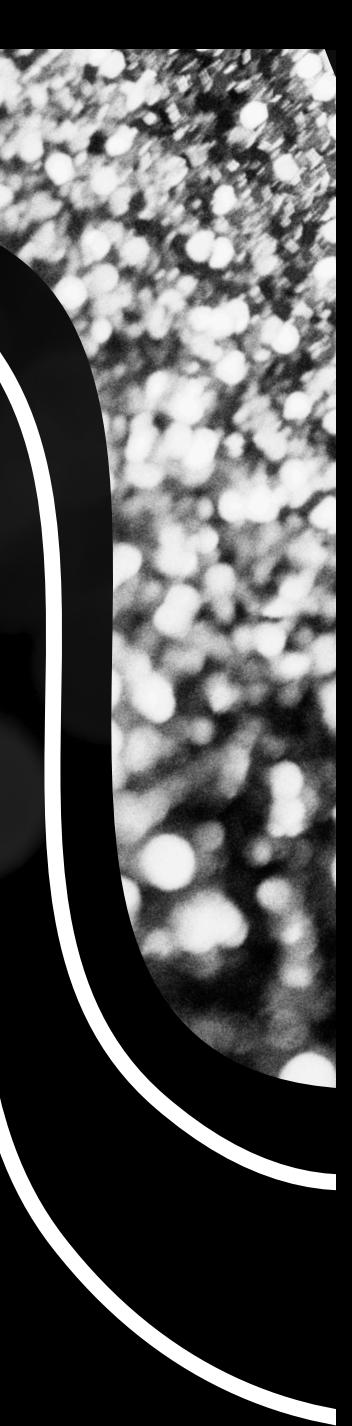

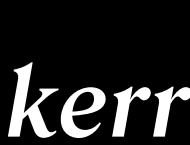

## font-variant-ligatures

- font-variant-ligatures: none;
- font-variant-ligatures: normal;
- font-variant-ligatures: common-ligatures;
- font-variant-ligatures: no-common-ligatures;
- font-variant-ligatures: discretionary-ligatures;
- font-variant-ligatures: no-discretionary-ligatures;
- font-variant-ligatures: historical-ligatures;
- font-variant-ligatures: no-historical-ligatures;
- font-variant-ligatures: contextual;
- font-variant-ligatures: no-contextual;

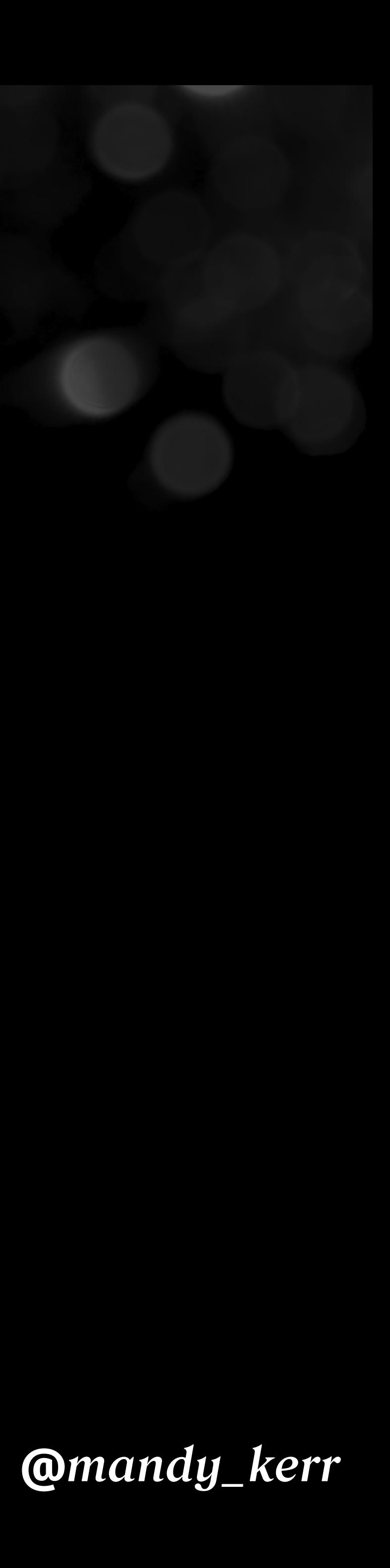

#### font-variant-ligatures: common-ligatures;

## font-variant-ligatures

## fluffy flufy none common-ligatures

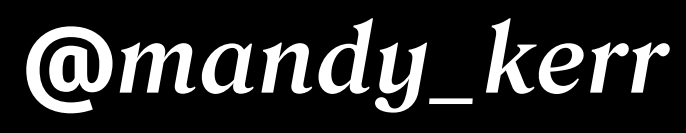

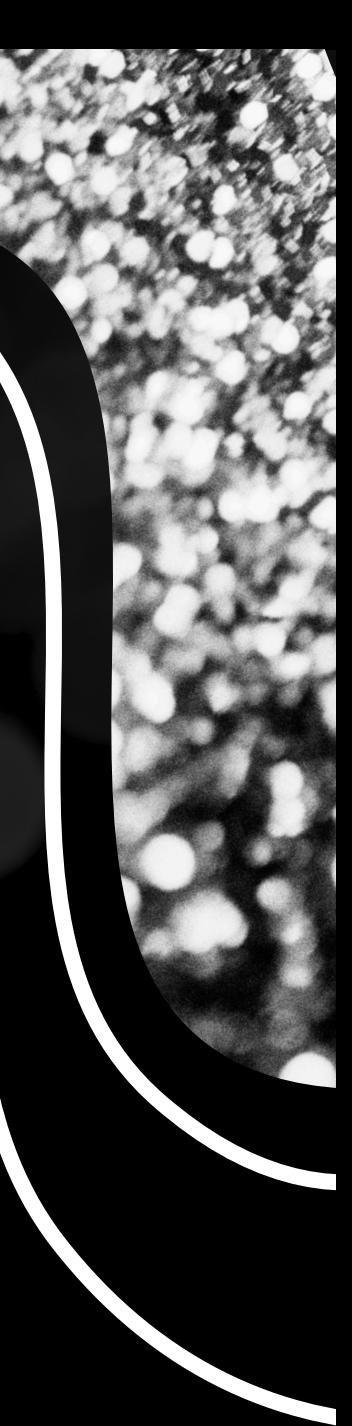

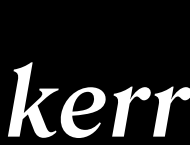

#### font-feature-settings: "liga" 1; font-variant-ligatures: common-ligatures;

## font-variant-ligatures

*https://developer.mozilla.org/en-US/docs/Web/CSS/font-variant-ligatures*

## flutty Jello

#### Our Little fluffy Jello, is a little mellow fellow.

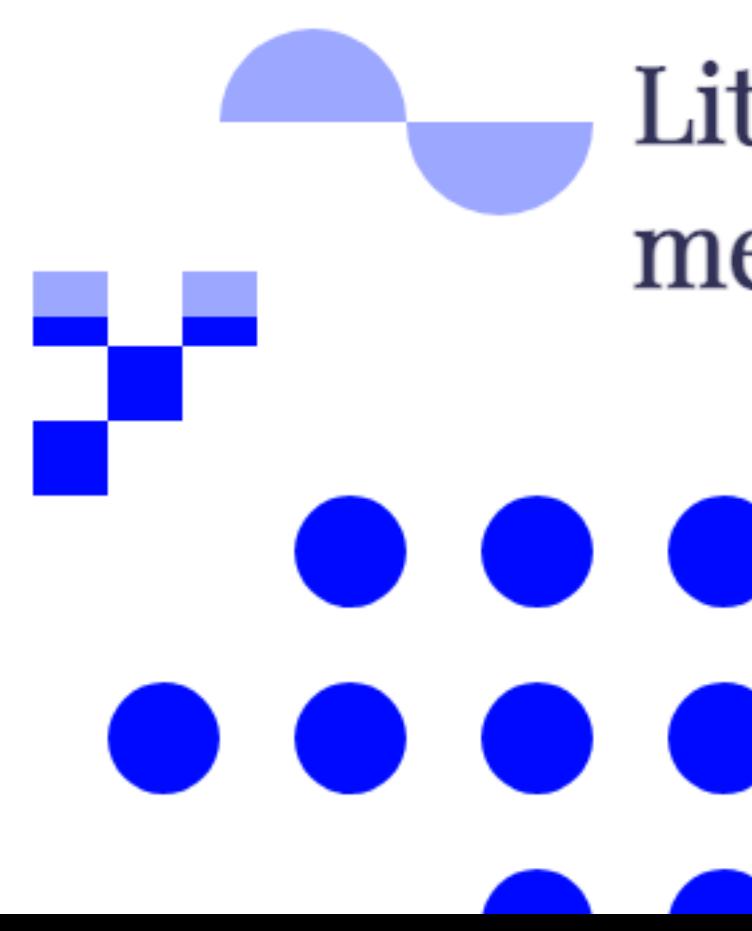

Little fluffy Jello, the little mellow fellow.

> Little yellow Jello, eating my marshmallow. We boop your Your little squishy face, and floopy little ears. Little nose, and squish your toes. And floofy Jello, always here to say hello. let you run and chase the

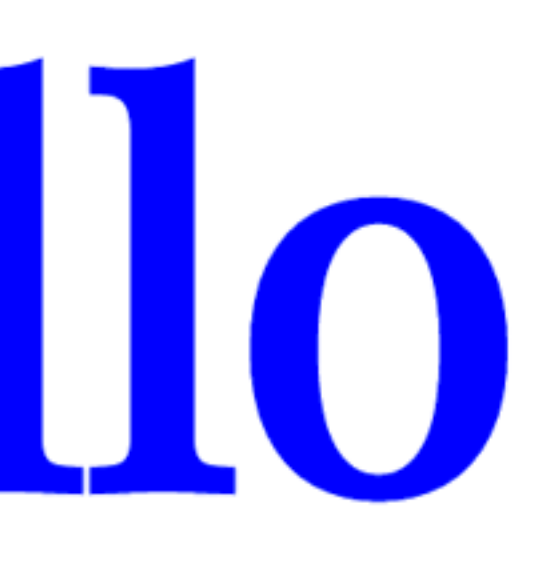

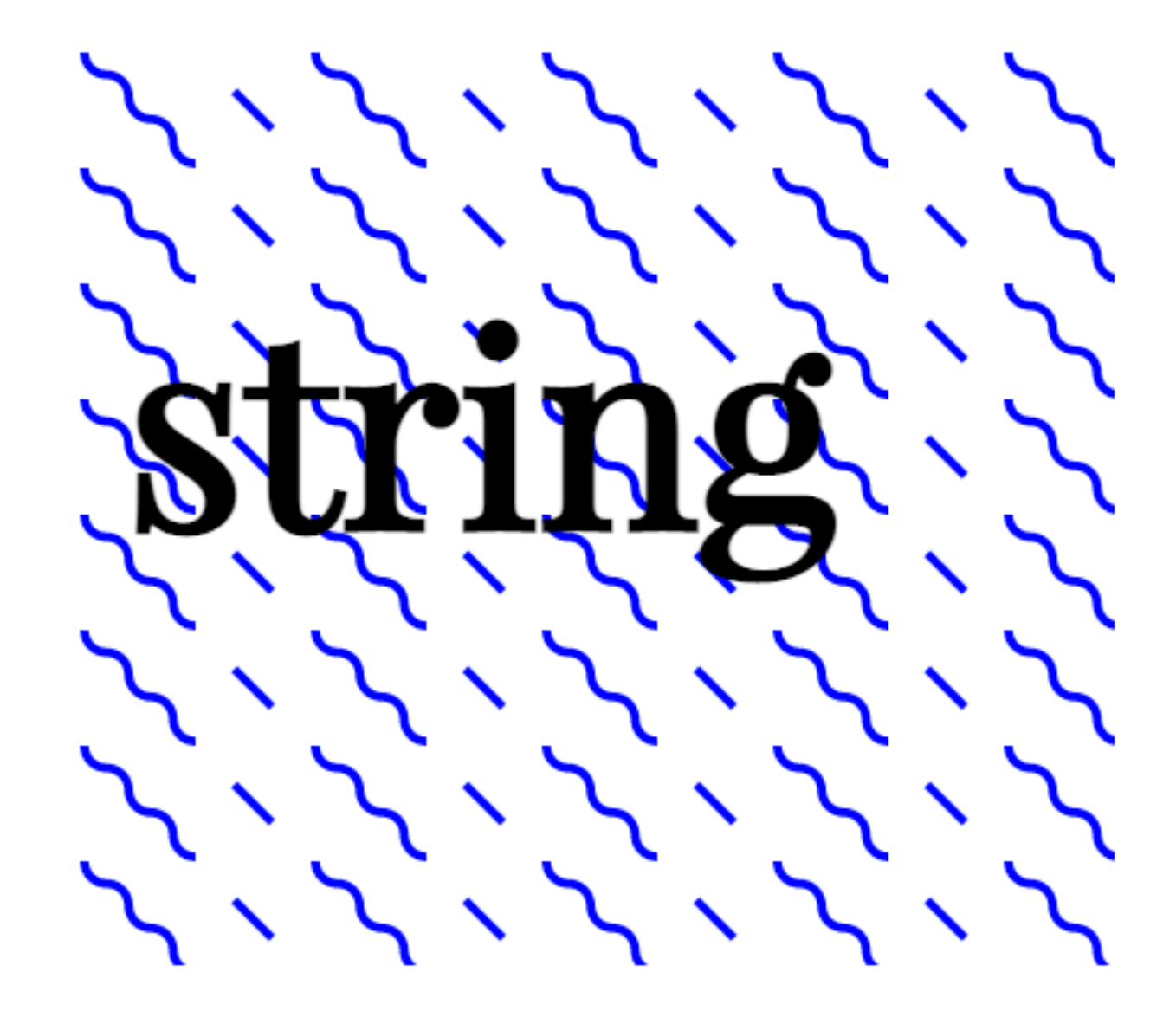

*Fusce dapibus, tellus ac cursus* commodo, tortor mauris condimentum nibh, ut fermentum massa justo sit amet risus.

## fluffy Jello

#### Our Little fluffy Jello, is a little mellow fellow.

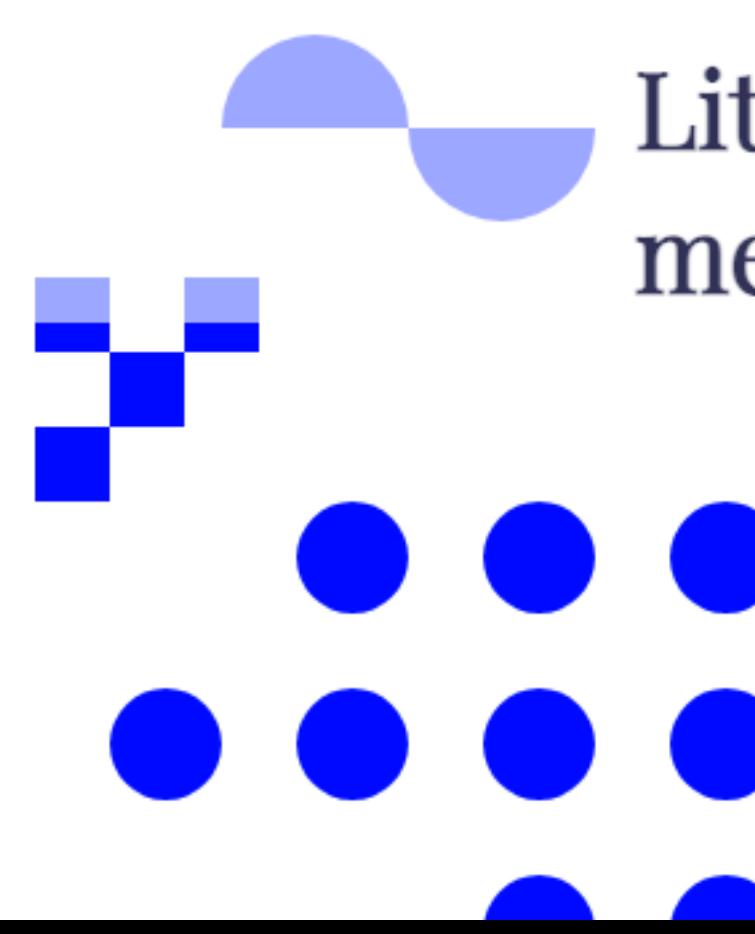

Little fluffy Jello, the little mellow fellow.

> Little yellow Jello, eating my marshmallow. We boop your Your little squishy face, and floopy little ears. Little nose, and squish your toes. And floofy Jello, always here to say hello. let you run and chase the

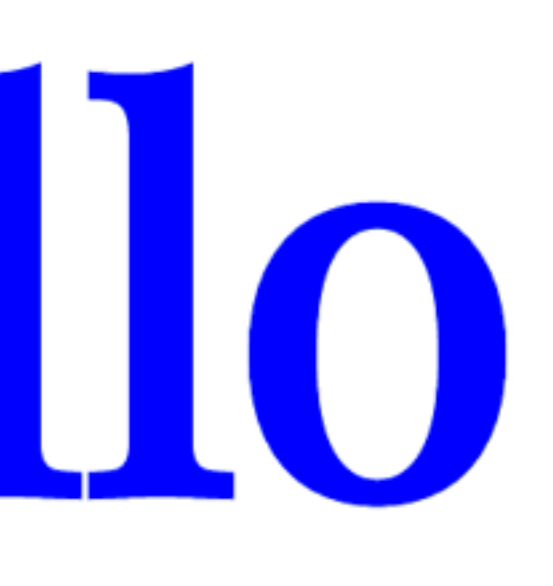

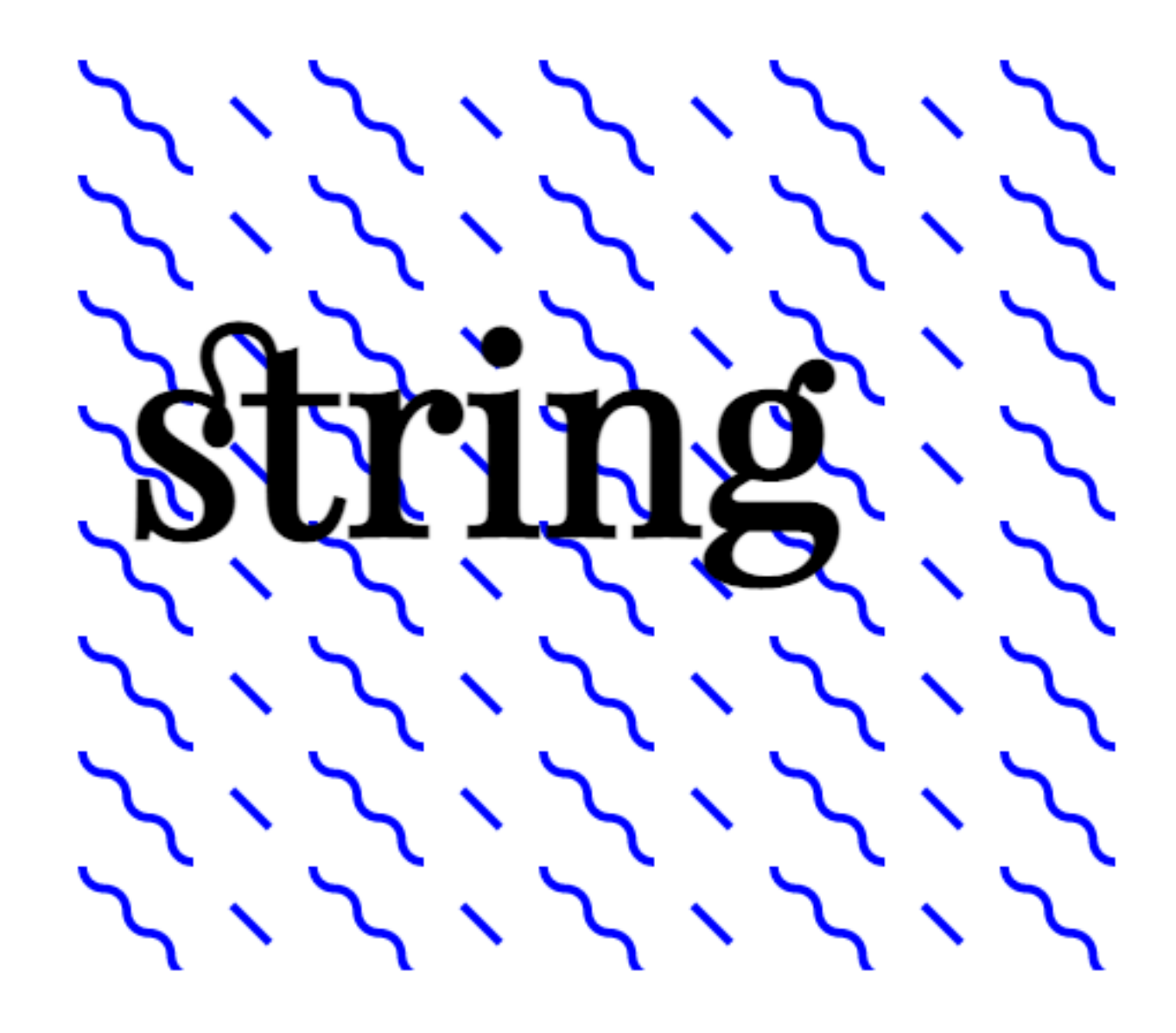

*Fusce dapibus, tellus ac cursus* commodo, tortor mauris condimentum nibh, ut fermentum massa justo sit amet risus.

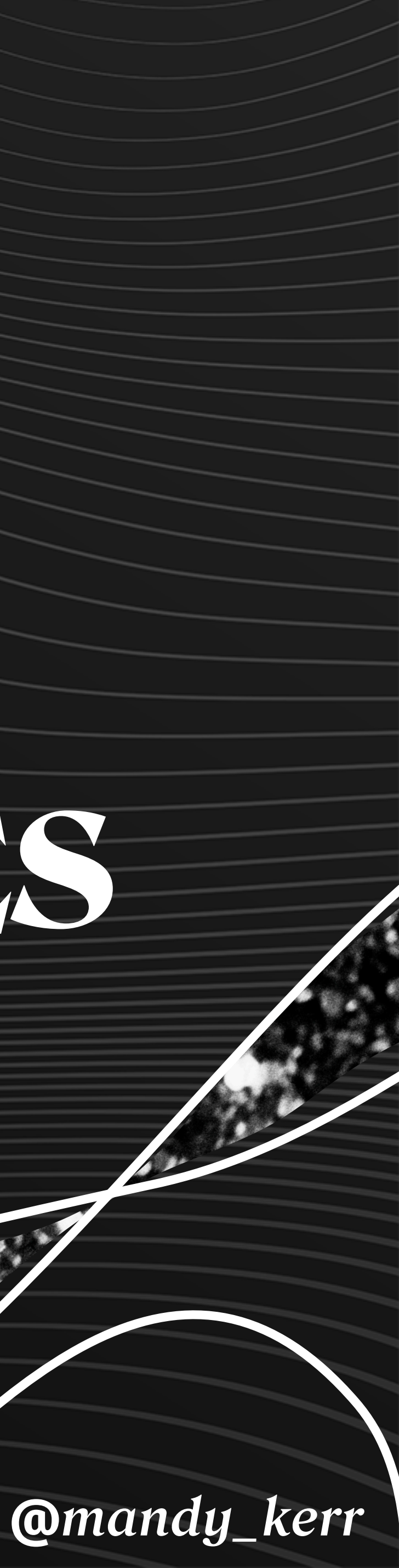

## FONT-VARIANT-ALTERNATES *Getting fancy with*

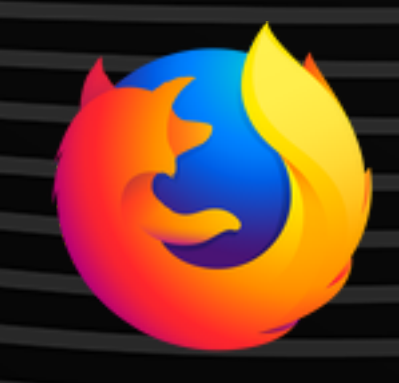

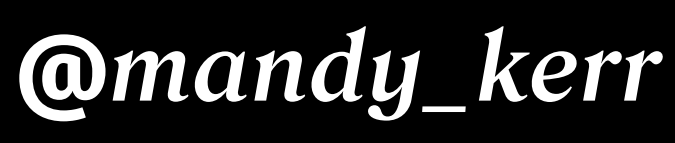

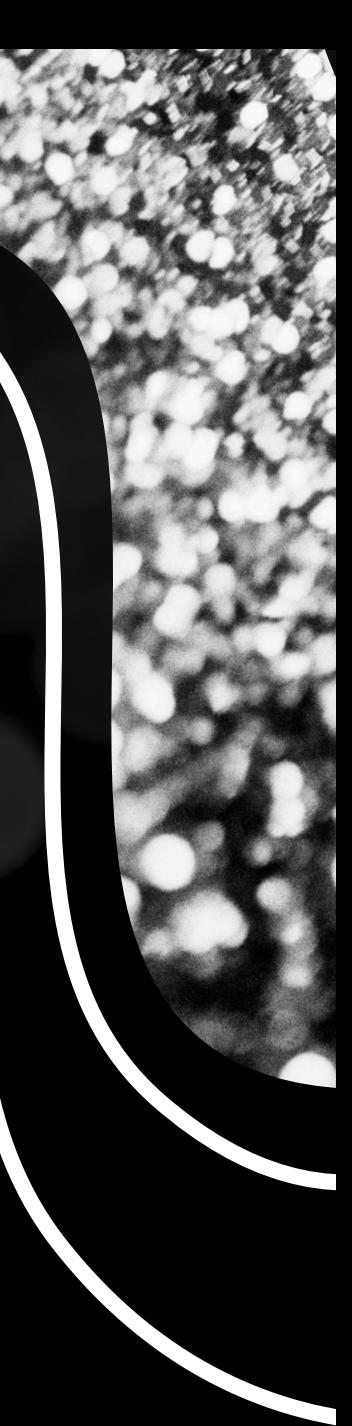

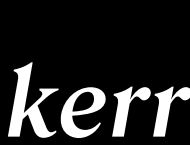

- font-variant-alternates: historical-forms;
- font-variant-alternates: stylistic();
- font-variant-alternates: stylesheet();
- font-variant-alternates: character-variant();
- font-variant-alternates: ornaments();
- font-variant-alternates: swash();

## font-variant-alternates

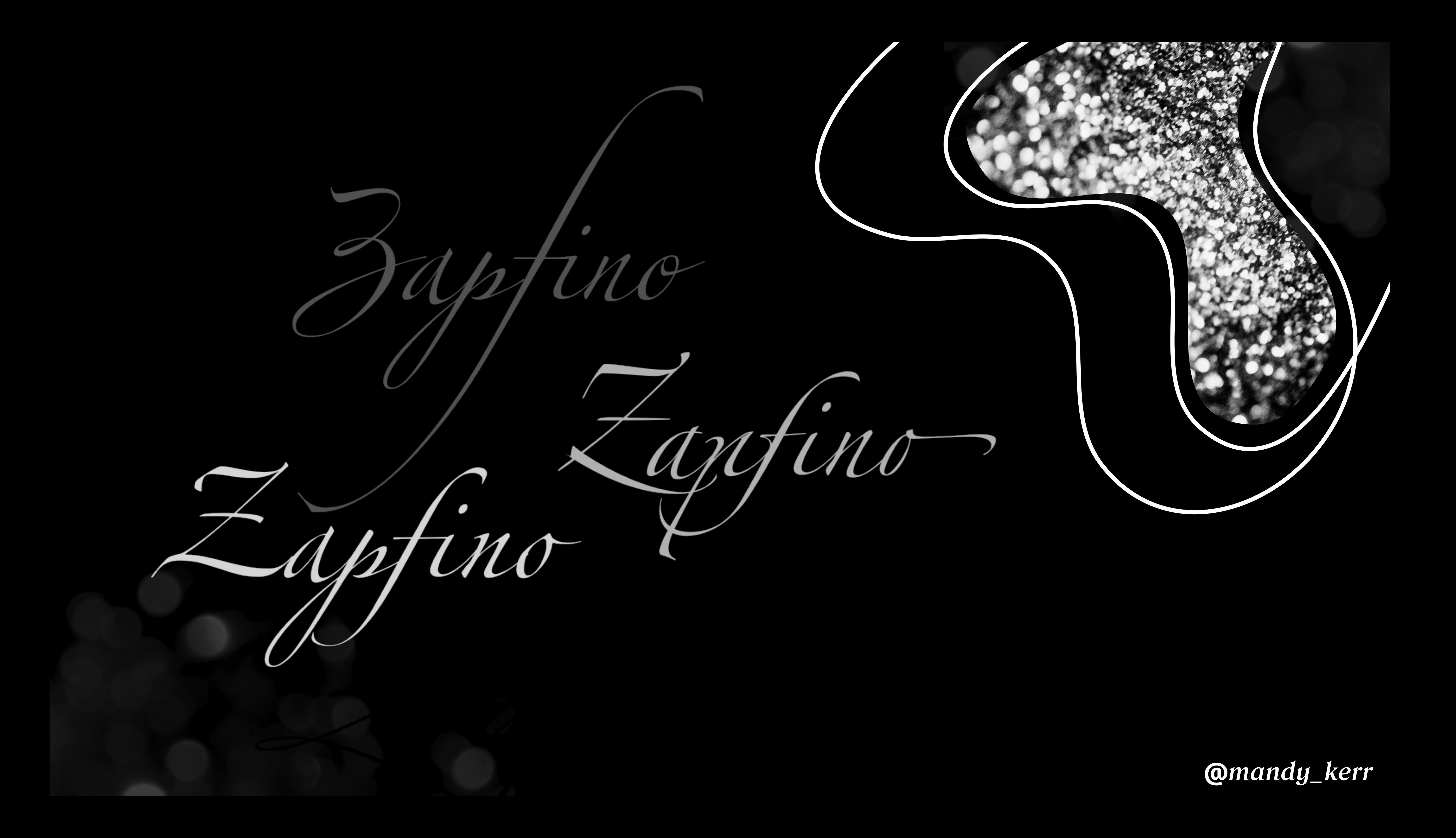

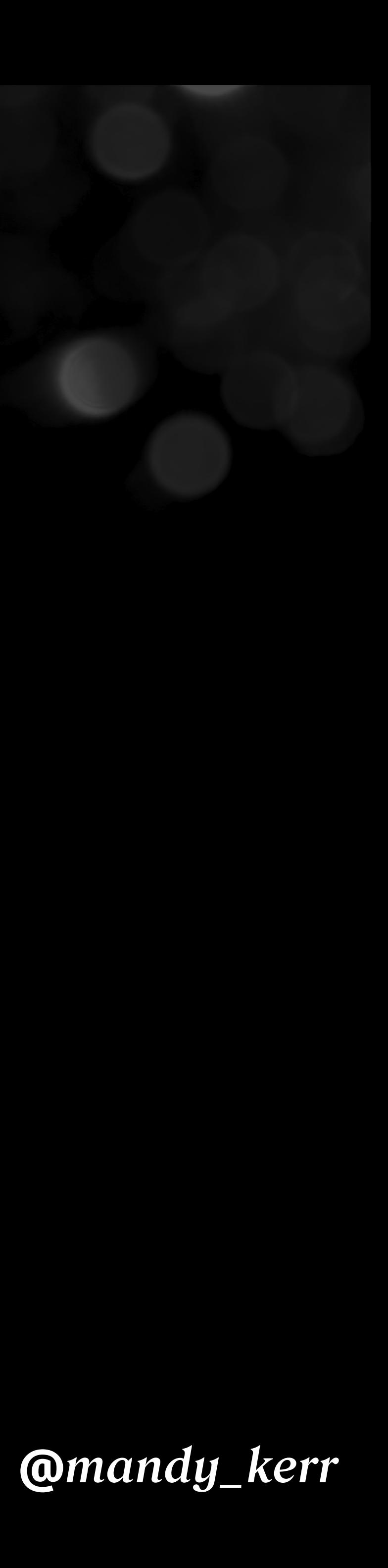

#### @font-feature-values "MonteCarlo" { @swash { swsh: 1; } }

.fancy-font { font-variant-alternates: swash(swsh);

}

### font-variant-alternates

**@***mandy\_kerr*

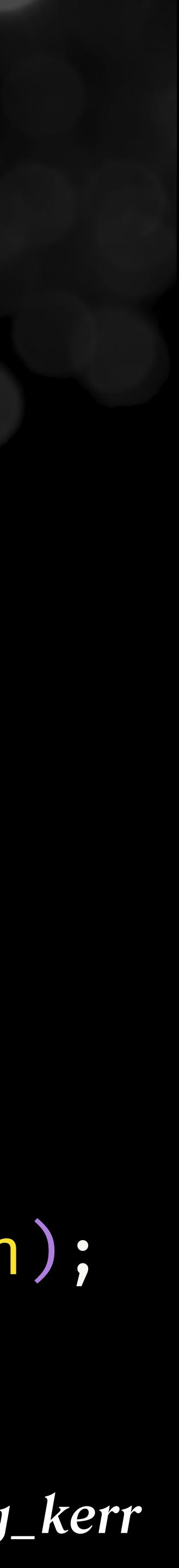

none font-variant-alternates: swash(swsh);

## font-variant-alternates

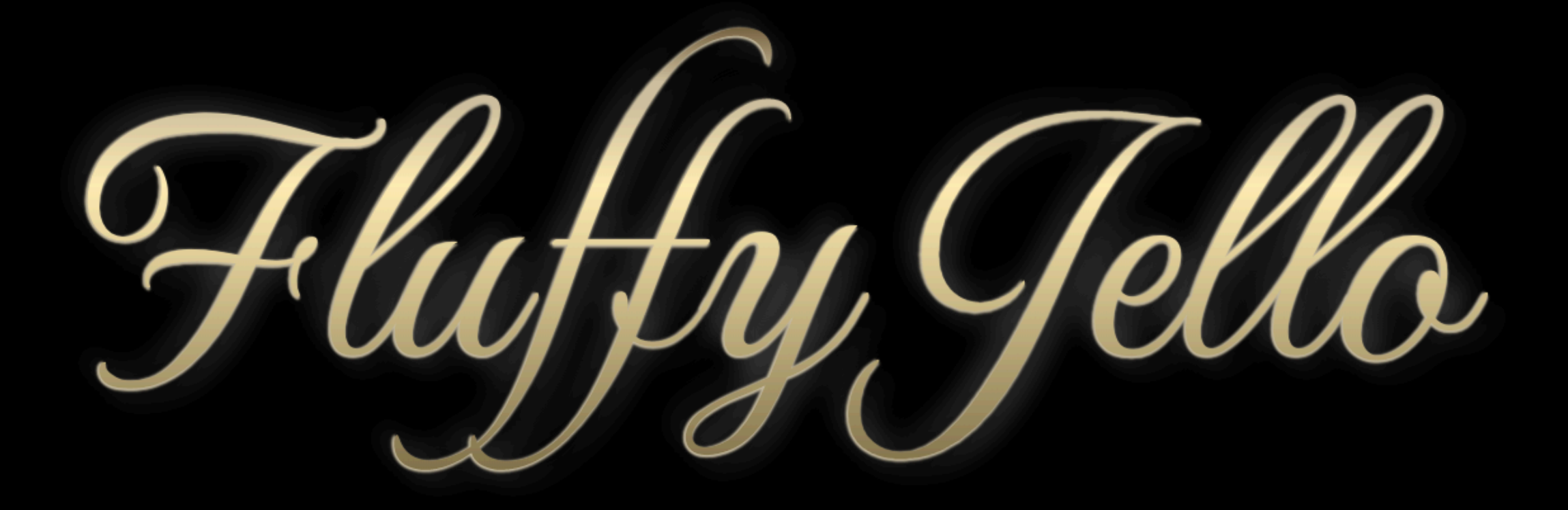

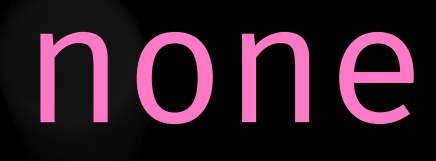

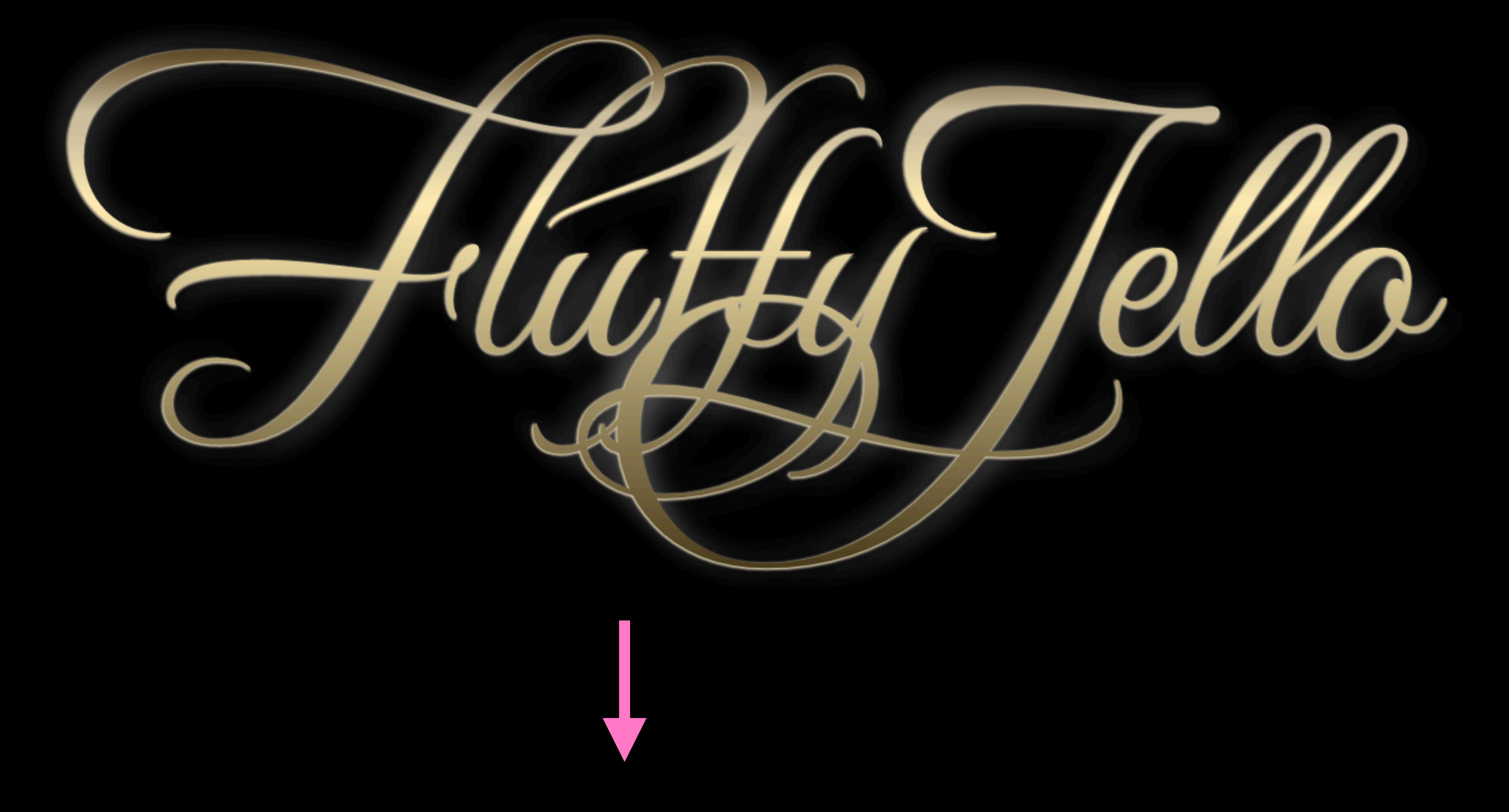

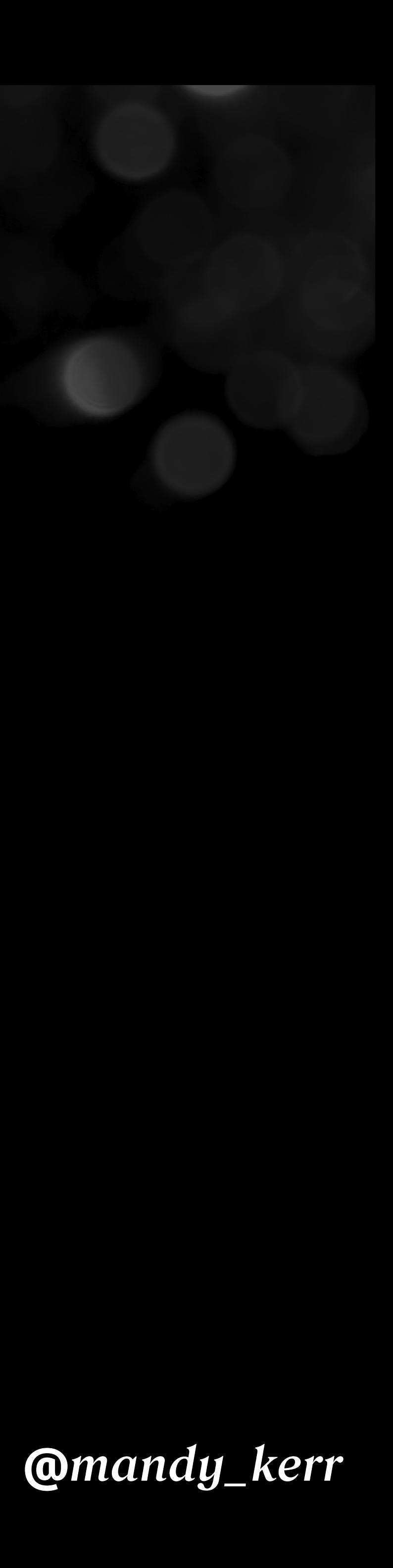

## font-variant-alternates

#### font-feature-settings: "swsh" 1; font-variant-alternates: swash(swsh);

*https://developer.mozilla.org/en-US/docs/Web/CSS/font-variant-alternates*

https://codepen.io/mandymichael/pen/MWXpzMJ

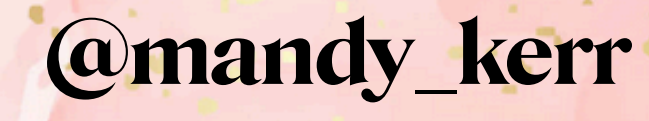

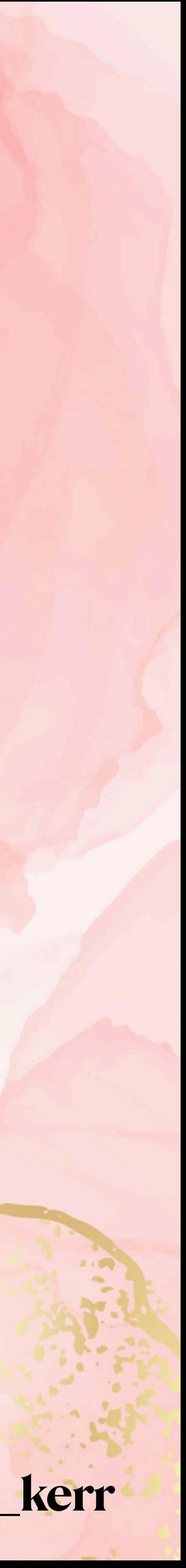

Hello little uHy Jello...

The little mellow fellow. Little yellow Jello, eating my marshmallow. Your little squishy face, and floopy little ears. Little floofy Jello, always here to say hello.

We boop your nose, and squish your toes. And let you run and chase the crows. We pat your head and scratch your belly. Even when your farts are smelly.

fellow.

Little mellow Jello, you squishy little

-Mandy Michael, Friend of Jello

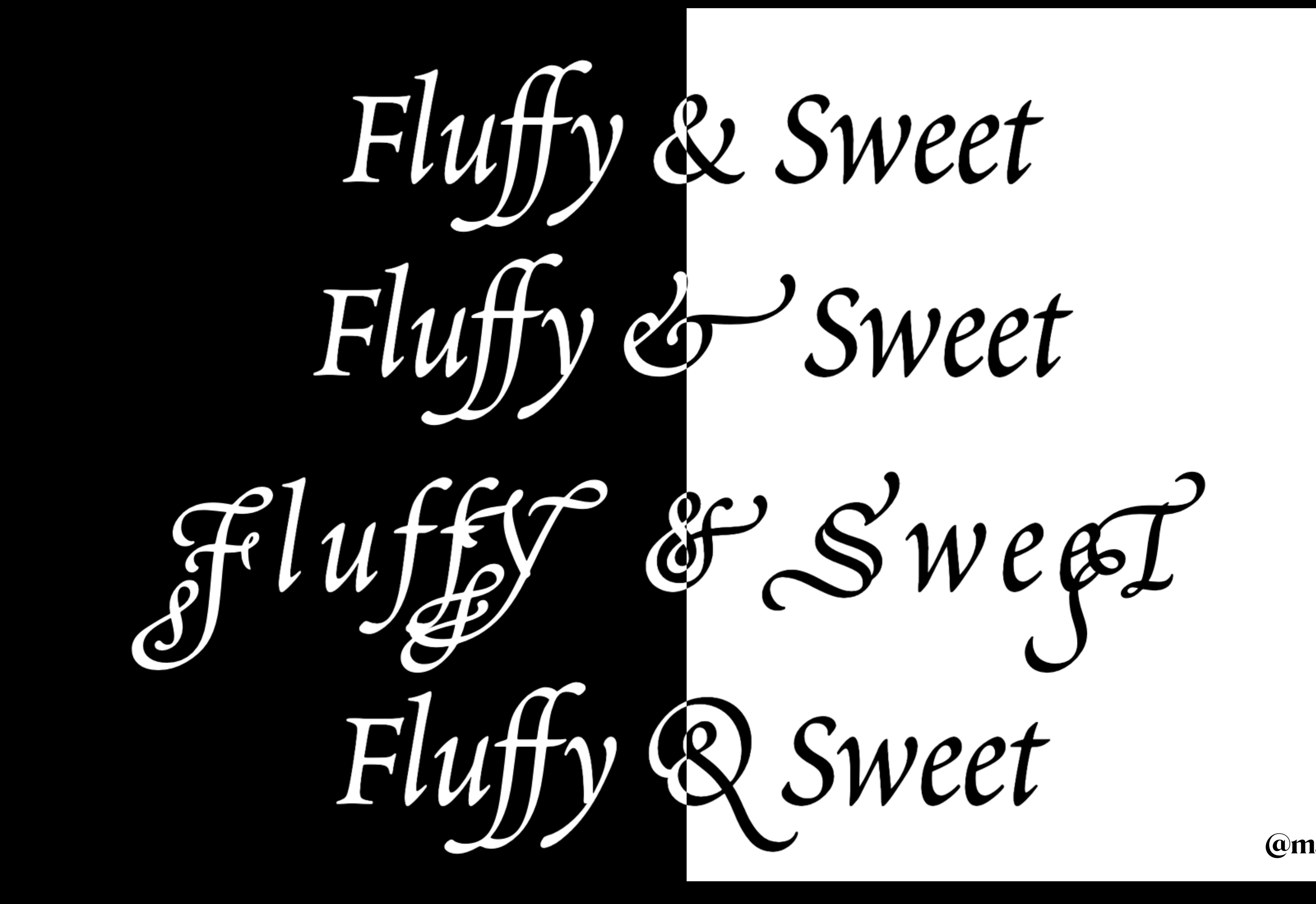

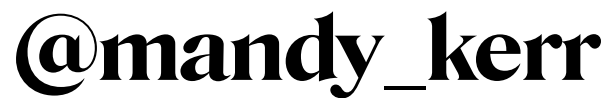

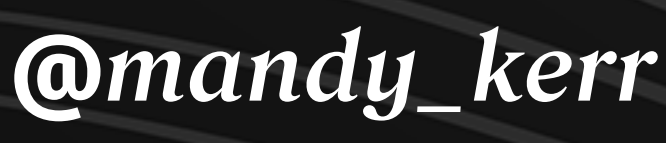

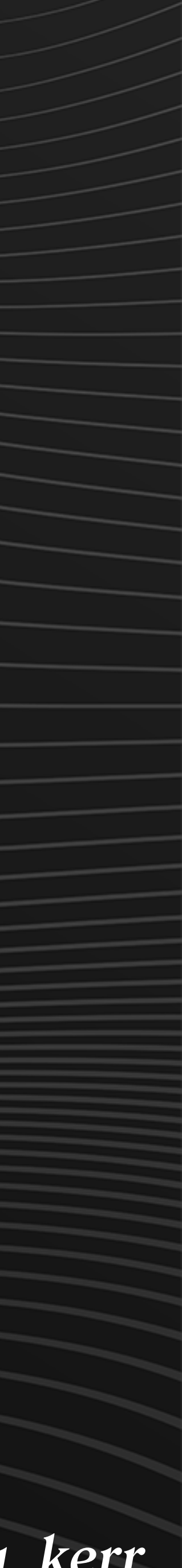

**sparanoid.com/lab/opentype-features**

## **The Complete CSS Demo for OpenType Features**

*twitter.com/tunghsiao*

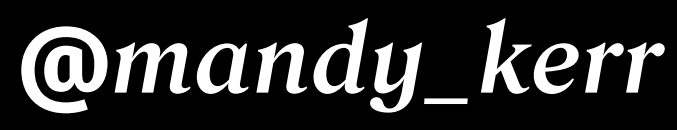

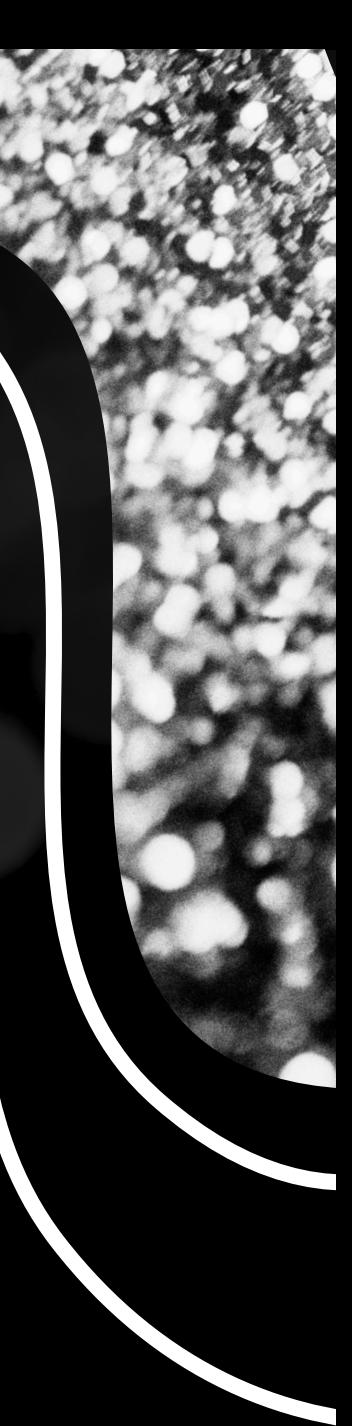

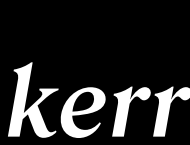

## TEXT PROPERTIES *Exploring available*

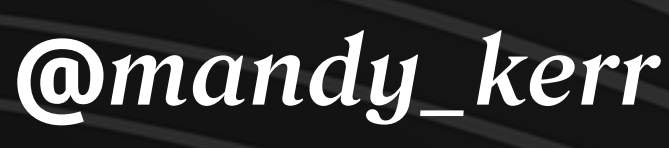

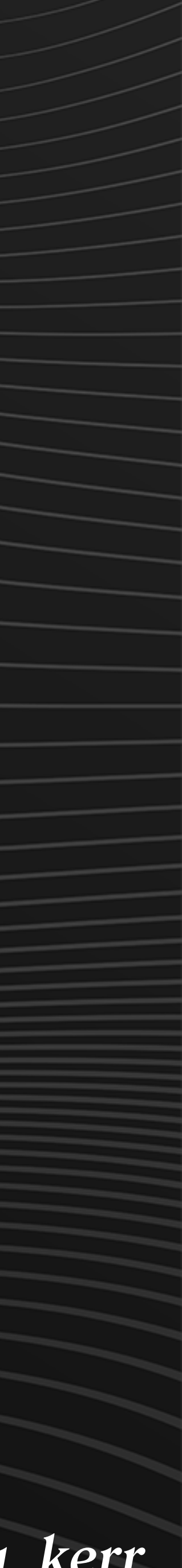

## INLINE/BLOCK DIRECTION. *Understanding*

*(previously horizontal vs vertical)*

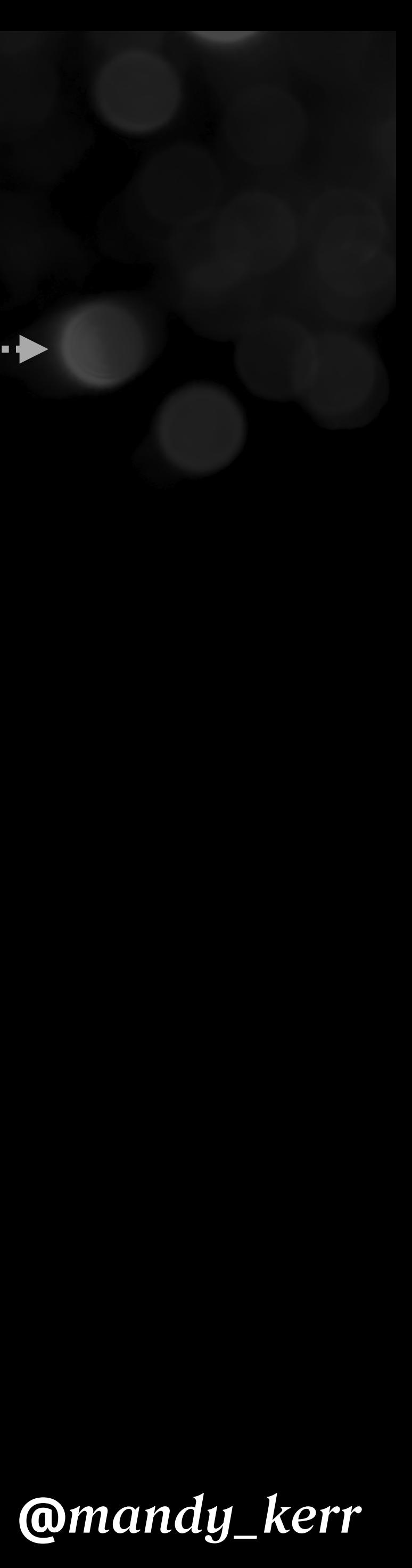

Sed interdum nec neque eget pretium. Sed sit amet risus felis. Sed molestie leo id diam dignissim efficitur. Mauris a finibus lectus.

Vivamus ut dolor nec dolor aliquam scelerisque quis et nisl. Donec in ipsum eget tortor elementum bibendum.

Donec a ullamcorper ante. Suspendisse scelerisque odio augue, vitae venenatis nisl posuere a. Sed bibendum sem vitae lorem maximus mattis.

#### *Inline Direction: left to right*

#### *Block Direction: Top to Bottom*

#### **@***mandy\_kerr*

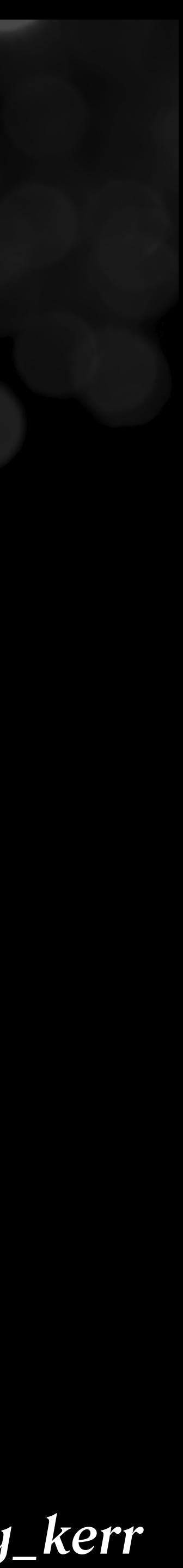

بـ بعد كرسـي ألمّ طوكيو, عدد إذ جنوب لأداء. وتم حقول تحرّكت أم, لها فـي كانتا التجارية. من قادة التقليدي الأمريكية يكن, ثم لعدم الواقعة شىيء, بالرّد بمعارضة الانجليزية أخر بـ. بل عدد الجو غريمه إتفاقية. ما بحق تسمّى الطريق, كما عن اعتداء الصفحة. وصل قد المحيط .الثقيل, جهة تم غضون اليابان الرئيسية. مرمى النفط لكل عن, وقد فهرست المتعاض لم

و بعض المدن والعتاد, إستعمل بقيادة ا بـ دنو. قام سكان وزارة ممثلة أي, بلا ٣٠ دأبوا عرفها ّ أعمال. بل سكان إعادة أدوات حدى. مما لم جنوب أعمال وقدَّموا, بين تاريخ كانتا الهادي هو. ً ما .لها قد النفط الضي, بها قررت لليابان وانتهاء

#### *Inline Direction: Right to left*

#### *Block Direction: Top to Bottom*

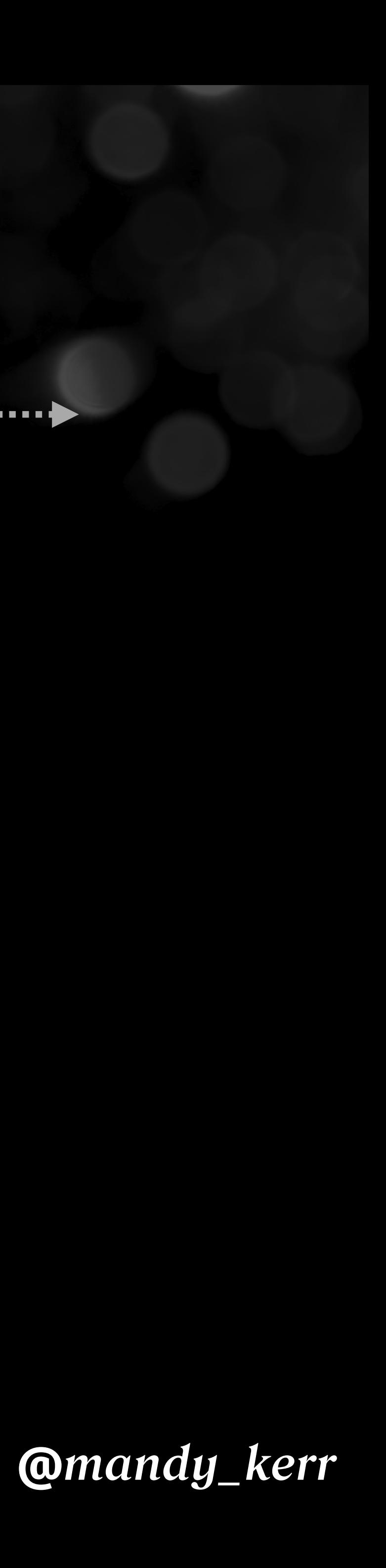

#### *Block Direction: left to right*

#### *Inline Direction: Top to Bottom*

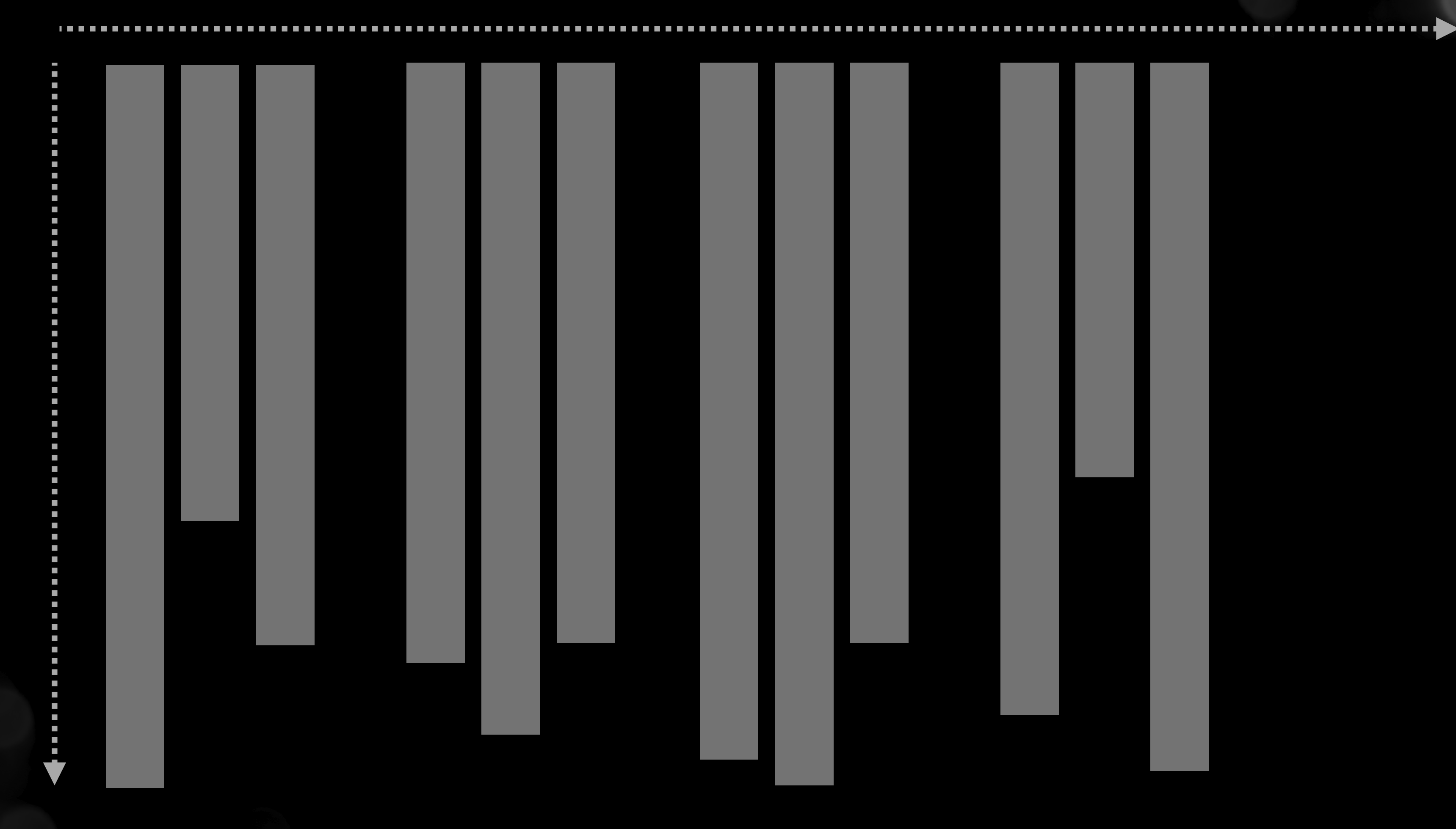

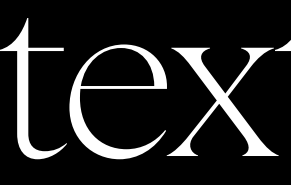

#### text-align: left;

#### **@***mandy\_kerr*

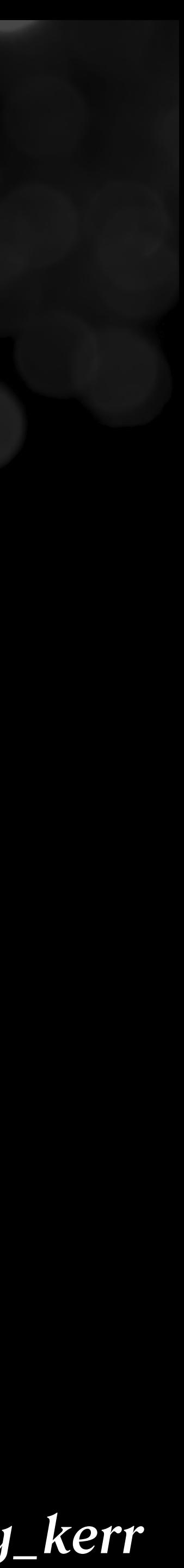

#### و بعض الدن والعتاد, إستعمل بقيادة ا بـ دنو. قام سكان ٣٠ دأبوا عرفها أعمال. بل سكان إعادة

#### Little mellow Jello, you squishy little fellow.

## text-align

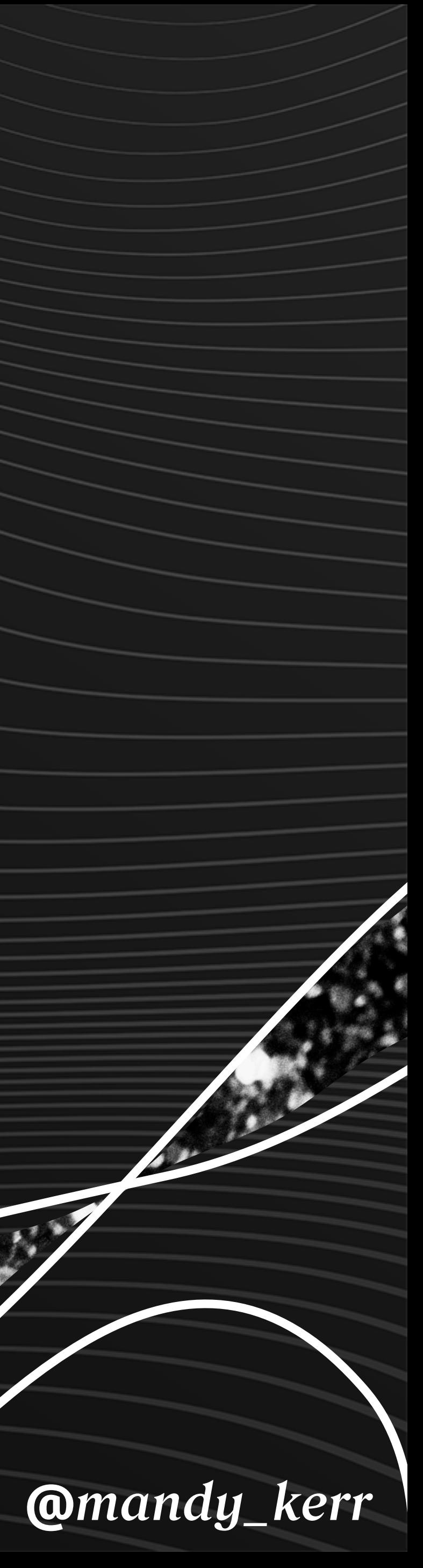

## LOGICAL PROPERTIES *Example of*

#### **@***mandy\_kerr*

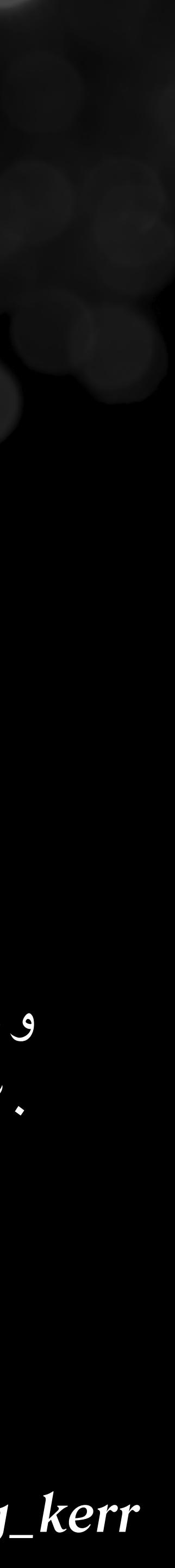

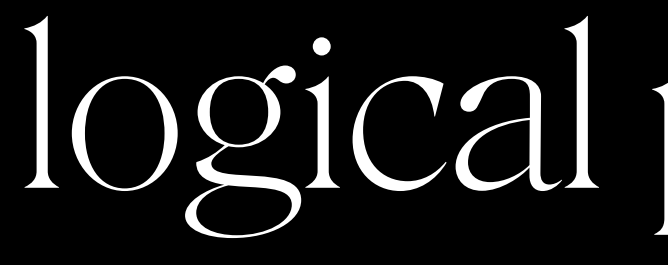

#### text-align: start;

و بعض الدن والعتاد, إستعمل بقيادة ا بـ دنو. قام سكان ٣٠ دأبوا عرفها أعمال. بل سكان إعادة

## logical properties

#### Little mellow Jello, you squishy little fellow.

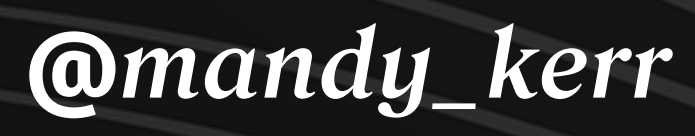

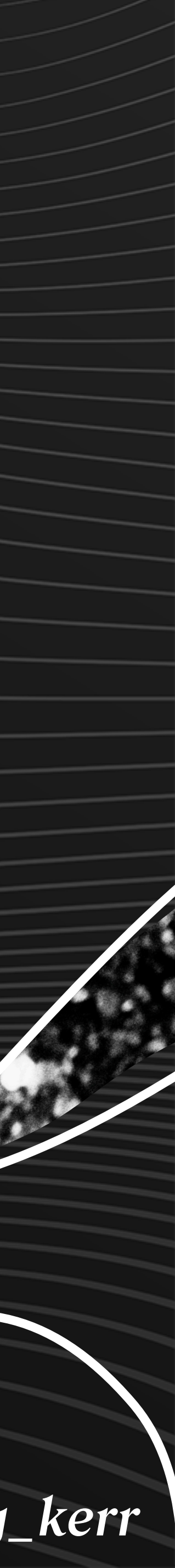

## SPACING ELEMENTS *Making use of*

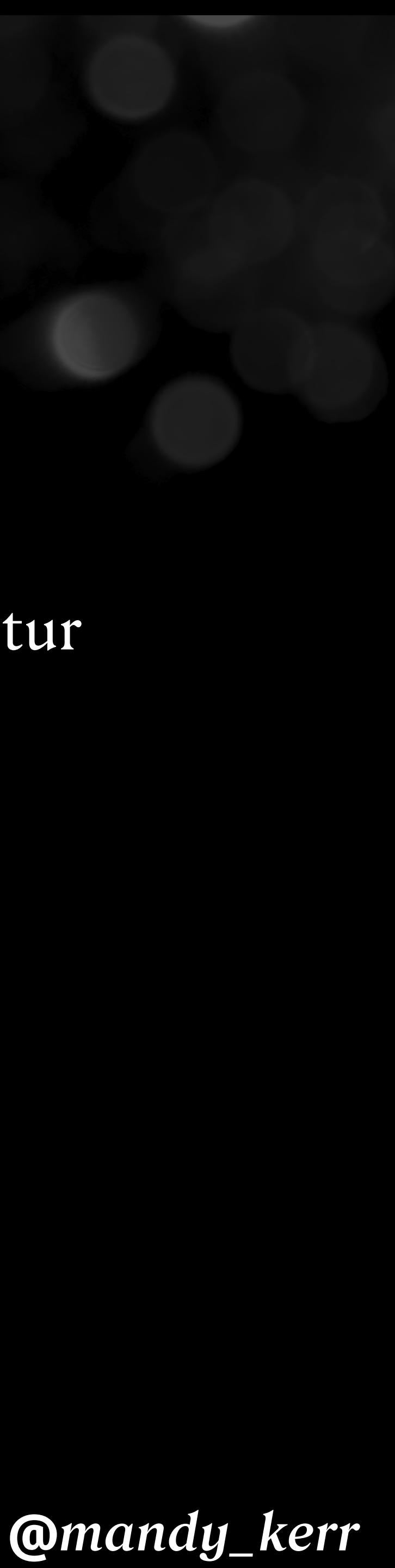

#### word-spacing: 0.5em;

word-spacing: -0.5em;

word-spacing: normal;

#### Dap ibus Inceptos Cons ctetur

#### DapibusInceptosConsctetur

## word-spacing

Dap ibus Inceptos Cons ctetur

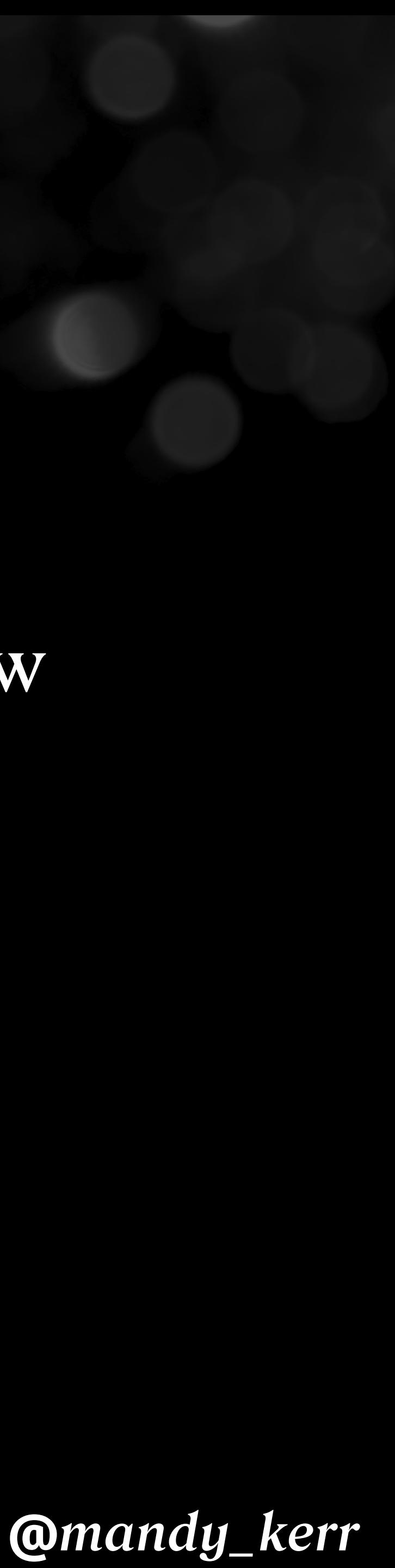

#### letter-spacing: 0.5em;

#### letter-spacing: -0.15em;

letter-spacing: normal;

#### Jello is a fluffy fellow

## letter-spacing

Jello is a fluffy fellow

#### Jello is a fluffy fellow

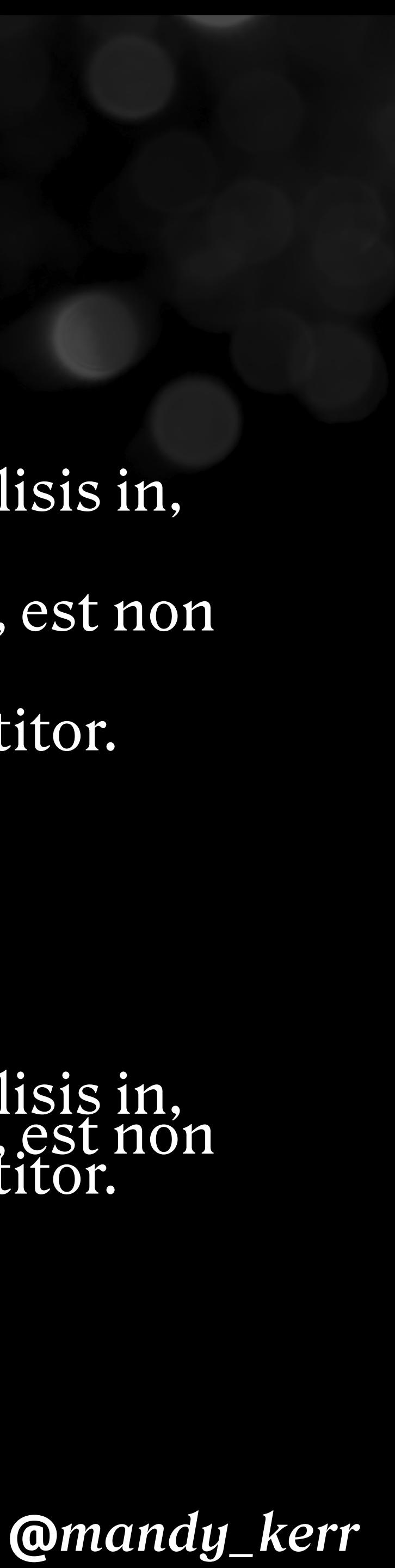

#### line-height: 0.5;

#### line-height: -0.5;

Cras justo odio, dapibus ac facilisis in, egestas eget quam. Duis mollis, est non commodo luctus, nisi erat porttitor.

Cras justo odio, dapibus ac facilisis in, egestas eget quam. Duis mollis, est non commodo luctus, nisi erat porttitor.

## line-height

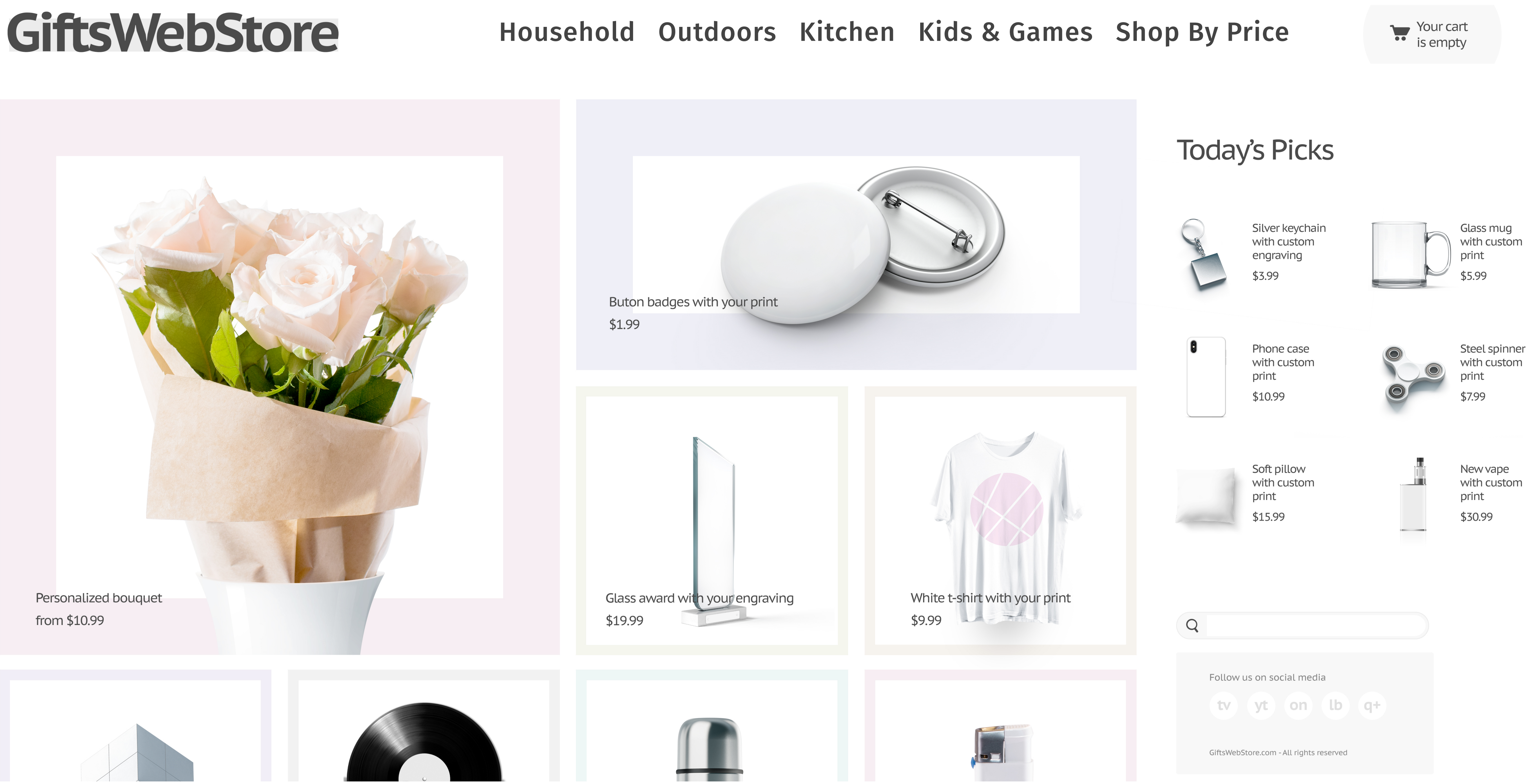

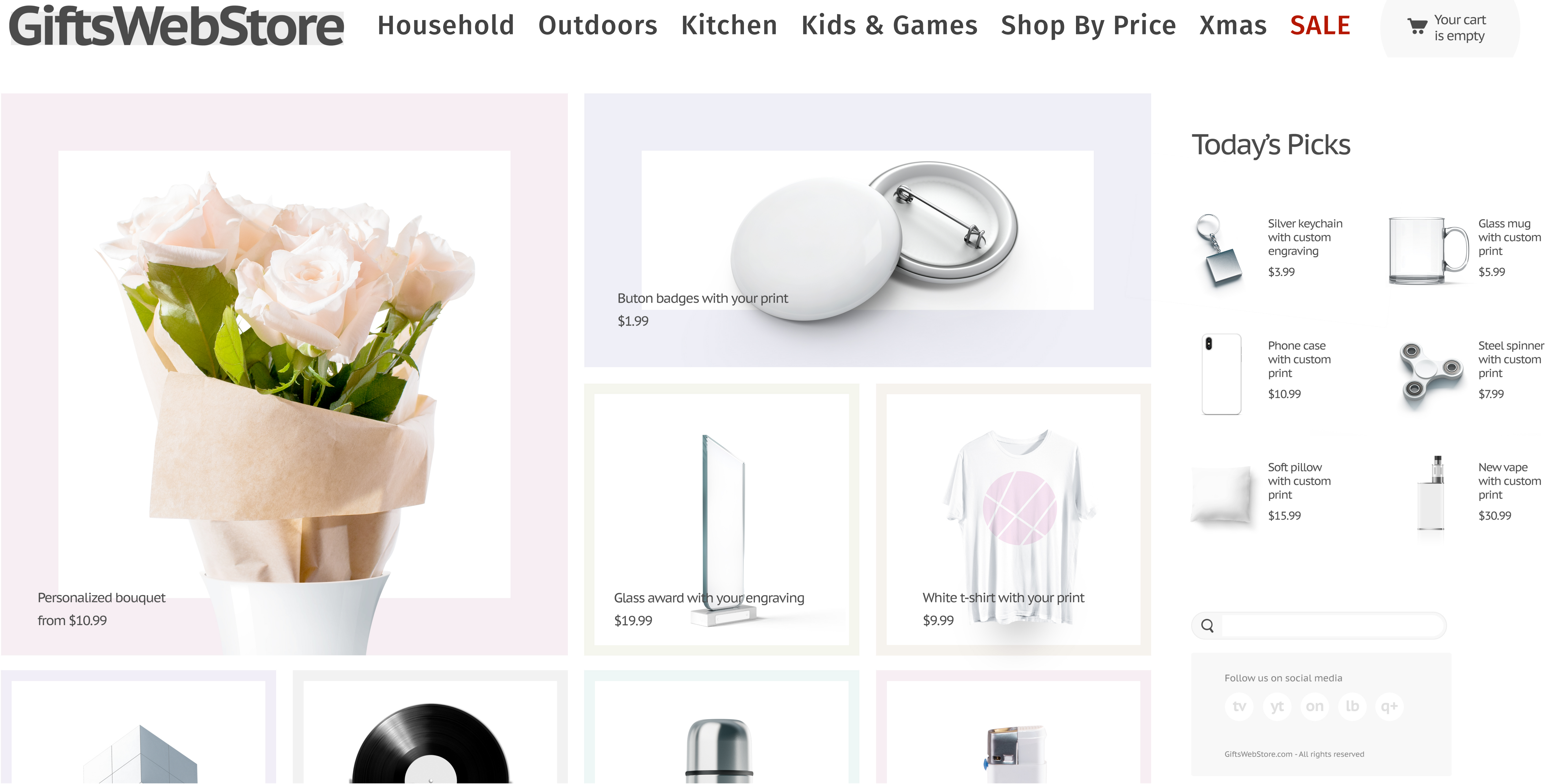

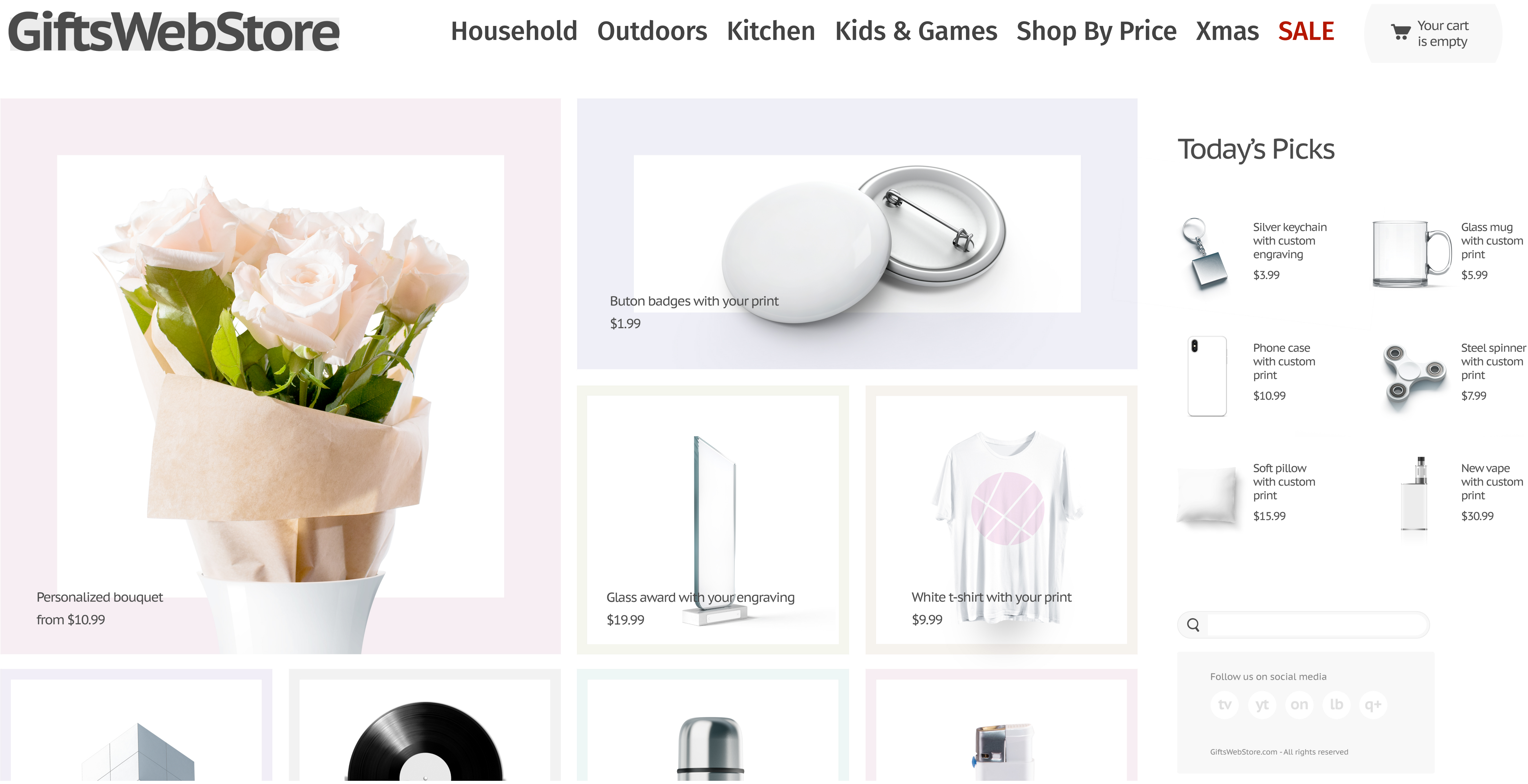

## Jello is a fluffy fellow

#### DONEC ID ELIT NON MI PORTA

GRAVIDA AT EGET METUS MAECENAS

SED DIAM.

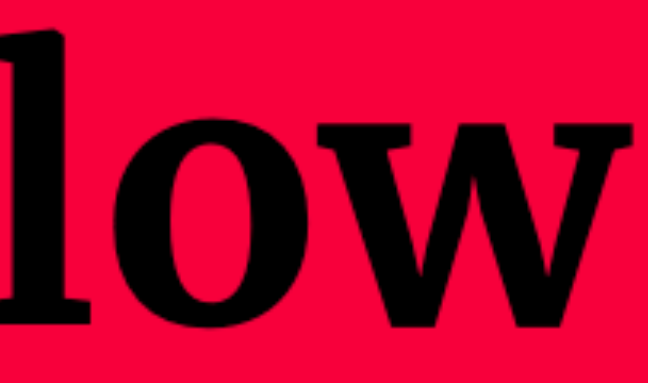

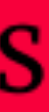

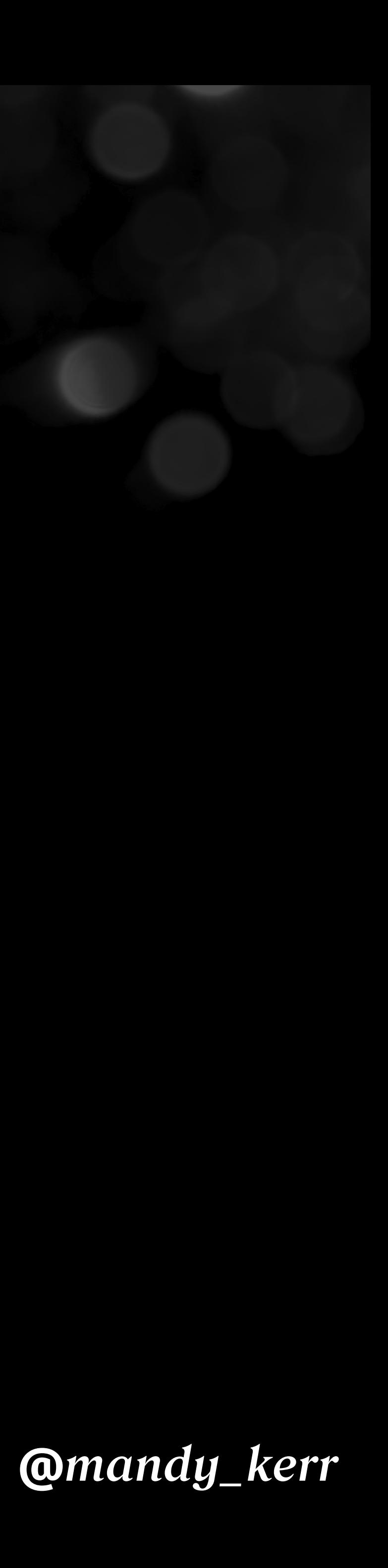

## **Jello is a fluffy fellow 28px 28px**

Little fluffy Jello, the little mellow fellow, little yellow Jello, eating my marshmallow. Your little squishy face, and floopy little ears. Little floofy Jello, always here to say hello.

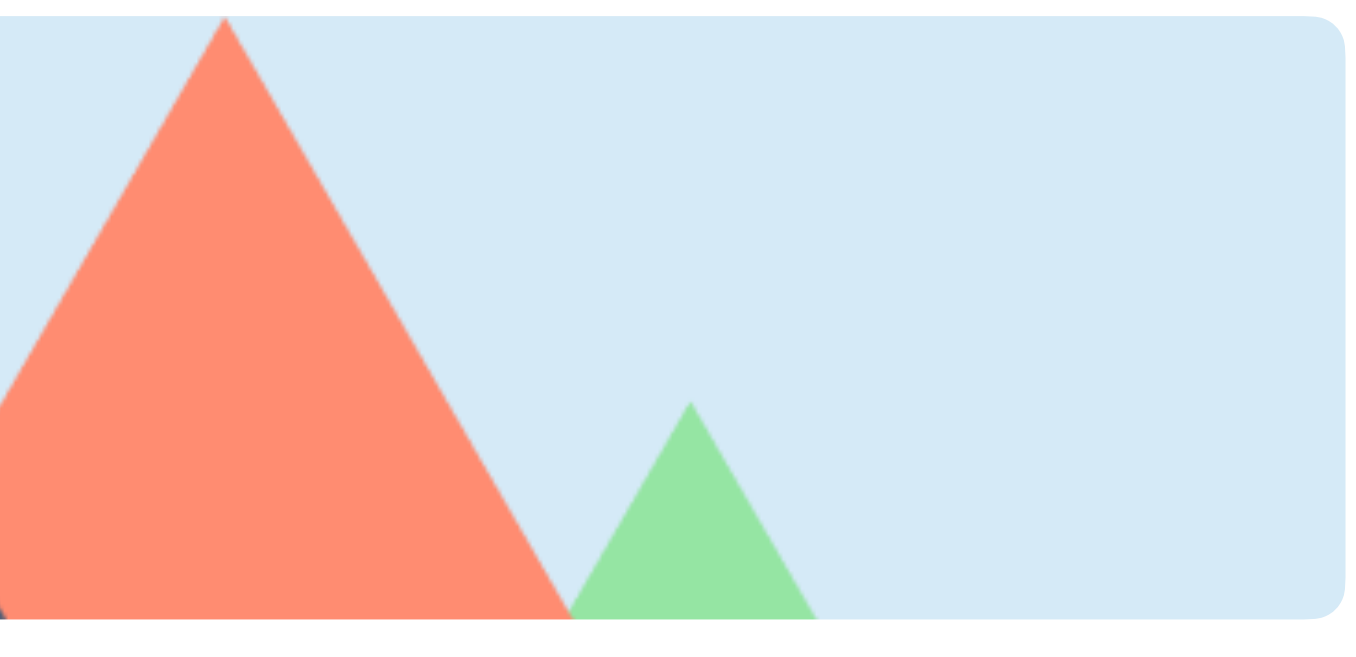

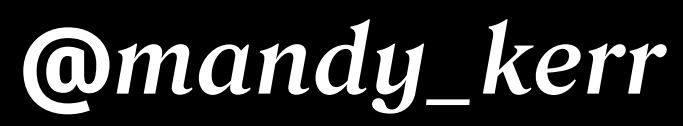

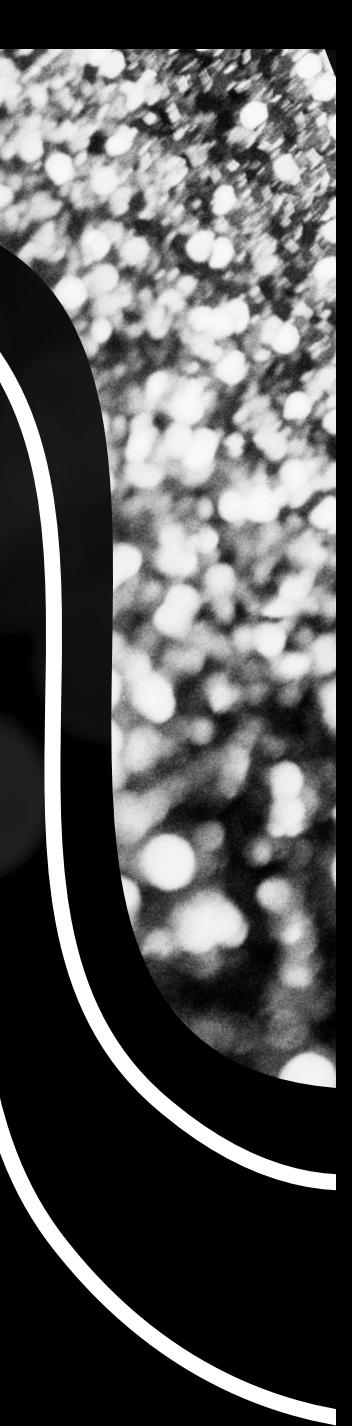

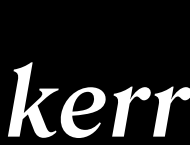

#### **Jello is a fluffy fellow**

## **Jello is a fluffy fellow**

#### Leading

Jello is a fluffy fellow

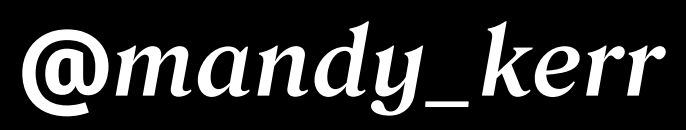

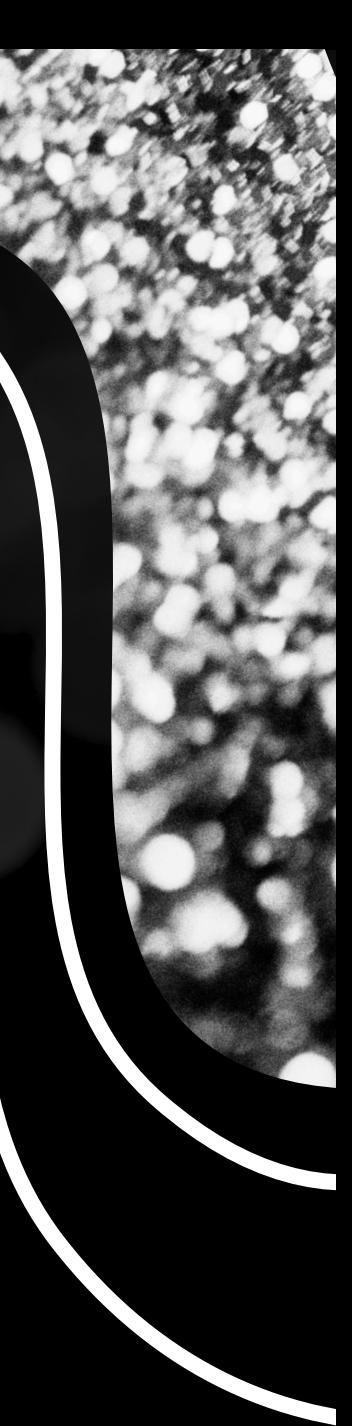

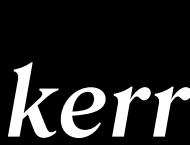

**@***mandy\_kerr*

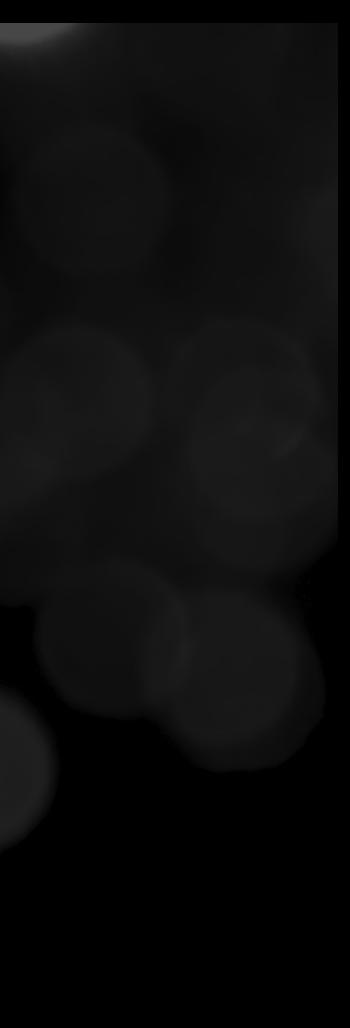

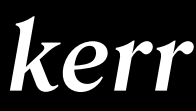

### Height **Jello is a fluffy fellow** Ideographic h1 { leading-trim: cap ideographic; } **Cap baseline**

## leading-trim

*(Draft spec)*

*https://github.com/w3c/csswg-drafts/issues/3240*

# Geating lines with

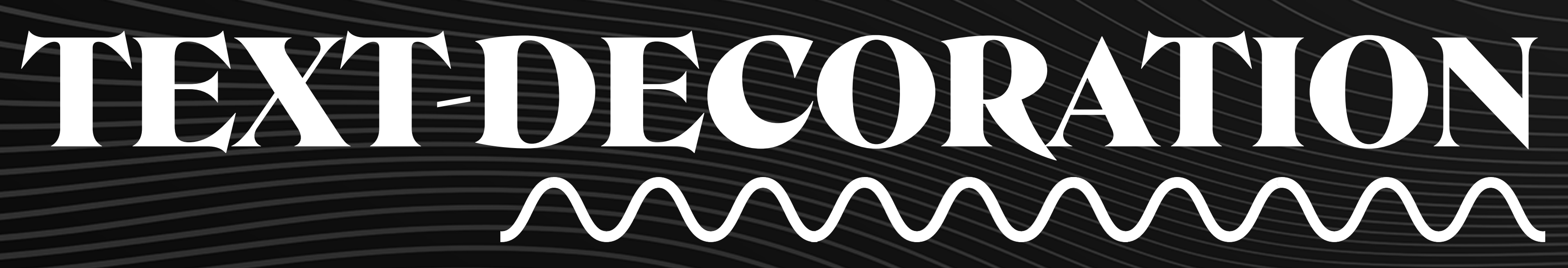

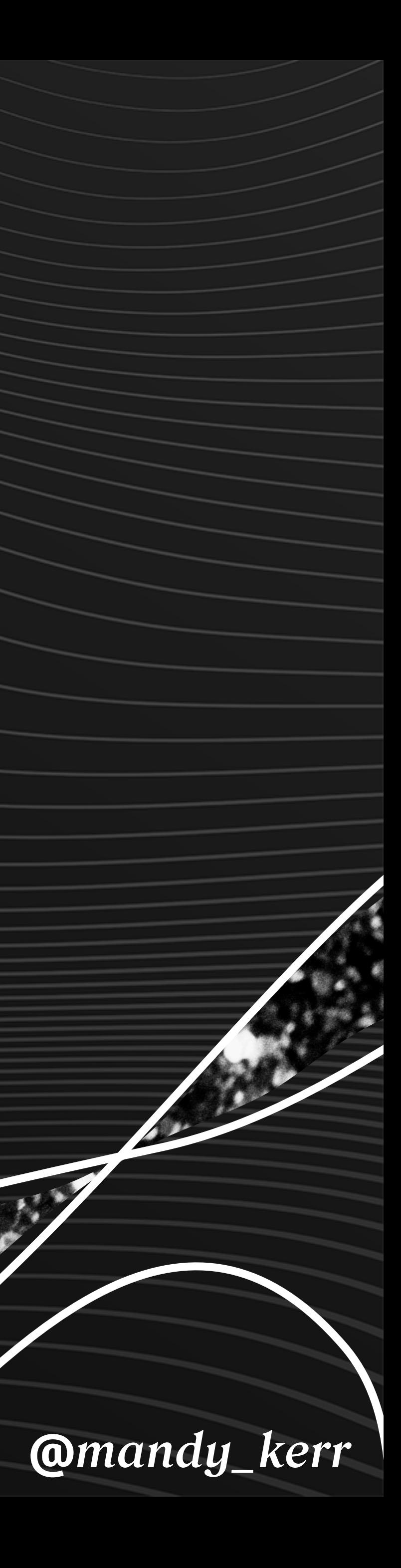
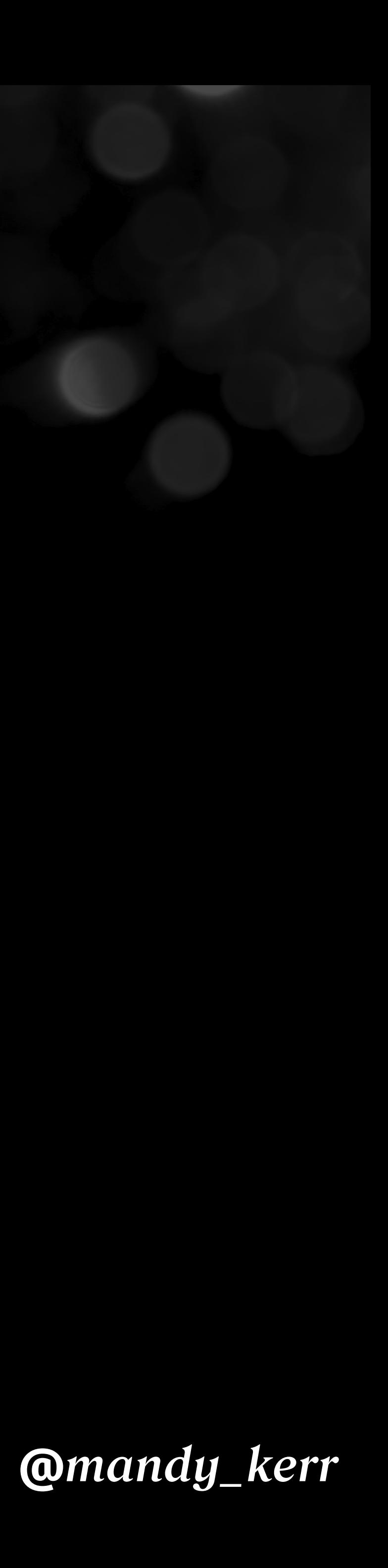

#### Jello Is A Fluffy Fellow

#### text-decoration-color

#### text-decoration-color: yellow

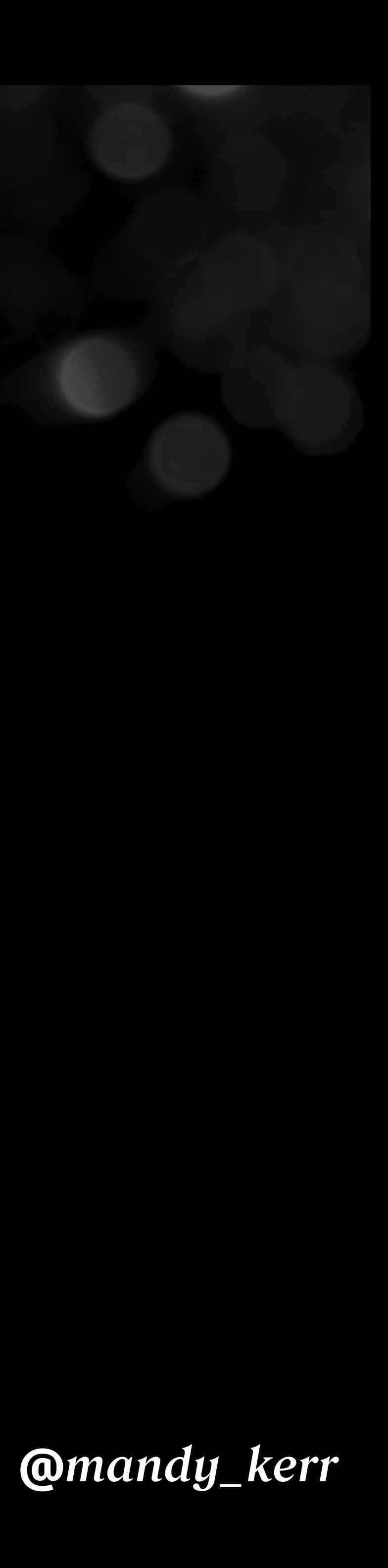

#### Jello Is A Fluffy Fellow

#### text-decoration-thickness: 10px

#### text-decoration-thickness

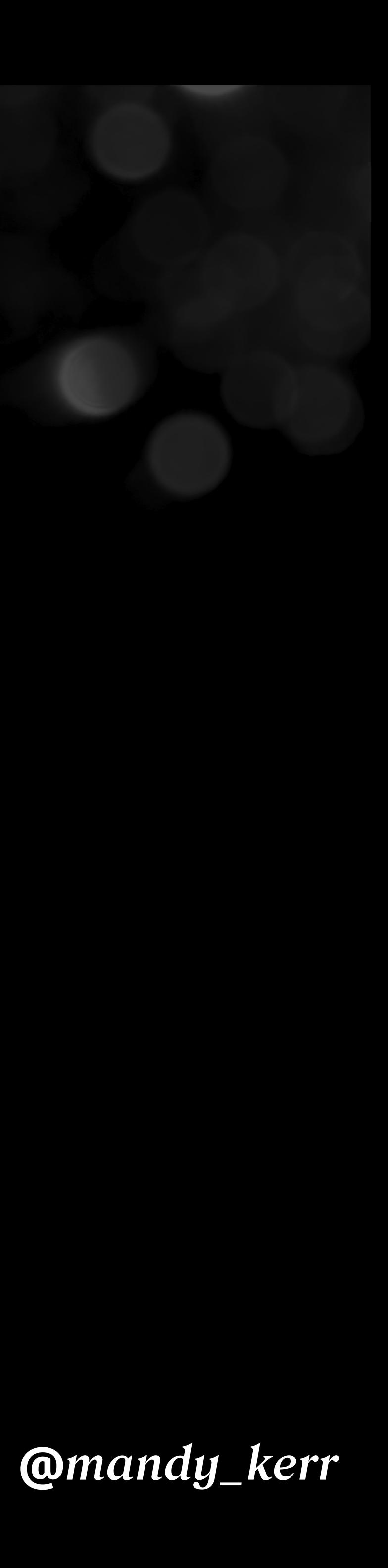

from-font

### text-decoration-thickness

# hello hello

#### auto

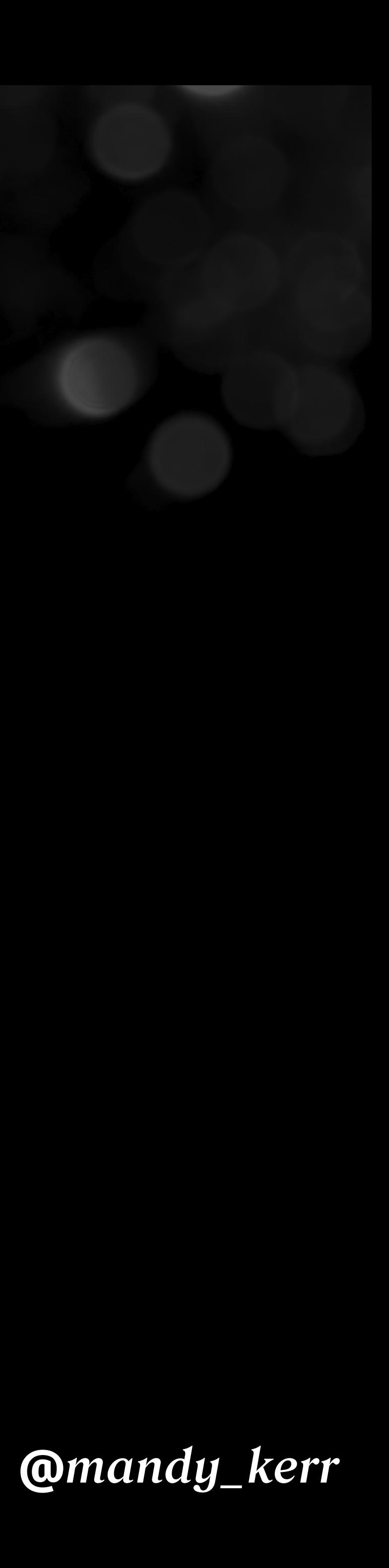

### Jello Is A Fluffy Fellow

text-underline-offset: 15px;

### text-underline-offset

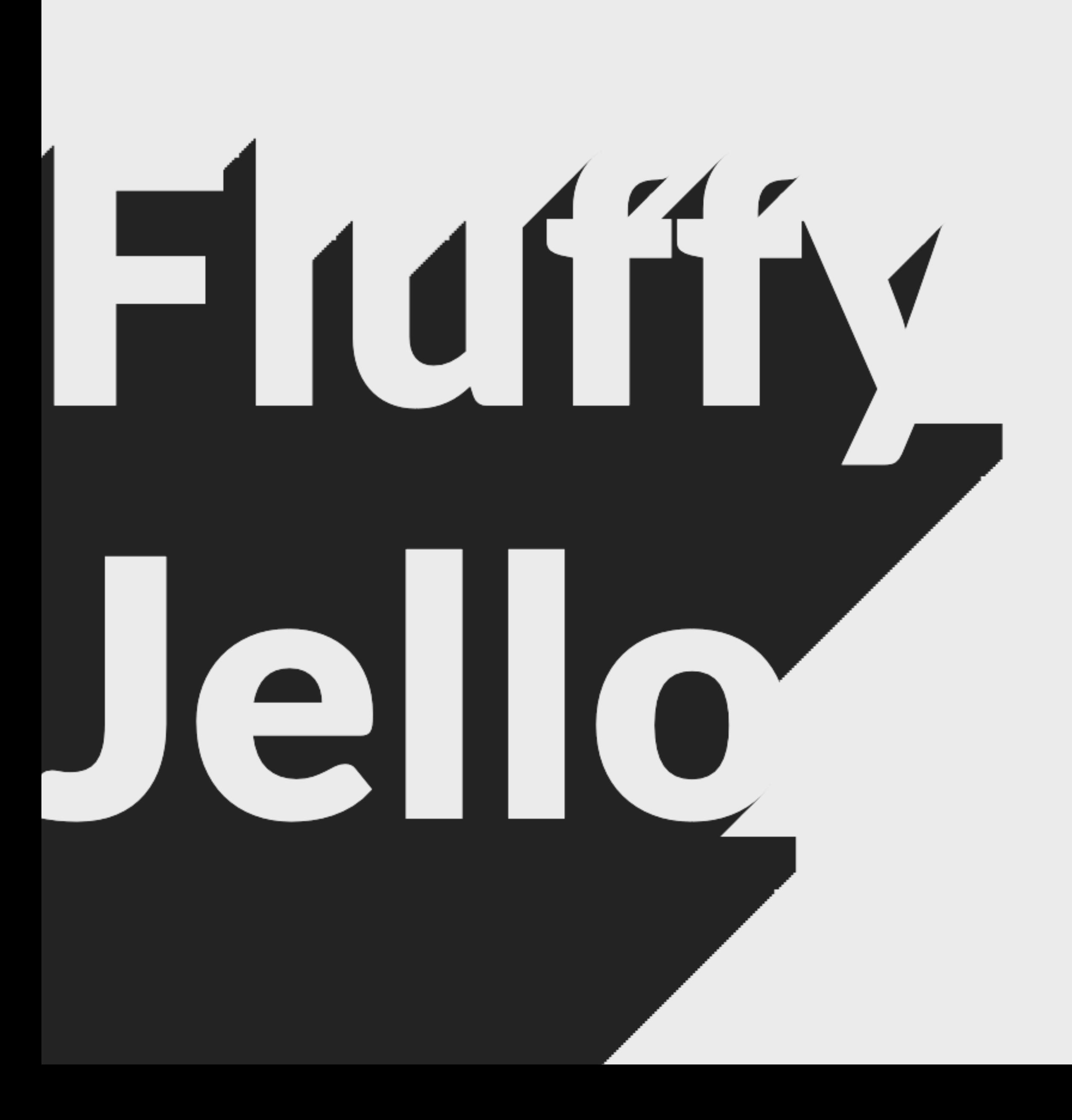

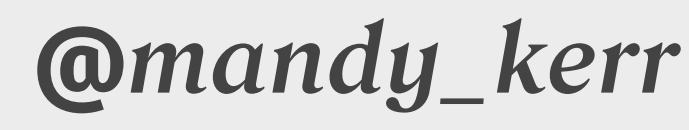

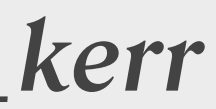

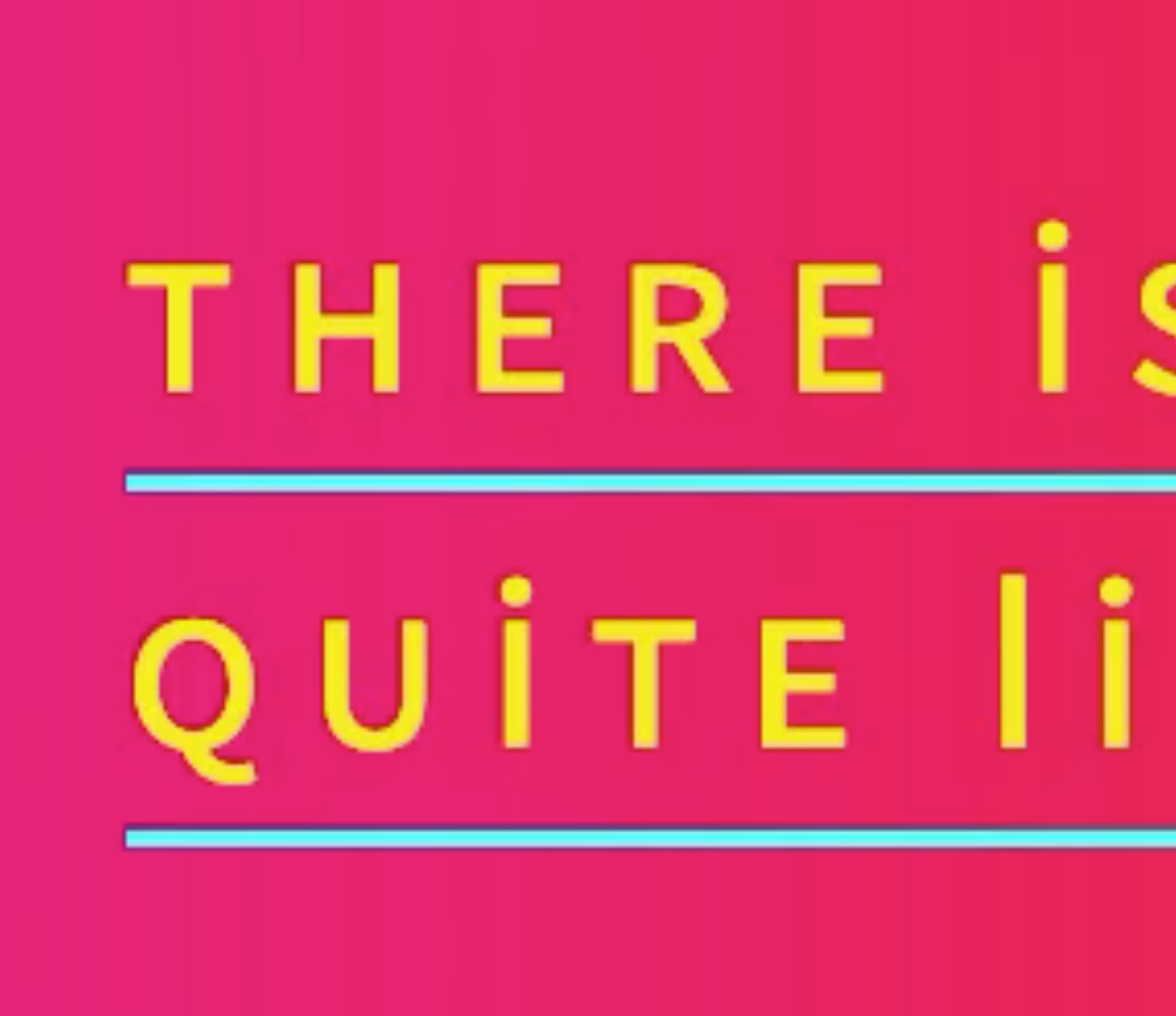

# THERE IS NO DOG QUITE IIKE JEIIO'

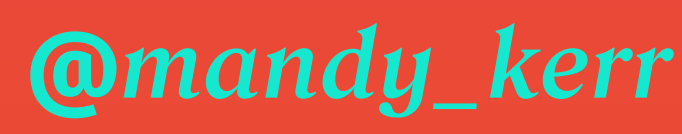

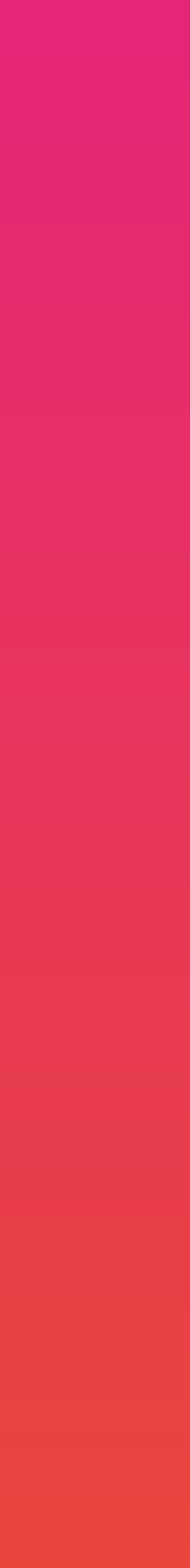

 $\bullet\hspace{0.4cm}\bullet\hspace{0.4cm}\bullet\hspace{0.4cm}\bullet\hspace{0.4cm}\bullet\hspace{0.4cm}\bullet$ 

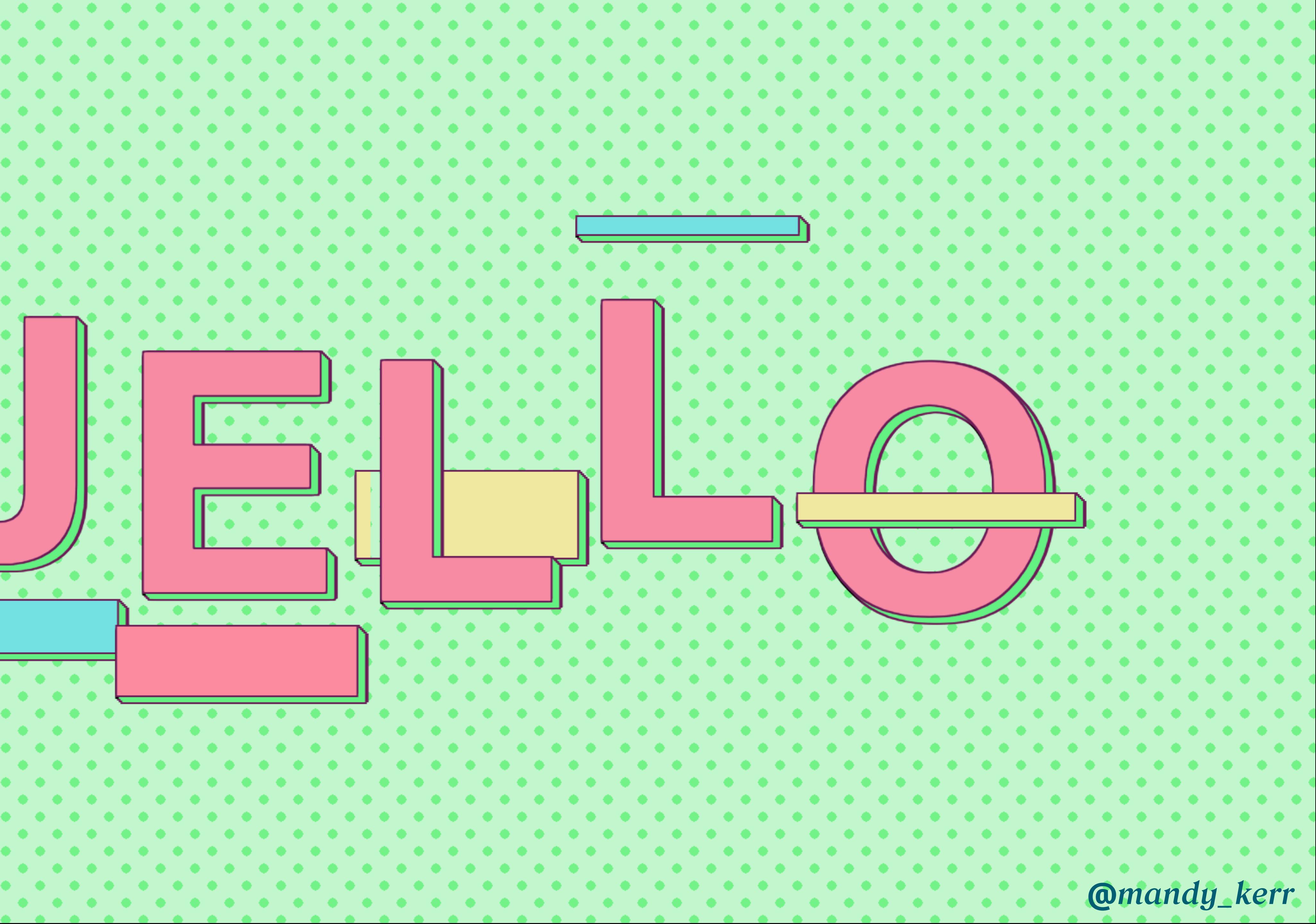

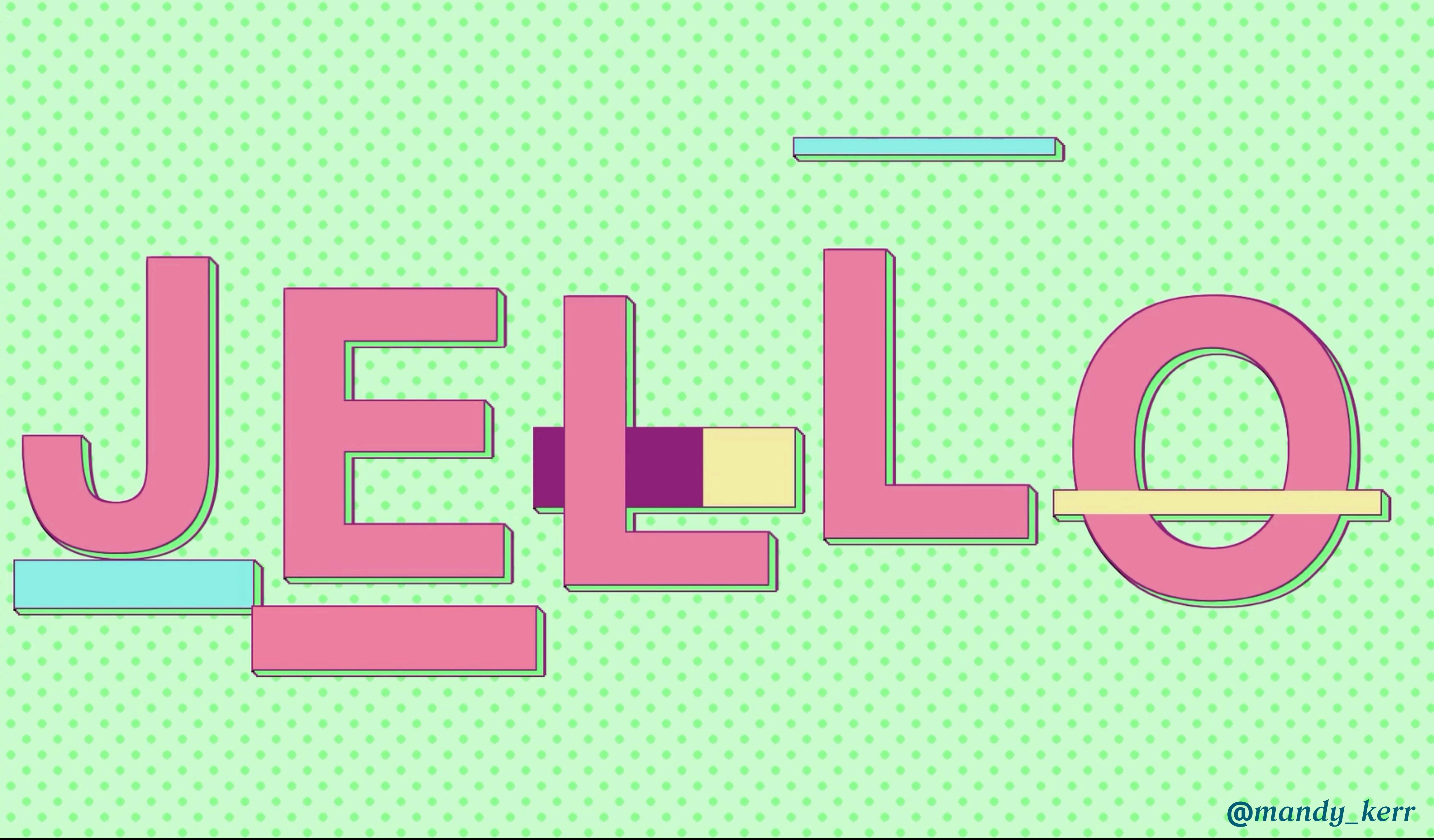

# Cleaner rendering with PONTSMOOTHING

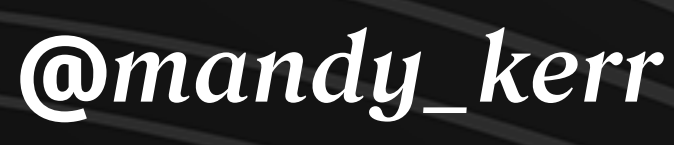

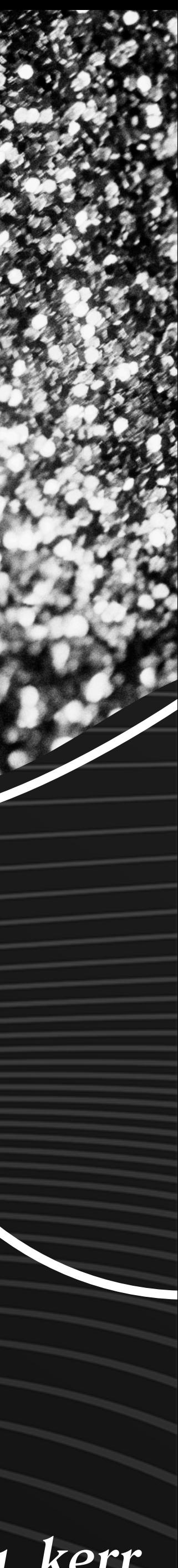

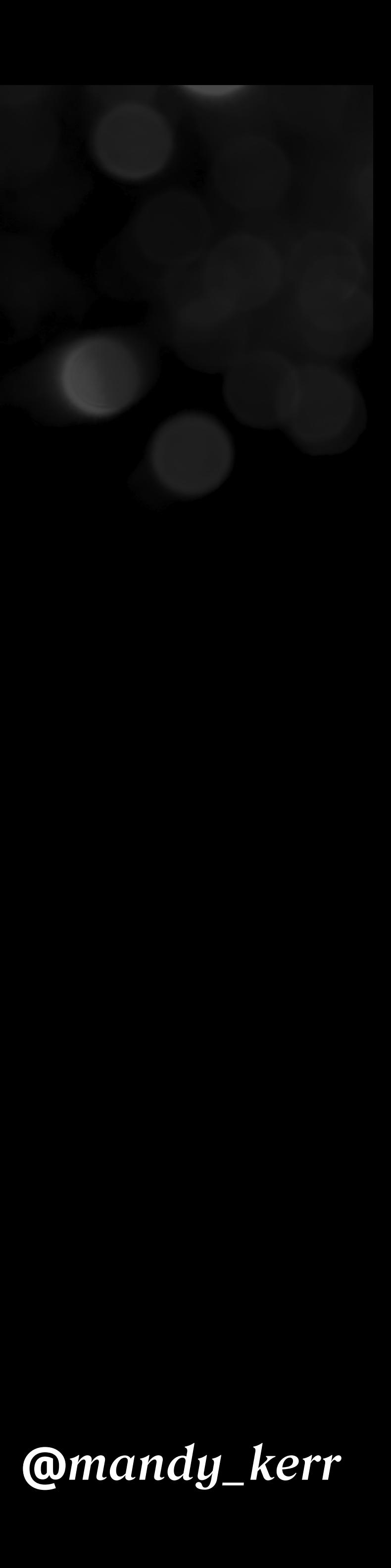

-webkit-font-smoothing: antialiased; -moz-osx-font-smoothing: grayscale;

### font-smooth

### Without font smoothing

## With font smoothing

# Improving TEXTONTHEWEB.

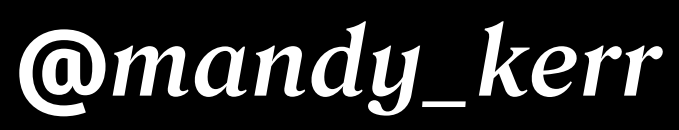

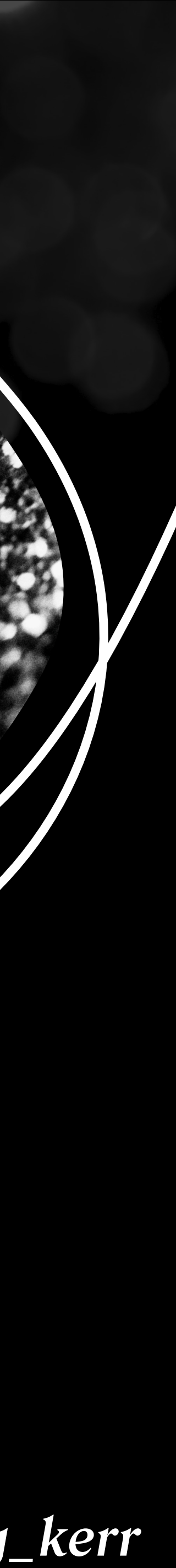

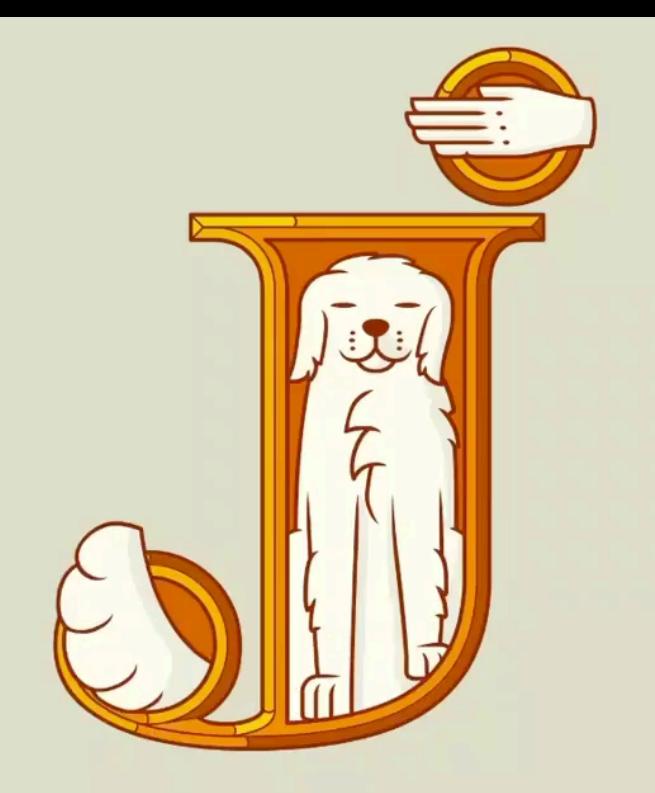

DONEC ID ELIT NON MI PORTA

GRAVIDA AT EGET METUS MAECENAS

SED DIAM.

### Fluffy (2) Sweet

# Huffy, Jello

#### THERE IS NO DOG QUITE lIKE JEllo<sup>.</sup>

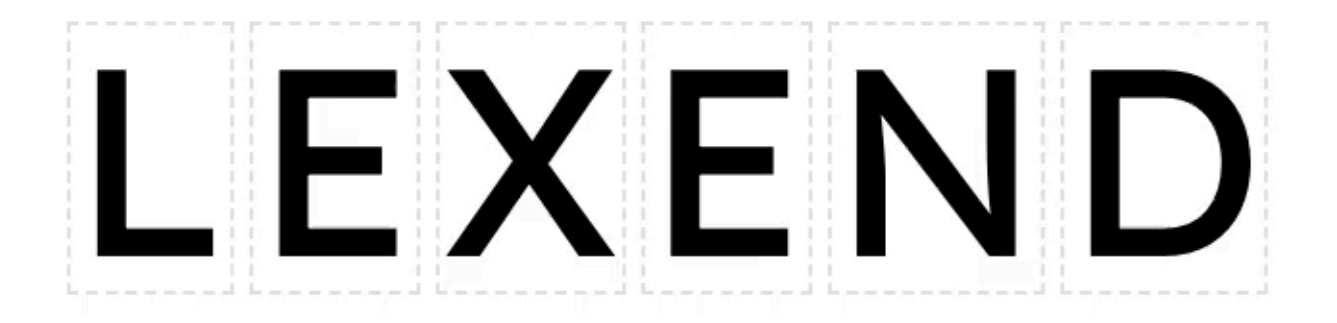

#### VARIABLE WIDTH + BOUNDING BOX

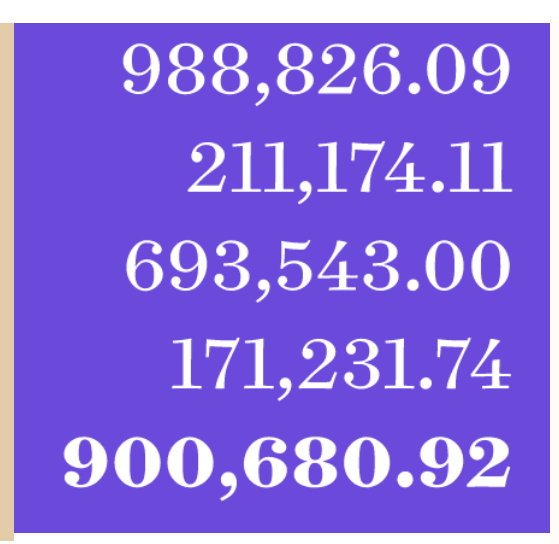

Aa 1/2 1/3 1/4 1/5 1/6 Aa 12312345/67890

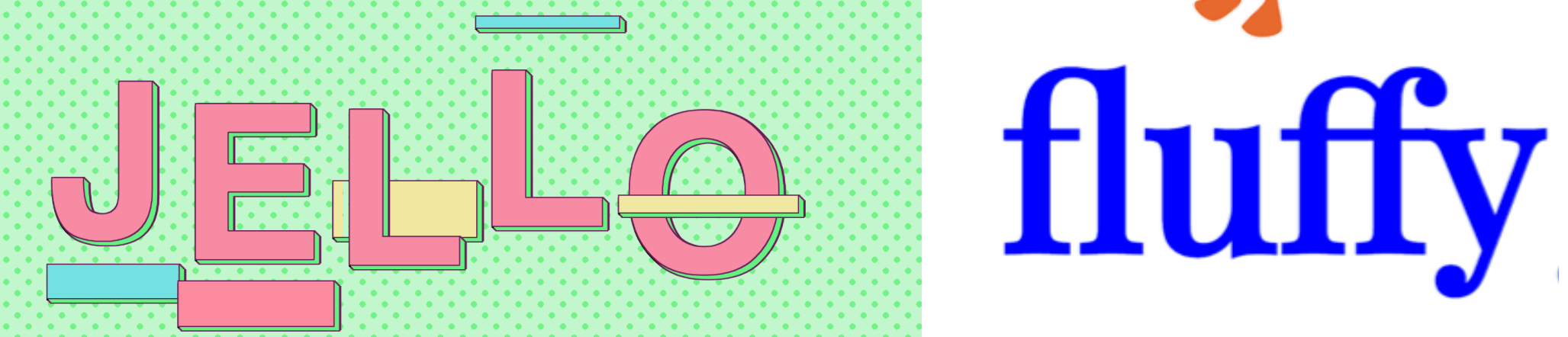

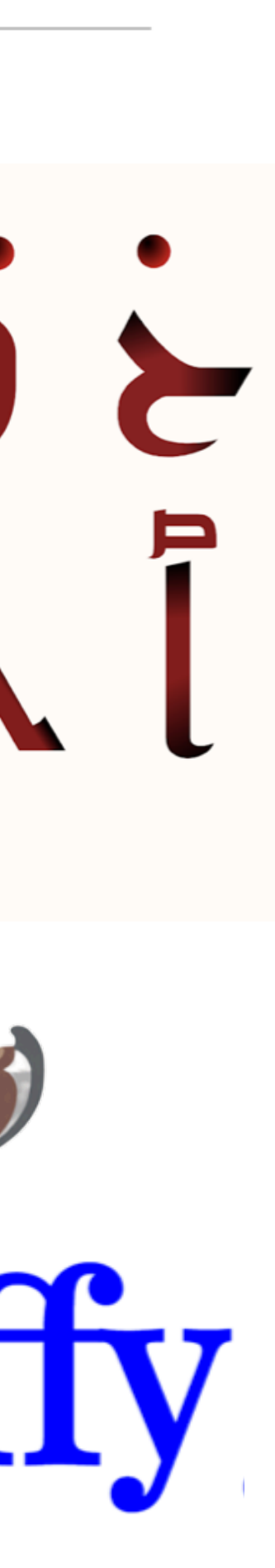

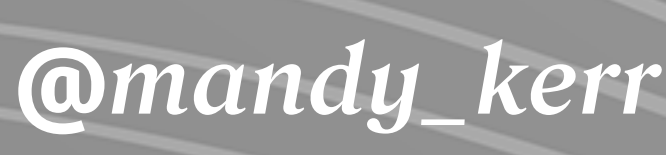

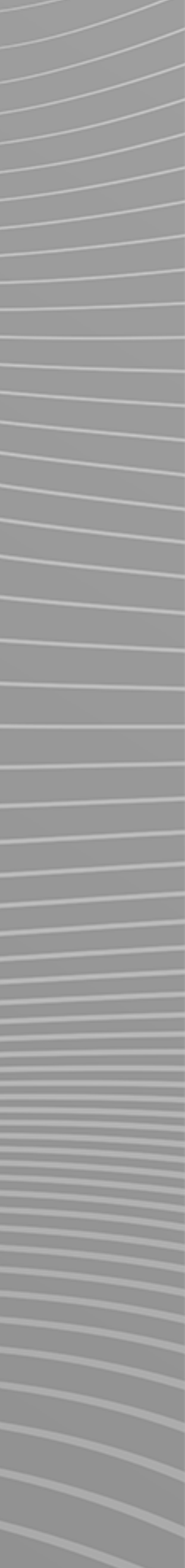

**Text Properties** usabilitypost.com/2012/11/05/stop-fixing-font-smoothing/ github.com/google/fonts/issues/1170 developer.mozilla.org/en-US/docs/Web/CSS/text-decoration-thickness

## *Thanks* **&** *Resources…*

#### **Font Types & Properties**

- www.harbortype.com/fonts/rocher-color
- material.io/blog/color-fonts-are-here
- alistapart.com/article/web-typography-numerals
- www.typography.com/fonts/surveyor

wakamaifondue.com

developer.mozilla.org/en-US/docs/Web/CSS/font-variant-alternates developer.mozilla.org/en-US/docs/Web/CSS/font-variant-numeric developer.mozilla.org/en-US/docs/Web/CSS/font-variant-ligatures